and the state of the state of the

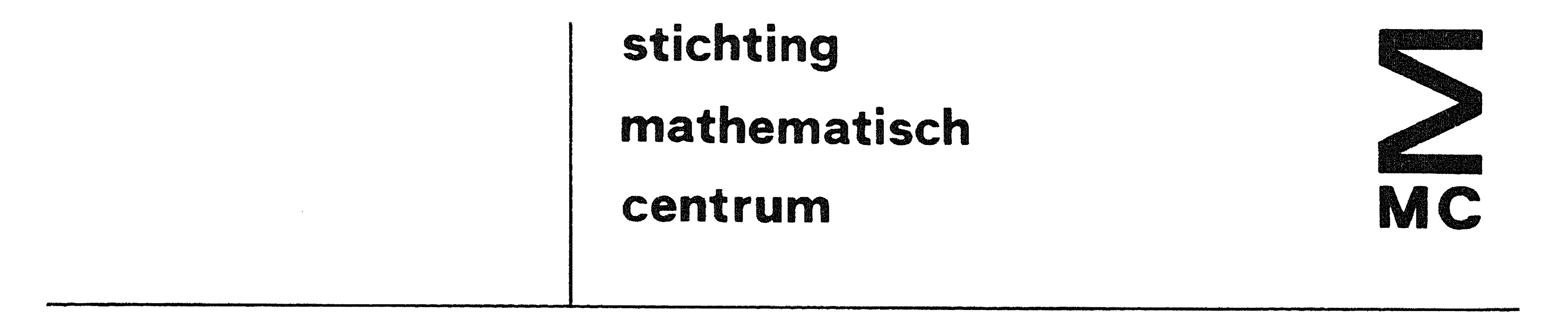

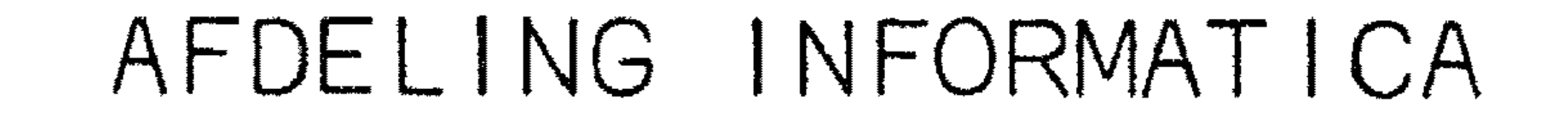

G. TEN VELDEN MIXAL ASSEMBLY

# 2e boerhaavestraat 49 amsterdam

IW 3/73 MARCH

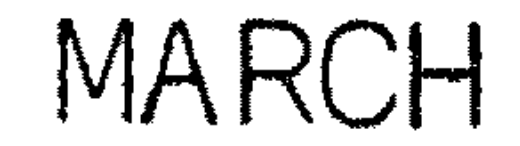

Printed at the Mathematical Centre, 49, 2e Boerhaavestraat, Amsterdam.

The Mathematical Centre, founded the 11-th of February 1946, is a nonprofit institution aiming at the promotion of pure mathematics and its applications. It is sponsored by the Netherlands Government through the  $N$ etherlands Organization for the Advancement of Pure Research ( Z.W. 0), by the Municipality of Amsterdam, by the University of Amsterdam, by the Free University at Amsterdam, and by industries.

 $\mathcal{L}(\mathcal{L}(\mathcal{$  $\mathbf{F} = \mathbf{F} \times \mathbf{F} \times \mathbf{F}$ 

 $\mathcal{L}^{\text{max}}$ 

AMS (MOS) subject classification scheme: 68A10, 68A15 ACM-Computing Reviews-category 4.1, 4.2

#### Abstract

MIXAL is the assembly language for the (hypothetical) MIX computer,  $in$ troduced by D.E. Knuth. In the present report, an assembly program for this language is described, based upon a slightly modified syntactic definition of MIXAL.

The assembler has been written first as an ALGOL 60 program. Care has been taken to provide it with a clear structure; in particular, the whole (12 pages) program contains only one goto statement. Next, the same algorithm has been implemented in MIXAL on the MIX computer. The latter version of the MIXAL assembler has been used as a MIXAL program to be assembled by the ALGOL 60 version. Both versions of the assembler have been reproduced in this report.

'

# Contents

1. Introduction. 2. Definition of MIXAL. 2.1 The syntax of MIXAL. 2.2 Remarks.

page

1

2

2

 $\frac{1}{2}$ 

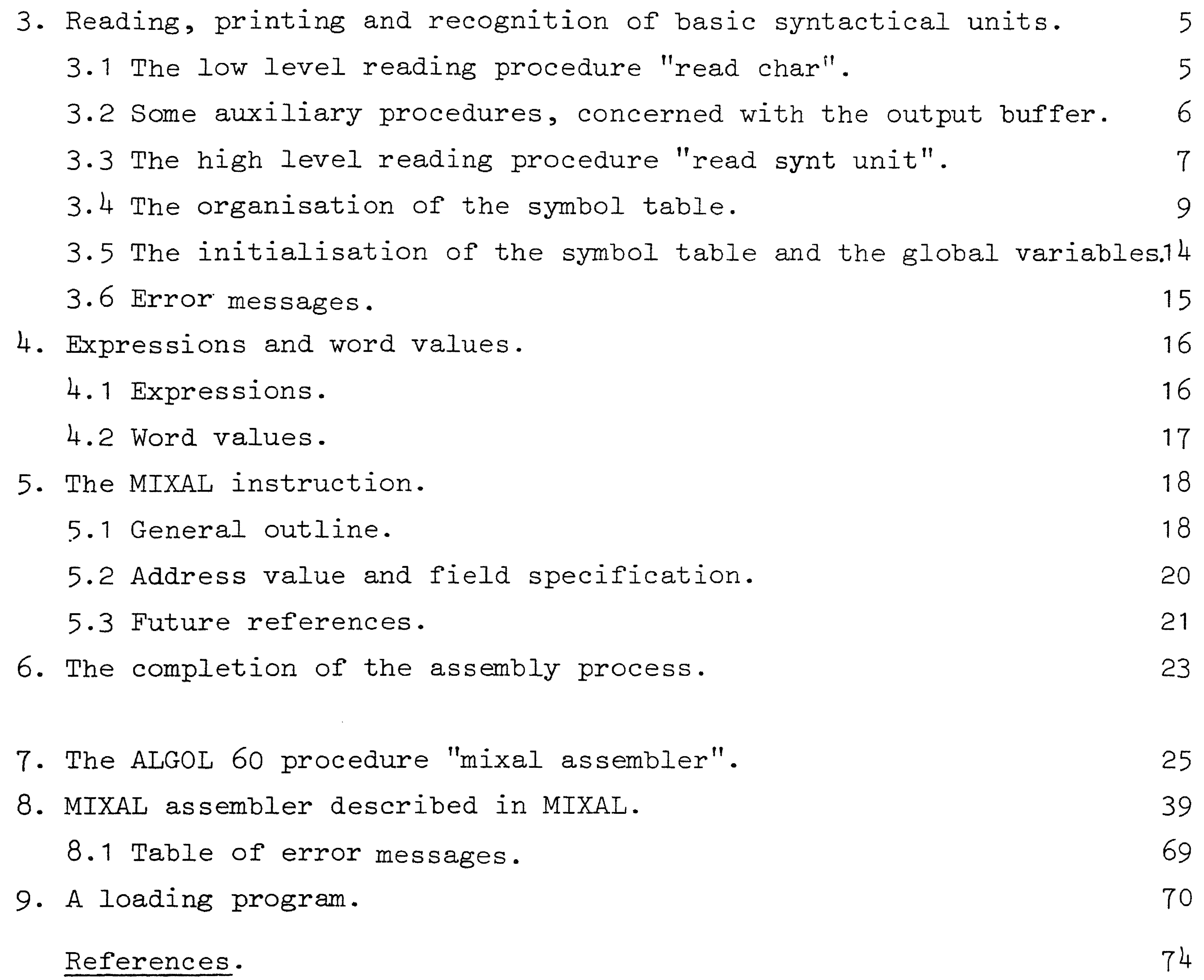

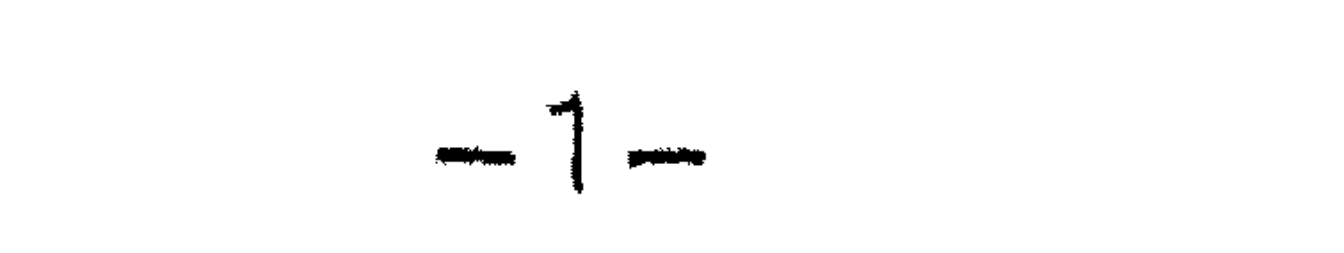

#### 1. Introduction ..

In this report, an one-pass assembler for MIXAL is described, MIXAL being the assembly language for the (hypothetical} MIX computer,designed and described by Knuth [1].

The assembler has been written in ALGOL 60 as a boolean procedure, called ''mixal assembler''.

The assembler has been tested in the environment of a MIX simulator, written in ALGOL 60 by R.P. van de Riet [2].

The programs have been run on the EL X8 computer of the Mathematical Centre at Amsterdam, under supervision of the ALGOL 60 system, called MILLI [3].

The MIXAL system, consisting of assembler and simulator, accepts several MIXAL programs, textually being separated from each other by a job separator (a dollar symbol:  $\phi$ ), and which are translated and executed consecutively. The interface of assembler and simulator consists of two parameters to procedure "mixal assembler", in addition to the boolean value, delivered by

The assembler has to take into account that the simulator is a base ten machine (the bytesize being one hundred), with a special internal code for the characters, and a special operation code (a field specification (3:5) is coded as  $35$ , being the value of  $3*10+5$ , instead of  $29=3*8+5$ ). Besides the ALGOL 60 version of the MIXAL assembler, we also have developed a version written in MIXAL, the algorithm being the same, except for some

its procedure identifier. The first parameter ' 1  $m''$  represents the memory of the MIX computer; actually it has to be an array, being declared with the bound pair 0:3999- All locations of this memory have to be set equal to zero, before calling procedure ''mixal assembler''; those locations for which this is not the case, cannot be filled by the assembler (see section 5.3). The second parameter "start address" is an output parameter of type integer, passing to the simulator the location at which the execution of the program has to be started.

At last, the boolean value, delivered by the procedure identifier of ''mixal assembler", is the complement of the boolean variable "erroneous", which is local to procedure ''mixal assembler''; ''erroneous'' indicates whether or not errors have been detected during assembly of the MIXAL program.

This MIXAL version has been reproduced in chapter  $8$ , in the way it has been printed out by the MIXAL assembler in ALGOL 60, reproduced in chapter 7; thus we use this MIXAL version as a demonstration and a test case of the ALGOL 60 version. Finally, in chapter 9, we give a loading program, -appropriate to the MIX simulator, mentioned before- serving as a demonstration of the MIXAL version. As a thorough test for the MIXAL version, we applied the assembler to the MIXAL assembler in MIXAL itself, using however another MIX simulator, written in ELAN (being the assembly language of the EL X8 computer). This simulator satisfies the same specifications as the ALGOL 60 version (except for the memory size, which has been increased from 4000 to 10000), but it is much faster and can be operated by hand. The results of this test, however, have not been reproduced in this report.

 $-2-$ 

2. Definition of MIXAL.

very little details.

```
MIX character> ::= \langleany available character on the MIX computer>
<number> ::= <digit> | <number><digit>
<identifier> ::= <letter> | <identifier> <letter> | <identifier> <digit>
s \leq s / \leq s \leq s \leq t \leq s \leq s \leq s \leq s \leq s \leq s \leq s \leq s \leq s \leq s \leq s \leq s \leq s \leq s \leq s \leq s \leq s \leq s \leq s \leq s \leq s \leq s \leq s \leq s \leq s \leq s \leq s < comment > ::= < empty > | < comment > < MIX character >
\langle separator> ::= ; | < nlcr> | '' < comment > < nlcr >
\texttt{<local} forward \texttt{>}: \texttt{:=} \texttt{edge} \texttt{=} \texttt{}= \texttt{Figure} \texttt{+}\langle local label> ::= \langle digit > H
<local backward> ::= <digit > B
```
 $\le$ local symbol> ::=  $\le$ local forward> |  $\le$ local label> |  $\le$ local backward>

```
\langle undefined symbol > : : = \langle symbol >
```

```
< defined symbol > : : = < symbol >
```
<binary operator>::=+ J

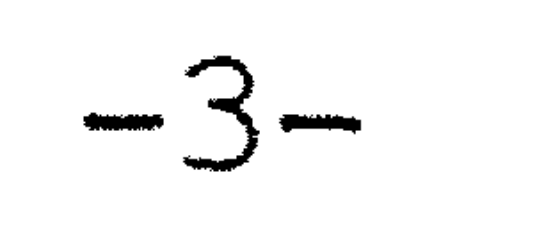

 $J*J/J/I'.$  $\alpha$  <atomic expression> ::= <local backward>  $\alpha$  | <defined symbol>  $\alpha$  < number>  $\alpha$  | \*

•

 $\langle$  unary operator> ::= + | -

<expression> : : = < atomic expression> ] < unary operator>< atomic expression> ] • • • • <expression>< binary operator:>< atomic expression>  $\langle$  field specification> ::=  $\langle$  expression> $\rangle$  |  $\langle$  empty> < word value> : : = <expression>< field specification> I < word value>,

 $\leq$  expression  $>$   $\leq$  field specification  $>$ 

<literal constant> : : <sup>=</sup> = < word value> = <sup>&</sup>lt;future reference > : : = <sup>&</sup>lt;local forward> I < undefined symbol> ) <literal constant>

 $\alpha$  < address part > ::= < future reference> | < expression > | < empty >  $\langle$  index part> ::= ,  $\langle$  expression > |  $\langle$  empty>

 $\leq$  address value  $>$ :: =  $\leq$  address part  $\geq$   $\leq$  index part  $\geq$ 

< MIX instruction symbol> : : = ADD l ... I SUB

<sup>&</sup>lt;pseudo instruction symbol > : : = EQU f ORIG

<constant instruction symbol>::= CON I ALF

```
< END instruction symbol > : : = END
```
< MIX machine instruction> : : = < MIX instruction symbol <sup>&</sup>gt;

< address value>< field specification>

```
\leq pseudo instruction > :: = \leq pseudo instruction symbol > \leq word value >
```

```
\langle char> : : = < MIX character>
```

```
\alpha < character code> ::= . < char> < char> < char> < char> < char> < char>
```

```
< MIX constant instruction> : : = CON <word value> I
```
ALF < character code>

< proper instruction> : : = < MIX machine instruction> l

<sup>&</sup>lt;pseudo instruction> J

<sup>&</sup>lt;MIX constant instruction>

• <proper END instruction> ::=<END instruction symbol>.< word value>

<label> : : = < undefined symbol> J < local label> <sup>&</sup>lt;MIXAL instruction> : : = < proper instruction> ] < label > : < MIXAL instruction >  $|$  < separator > < MIXAL instruction > < END instruction > ::= < proper END instruction >  $|$  < label > : < END instruction >  $|$  < separator > < END instruction >

ص إلم س

<sup>&</sup>lt;MIXAL body> : : = < empty> ] < MIXAL instruction> < separator> < MIXAL body> <MIXAL program> ::= <MIXAL body> <END instruction><separator>

2.2 Remarks.

The language MIXAL as defined in the preceding section, differs from the language defined by Knuth on a few points. As one of the purposes has been to design a version of MIXAL being layout independent as much as possible (i.e. the position of any syntactical unit on the card or papertape should be of no significance), some additional punctuations have been introduced to prevent ambiguities; the main case being the colon following each label, the other cases being the quotation mark preced-

a) in character code, a space certainly is not layout, but stands for a space as MIX character,

The latter exception has been made as (in some situations) two symbols may succeed each other (or a symbol and a number), without being separated by another syntactical unit. Thus we use two (or more) spaces as separator

A second difference is concerned with labels. The layout independence has made it possible to allow more than one label, preceding a proper instruction, each of these labels being equivalent to the same value. As these changes do not essentially affect MIXAL as defined by Knuth, it suffices to refer to [1] for the meaning and use of the assembly language MIXAL.

ing comment, and the point in character code preceding the five MIX characters.

Layout independence means that spaces freely may be inserted into the MIXAL

text; however, there are some exceptions:

b) in numbers and symbols spaces may also be inserted as layout, but not two (or more) spaces consecutively.

between symbols and/or numbers.

3. Reading, printing and recognition of basic syntactical units.

 $-5-$ 

We distinguish between two levels of basic reading procedures, the first one being concerned with the reading and printing of single MIX characters, and

the second one combining these MIX characters to basic syntactical units, which are analyzed more closely.

3.1 The low level reading procedure ''read char''.

This procedure reads the next character of the MIXAL program from the input medium. Both the procedure identifier of "read char" and the global variable ''char'' get as value the internal code of' this MIX character. Furthermore, the listing of the MIXAL program -each line generally consisting of the address and code, corresponding to the MIXAL instruction, the line number, and the text of the MIXAL instruction- is arranged by "read char", storing the characters read into a buffer (the array "line"), and printing

out this buffer at the right moment, i.e. generally after another part of the assembler has produced the code corresponding to the instruction of this line, and has placed it also in the buffer. The boolean variables "text" and ''code'' make it possible to indicate this moment outside procedure ''read char': They indicate whether some text has been completed for printing, and whether address and code have been produced. Thus, "read char" builds up a line in the buffer, organized with two pointers "pos" and "last pos", running from • zero upwards, the first one pointing at the first free position of the buffer, the latter one pointing at the lastly occupied position. It will be clear that reading a < nlcr> (new line carriage return, or new card) needs a special treatment, as, at the reading of this separator, the buffer generally may not be printed out (address and code may have to be determined yet). The < nlcr> itself is not stored into the buffer, as it is not a MIX character actually, but, as an indication that a < nlcr > just has been read, the pointer "pos" gets the value "-1", and the boolean variable "text" gets the value "true" (the latter being explained already).

When "read char" is called again, we may assume that address and code have been produced, if this were necessary. The value "true" for "text" (always) means that we may print this line before continuing, and the value  $"-1"$  for "pos" means that we have to start a new line at position zero, and that we

 $-6-$ 

also can store the new linenumber into the buffer.

When a dollar  $\frac{1}{2}$  (the job separator, mentioned in the introduction) is read, obviously the END instruction of the MIXAL program is missing. Having report-

ed this error, we jump out of all nested procedure calls, back to the first statement of the assembler, in order to treat the next MIXAL program. We mention this jump explicitly here, as this is the only goto statement, appearing in the whole program.

During the initialisation of the assembler, when all MIX instruction symbols have to be read and stored into the symbol table, the high level reading procedures are used, which call ''read char'' in their turn. The text for the initialisation, however, is not read from an input medium., but is contained in the ALGOL 60 program by means of a string. Giving the boolean variable ''from string'' the value ''true'', the reading from this string is effectuated by means of the standard procedure "STRINGSYMBOL", called in "read from string'', which delivers the representations of characters of a string [3]. remark:

The printing of the characters, contained in the buffer, is done by procedure t I • • **If**  print line". This procedure prints the contents of the buffer (using the pointer "last pos"), and fills the buffer with spaces again. In the first place, procedure ''read char'' is responsible for the filling of the buffer with text.

Furthermore, a procedure "buffer" is available, used for storing numbers into the buffer (used for address, code and linenumber). Procedure "buffer" has four formal parameters:  $"p"$ ,  $"n"$ ,  $"m"$  and  $"value"$ . The first parameter "p" indicates the position in the buffer at which the units of the number, contained in "value", are placed. There is a possibility to insert spaces between the digits of the number, by means of the parameters  $"n"$  and  $"m"$ .

3.2 Some auxiliary procedures, concerned with the output buffer.

 $-7-$ 

The digits of the number are divided into "abs(n)" groups of "abs(m)" digits; between each two successive groups one space is inserted. The sign of "n" indicates whether or not (positive or negative, respectively) a sign has to be placed preceding the number; the sign of "m" indicates whether leading zero's are printed, or replaced by spaces (positive or negative,

respectively).

Finally, a procedure "buffer symb" may be called, storing symbols from the symbol table into the buffer. Its first parameter indicates the place of the symbol in the symbol table (see section 3.4.), the second parameter indicates the position in the buffer at which the first character of the symbol is placed, and the third parameter is an output parameter, delivering the first free place in the buffer, following the last character of the symbol. Procedure "buffer symb" actually has been used for special purposes concerned with the completion of the assembly process (see section 6).

a) Reading a number, we don't know whether we are actually reading a number or a symbol after all, before we have read it completely. That is why we treat a number as if it were a symbol; this means that the digits temporarily are stored into the symbol table (see b.). In the boolean variable "contains letter'' we keep up whether at least one letter has been read; if this is the case, we are concerned with a symbol (discussed below), otherwise we have

read a number, of which the value is calculated by means of the digits stored in the symbol table. This value is assigned to the global variable ''value of' number", and the procedure identifier of "read synt unit", as well as the global variable "synt unit", get the constant value of "number" (value 102).

3. 3 The high level reading procedure ''read synt unit''.

Procedure "read synt unit" combines a number of MIX characters to one basic  $\frac{1}{100}$ syntactical unit. Most of the basic syntactical units consist of one MIX character only  $(*, :,...,',',')$ , =, +, -, \*, / and :); they need no further analysis. The basic syntactical units, consisting of more than one character are: a) number, b) symbol, c) separator and d) special divisor  $\left(\frac{1}{1}\right)$ .

 $-8-$ 

b) Reading a symbol, the letters and digits are stored meanwhile into the symbol table, in a way to be considered later on (3.4.). When all letters and digits have been read, procedure ''look for symbol'' looks up the symbol just read among the symbols which have been stored already in the symbol table. If this symbol is not found, a new information cell in the symbol

table is created, containing the letters and digits of the symbol already. Thus, the new symbol has been joined to the symbol table by procedure ''look for symbol''. By means of the function designator ''look for symbol'', the place in the symbol table is passed on to the variable ''last symbol''. Besides, the variable ''type'' gets more information about the kind of symbol just read. After all, the procedure identifier of "read synt unit" and "synt unit" get the constant value of "symbol" (value 103).

c) The separator is read entirely, which means that comment is skipped, up to the first <nlcr>, by means of procedure "read char", and the procedure identifier of "read synt unit" (as well as "synt unit") gets the constant value of "separator" (value 101). Having read a semicolon as separator, the

Thus we arrive at the impossible situation that we sometimes have read already the first character of a following syntactical unit, and in other cases we have not. This can be resolved by consequently reading one

variable ''text'' is set on ''true'', as we expect that one MIXAL instruction has been completed, and the assembler will produce address and code, before the next character is read (at which moment the buffer will be printed out). The variable "pos" is left unchanged in this case; so succeeding characters will stay at the right position of the line, however, this will be a next line.

d) The reading of a special divisor  $\left(\frac{1}{1}\right)$  does not lead to any difficulty.

In most cases, the reading of one syntactical unit consists of the reading of one character, but, in some cases, we know that we have read one whole syntactical unit, just when we have read the first character of the following

syntactical unit (this is the case when reading numbers, symbols and the division operater / ).

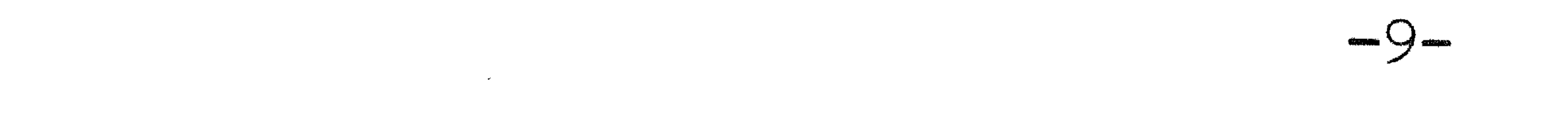

character too many in all cases, but this has an unpleasant effect on the synchronisation of possible error messages. We have chosen the following solution:

Instead of unnecessarily reading one character too many, we insert one extra character (a space as layout character), by simply giving the variable ''char'' the constant value of ''space'' (value 66) in those cases where we do not need to read the first character of the following syntactical unit. As, at the reading of the next syntactical unit, spaces are skipped beforehand by procedure "read synt unit", there will be no harmfull effect of this insertion.

The main program of the assembler, and the expression reading procedures, mainly read the MIXAL program by means of this procedure "read synt unit", which means that one need not worry, at that level, about the listing of the MIXAL program, the insertion of, and search for symbols in the symbol table, and the reading of numbers.

3.4 The organisation of the symbol table.

The symbol table is realised as an integer array "t", and consists of a set of information cells, each of which containing all information about one symbol. An information cell consists of a number of contiguous elements of " $t$ ", the address of the first element being used as the reference (pointer) of this information cell; the variable "last symbol" is used as a pointer to it. Local symbols,however, are not stored into this symbol table as other symbols are, but are detected explicitly in procedure ''read synt unit'', indicated by "type", while in these cases the variable "last symbol" gets as value the value of the digit, contained in the local symbol; this value can be seen as a pointer to an element of the arrays  $"h"$ ,  $"b"$ ,  $"f"$  and  $"defined$ local backward", into which the information concerning local symbols is stored. The set of information cells may be divided into three contiguous parts, the first two being filled during initialisation with the MIX instruction symbols, and with the constant instruction symbols, the END instruction symbol, and the pseudo instruction symbols. Into the third part, all other symbols, introduced by the MIXAL programmer, are stored. The boundary between the first

 $-10-$ 

two parts is given by means of the variable "last inst" being a pointer to the information cell of the lastly stored MIX instruction symbol. For the symbols contained in the second part, explicit pointers are used,  $viz$ .: " $a1f''$ , " $con''$ , " $end''$ , " $equ''$  and " $orig''$ .

Concerning the internal construction of information cells, there exists no difference between the distinct parts, as each instruction symbol (e.g. ADD, CON or END) may be used by the MIXAL programmer as its own symbol. For such a symbol there exists only one information cell (in the first or second part of the symbol table) into which both the information with respect to the MIX instruction, and the information concerning the symbol, used by the programmer as its own, are stored. An information cell consists of two parts, a fixed part and a variable part, the latter being used to contain the internal codes of the letters and

digits, the particular symbol consists of.

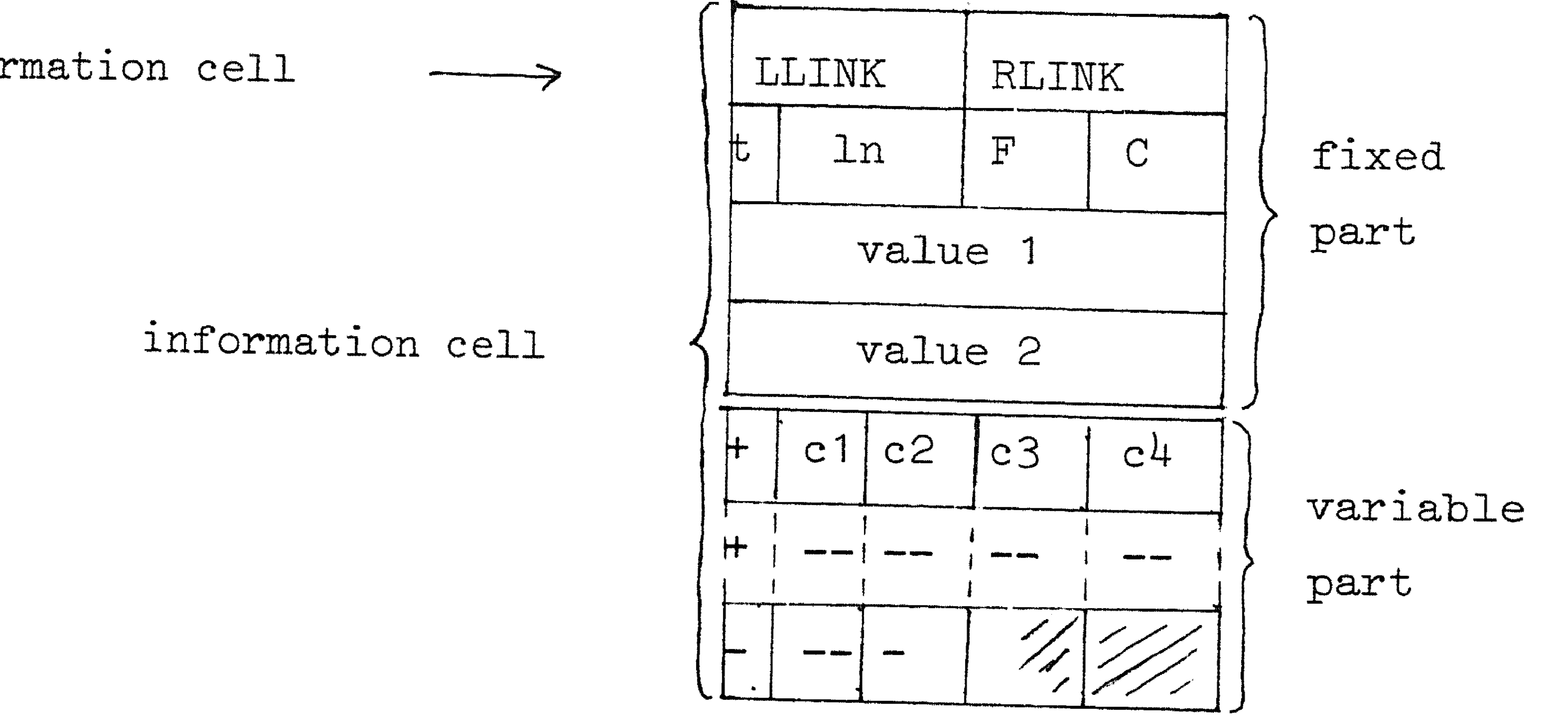

pointer to information cell

The last element of the variable part is made negative, as opposed to the other elements, indicating the end of the alpha numerical information. This element may contain fewer than four characters ( the others always contain four of them), in which case it is filled up by dummy characters. Next, the fixed part of the information cell is dealt with closely. The fields F and C are concerned with MIX instruction symbols only (the first part of the symbol table). F contains the standard field, and C the code of

the corresponding MIX instruction. These fields are filled during initialisation. The field ln is used to store the linenumber of the line, on which the symbol has occurred as label (has got a value}. The field t (type) indicates whether the symbol in question is defined or undefined (negative or positive

 $-11-$ 

value, respectively), i.e. whether or not the symbol has become equivalent to some value by means of an occurrence as label.

For the fields value 1 and value 2, we have to distinguish between undefined and defined symbols, the status being indicated by the value of the field t as described before. At information cells of undefined symbols, the field value 1 may be used to hold a pointer to the information cell of the symbol, which directly precedes the symbol in question, both symbols being used as label preceding the same MIXAL instruction. If this preceding label happens to be a local label, the pointer to it has been inverted and decreased by one, forcing a negative value, indicating in this case a reference out of the symbol table.

value of zero (stored in procedure "look for symbol") is replaced by the value 9999, indicating an empty pointer (N.B. this value neither may be a reference into the symbol table, nor a reference to a local symbol). The field value 2 may hold (if the symbol has occurred as future reference without being defined already) a pointer to that memory address of the MIX computer, at which the instruction has been placed, the address part of which contained the textually last future reference of the symbol in question. When the symbol has not (yet) occurred as future reference, value 2 holds the empty pointer (N.B. in this case the value 9999 may not be a valid MIX address).

Concerning defined symbols, both pointers in the fields value 1 and value 2 have become irrelevant, but merely the value, the symbol recently has become equivalent to, is important. This value is split up into two parts, called the head and the tail, as the numerical capacity of one element of "t" would not be sufficient to store a word value.The head, stored into the field value 1, has the value "abs (word value)  $\div 10+6$ ", and the tail, stored into the

In case the symbol in question is not preceded by another label, the initial

For local symbols, the fields value 1 and value 2 also exist, but they are

recorded in the respective elements of the arrays "h" and "f".

#### $-12-$

field value 2, has the value "sign (word value) $\star$ (abs(word value)head  $*10*6$   $"$ .

The remarks concerning defined symbols do not pertain to defined local symbols, as the fields value J and value 2 may be used again at a next

occurrence of the local symbol as label. So, a distinct field is used for storing the value of the local symbol. This field is recorded in the array ''b'' , and in an auxiliary array ''defined local backward'' we keep up in a boolean value whether the local symbol in question has occurred as local label at least once.

The search technique in the symbol table is a binary search technique in a tree-structured symbol table.To make a binary search applicable, we first have to define an order relation between symbols. The alphabetical ordering turned out to be an appropriate order relation for our purpose. As we also have to deal with digits, we have extended this ordering, defining the digits ordered naturally, preceding the letters (e.g. MIX, MIX 1, MIX 10, MIX 9,

1) Each node (actually an information cell) has at most two subtrees (called the left and right subtree, which are trees satisfying this definition), which are referred to by the pointers, contained in the fields LLINK and RLINK; if a subtree is not present, the corresponding field contains an empty reference (0). 2) All nodes in the left subtree of some node contain information cells of symbols, alphabetically preceding the symbol of this node, and all nodes of

trary symbol with the symbol contained in the root of the tree, to decide, in which of the two subtrees we have to search for this arbitrary symbol (if the symbols, just compared happen to be not the same). At each next comparison, we may exclude a whole class of symbols from the searching process. Trying to search for a symbol, which not yet has been inserted into the tree, we eventually come out at an empty pointer. At this point we know that an

MIXAL, in this order).The tree structure of the symbol table is defined as follows:

the right subtree contain information cells of symbols, succeeding the symbol of this node.

Due to this organisation, it is possible, after one comparison of an arbi-

information cell of this symbol does not occur in the symbol table, and we easily may join the new symbol to the symbol table, by replacing the empty pointer by a real pointer to the information cell (the variable part of which existing already) of the new symbol. Having filled in two empty pointers in the fields LLINK and RLINK of the newly created information cell, and initial values for the other fields (all within procedure "look for symbol"), we have extended the symbol table by one symbol, while the conditions, the tree structure satisfies, are still fulfilled. For, if we have to search for the recently inserted symbol, starting at the root of the tree, we do follow the same path through the tree as before, up to the node which recently has contained the empty pointer (nothing has been changed until so far). As this empty pointer has been replaced by the real pointer to the information cell of the symbol, we are searching for, we do not end in the blind alley now, but do find the appropriate information cell.

 $-13-$ 

## of comparisons amounting to: 6  $1/154 \times (\sum 21i \times (i+1) + 27 \times 8) = 1001/154 = 6.5.$  $i=0$

Thus we have made a considerable profit on the linear search method, which

needs an avarage number of  $154/2 = 77$  comparisons for an instruction symbol.

Finally, we direct our attention to the advantages gained by using the

binary search. It may be clear that, offering new symbols to be inserted in alphabetical order, only branches of the tree to the right will originate, in which case we certainly do not gain any advantage over the linear search method. The order in which the MIXAL programmer introduces his symbols cannot be predicted, but, fortunately, we are able to introduce the MIX instruction symbols during initialisation, ordered in such a way, that the base of the tree will be filled homogeneously. The number of MIX instruction symbols amounts to 154 (including ALF, CON, etc.). Given a tree of seven levels, we can 6 store into it  $\int_{0}^{6}$  21 = 127 symbols. The remaining 27 symbols easily can be  $i=0$ stored into the eighth level. This means that each of these instruction symbols can be found after eight comparisons at the most; the average number

### $-14-$

3.5 The initialisation of the symbol table and the global variables.

During initialisation, characters are read from the string, contained in procedure "read from string", as discussed already in section 3.1. This string satisfies the following syntactical structure.

```
<MIX characters > ::= \pm*;:,.( \lambda = +-*/: azbfh
\prec standard field and code > :: = \prec number (2.1) >
<MIX instruction definition>::= <empty>! 
                <MIX instruction symbol ( 2. 1 ) ><standard field and code> 
\langle <MIX instruction definitions>::= \langleempty> | \langleMIX instruction definition >
                 \leq separator > \leq MIX instruction definitions ><constant instruction symbols>::= ALF CON
```

```
< pseudo instruction symbols> : : = EQU ORIG
```

```
<initial string> : : = < MIX characters >
```
<MIX instruction definitions>

```
( < constant instruction symbols>
```
<END instruction symbol (2.1)>

<sup>&</sup>lt;pseudo instruction symbols>)

First, we read the MIX characters by means of procedure ' **1** read char'', and assign their internal code to the variables: ''underlining'', ''bar'', ''space'', ''asterisk'', etc. These variables, strictly speaking, are constants, introduced to make the program more readable. Having assigned to the other constants and variables their (initial) values, and having filled the outputbuffer "line" with spaces, we continue with filling the first part of the symbol table with the MIX instruction symbols. Having constructed explicitly the root of the tree, the symbol table consists of (viz. an information cell with initialized fields LLINK, RLINK, t, value 1 and value 2}, the MIX instruction definitions are read by means of procedure "read synt unit ", the insertion to the symbol table being automatically now. Following each symbol, we read the standard field and code, the value of this number being: (standard field  $\star$  100 + code), and record both quantities in the fields F and C respectively of the information

# $-15-$

cell in question. Having read all MIX instruction definitions, terminated by • a paren, the first part of the symbol table is completed by assigning to ''last inst'' the pointer to the last information cell. In addition, the next five symbols are read, and pointers to their information cells are recorded in the variables "alf" , "con", "end", 1 ' equ '' and

Finally, having checked whether we have reached the closing parenthesis, we assign to the boolean variable ''from string'' the value ''false'' ( the effect of which being discussed already in section 3.1), and finish the initialisation process.

# **TY** • **YT** • orig, respectively.

When during the assembly process an error is detected, procedure "error" is called. The actual parameter of ''error'' is a string , describing ( in the English language) the kind of error detected. In procedure "error", first all characters contained in the outputbuffer are printed out by means of

a call of "print line". Next, at a new line, the actual parameter of error is printed out. The pointer ''pos'' (3.2), holding the position in the buffer, remains unchanged; thus, following characters (when reading on) will be printed out at their correct position, some lines lower however. We already have mentioned the synchronisation of errormessages (3.3). Synchronisation means that the message is printed, textually immediately following those MIX characters, the errormessage is concerned with. In some cases however, we have read one character too many (see 3.3) when detecting an error, or even worse, a whole syntactical unit (including another following character). The latter phenomenon we meet at the reading of expressions ( section 4). Reading too much means, in this context, that some text, belonging to following syntactical units, has been read already (while not being considered), merely to determine whether or not a whole unit (e.g. an expression} has been completed. In these cases, a possible errormessage will not be given in the right context. Having detected and reported an error, the assembly process generally can be continued, and other errors may be detected and reported in the same way.

# 3.6 Errormessages.

#### 4. Expressions and word values.

#### 4.1 Expressions.

As appears from the definitions in section 2.1, no priority rules exist for arithmetic operators in expressions; this means that operations are applied

 $-16-$ 

in order from left to right. Together with the fact that parenthesis are not allowed within expressions, this makes expressions very easy to evaluate; we do not need a stack for storing intermediate results, as these results immediately are used as left operand of an operator, the right operand being a single atomic expression, the value of which easily and directly is determined by means of procedure ''read atomic expression''. Of the atomic expressions, only symbols give rise to some further investigation. Symbols in expressions only may occur as defined symbol, or as defined local symbol, the values of which are denoted in the combined field value 1 and value 2, and in the array "b", respectively. The other possible occurrences of symbols are not admitted here, so they cause an errormessage, viz. ''undefined symbol in expression'', or ''undefined local backward''. How we can determine whether or not a symbol has been defined, has been explained already in section 3.4. The other possibilities for atomic expressions are very easy to deal with. When we are concerned with a number, we find its equivalent value in the global variable ''value of number''; at this point it is important to observe that we have not read too much, as the following syntactical unit may be a number, the value of which would destroy the value of the global variable ''value of nl1mber''.

When we are concerned with an asterisk (called "self"), we only have to deliver the value of the location counter ''le'' ( see section 5). For atomic expressions, we have to check, within procedure ''read atomic expression'', whether the equivalent value is not too large (exceeding the MIX word value). When executing arithmetical operations, by means of procedure "arithm", also capacity overflow may occur. In these cases an errormessage is given by the procedures concerned, viz. "overflow (atomic expression)", and "overflow  $(+)$ ", "overflow  $(*)$ ", etc., respectively, and, as resulting value, zero is delivered. The consequence of these tests,

•

within "read atomic expression" and "arithm", is that in procedure ' |<br>|<br>| read expression" only valid intermediate results occur, and no test on capacity overflow is necessary.

It is clear now that an expression can be evaluated in a straightforward

A word value is used to denote the contents of one MIX word. According to the definition, we can describe a word value as: E1 (F1), E2 (F2), ... , En (Fn), n> 1 and Ei and Fi being expressions for  $i = 1, ..., n.$ The value Ei is meant to be stored into the fields of a certain MIX word, specified by  $(Fi)$ , for  $i=1, \ldots, n$  consecutively. The field specification (Fi) may be omitted, in which case a standard field (0:5) applies. The desired result, delivered by procedure ''read w value'', is the eventual value which would remain at the memory address CON when executing the next fragment of a MIXAL program: STZ CON; LDA C1; STA CON(F1); ...; LDA Cn; STA CON(Fn), where C1, ..., Cn

denote the addresses at which the values of  $E1$ , ..., En are stored respectively. Using literal constants, the fragment also can read: STZ CON;  $LDA = E1 =$ ; STA CON  $(F1)$ ; ...;  $LDA = En =$ ; STA CON  $(Fn)$ . The Fi (i=1,  $\dots$ , n), being the value of a field specification, must be of the form  $Li*10 + Ri$  (denoted in MIXAL as  $Li: Ri$ ), where Li and Ri have to satisfy:  $0 <$  Li  $<$  Ri  $<$  5.

manner by means of the procedures ''read atomic expression'' and ''aritbm''. For reasons, later on to be explained, the first syntactical unit of an expression always has been read already when calling "read expression". Within this procedure we read the next syntactical unit and whenever this is an aritbmetic operator, we go on reading an atomic expression, and executing the operation; otherwise, when no operator is read, we have done with the expression, and then, we did read one syntactical unit too much. This syntactical unit cannot be a syntactical unit belonging to the following MIXAL instruction, provided that two distinct MIXAL instructions are separated by a separator.

4.2 Word values.

## $-18-$

Reading a word value, one syntactical unit too many is read (as it was the case in "read expression"), when testing whether or not we have done with the word value.

Also the word value (just as an expression) is followed by another syntactical unit which does not belong to the following MIXAL instruction. This

means that we never incorrectly read (even when errors are detected) syntactical units belonging to following MIXAL instructions, at the level of the procedures ''read expression'' and ''read w value''.

- 5. The MIXAL instruction.
- 5.1 General outline.

procedure "read mixal program" (actually called "inst"), we would have lost all information about the instruction symbol.

An interesting feature of the MIXAL instruction is the fact that more than one label may precede the proper instruction. The first syntactical unit of an instruction has to be a symbol, being a label or an instruction symbol, the latter being the first syntactical unit of the proper instruction. Finding out which of these two kinds of symbols *we* are concerned with, we have to consider the context in which the symbol occurs, as each instruction symbol also may be used as label. Checking whether the next syntactical unit is a colon, we are able to recognize a label as such. However, if no label occurs, we thus have read the first syntactical unit belonging to the address value (if not empty), to the word value, or to succeeding character code. When this last syntactical unit happens to be a symbol as well (this is very well possible), the global variables ''last symbol'' and ''type'', originally referring to the instruction symbol, have been overwritten; unless we have saved the original value of ''last symbol'' by means of a local variable of

Another consequence of this looking for a colon is that the first syntactical unit of an expression, possibly succeeding the instruction symbol, has been read already, when we eventually come to the processing of the expression. (see section 4.1).

Now, the question arises, whether it is possible to give a symbol a value (make the symbol a defined symbol), immediately following the recognition of the symbol occurring as label. Unfortunately this value depends on the kind of proper instruction following. If this proper instruction happens to be the EQU pseudo instruction, the equivalent value for the label(s) is

 $-19-$ 

(are) denoted by the word value which follows EQU, otherwise the label(s) will become equivalent to the value which the location counter "lc" has at the moment

Consequently, we first have to read all labels preceding the proper instruction, including the instruction symbol (and the next syntactical unit to recognize the instruction symbol as such), before determining the equivalent value for these labels. Meanwhile, we retain all labels by linking them: each label is made to refer to its predecessor, and the first one refers to nothing, i.e. contains an empty pointer. To hold this reference, the field value 1 of the concerning information cells in the symbol table is used. We already have seen that, for local

Subsequently, we treat the proper instruction entirely, and finally we update the chained list of labels by following the references, while storing into the information cells the equivalent value of the symbols, and making

labels, an element of the array ''h'' corresponds to the field value 1, and that a negative reference stands for a reference to  $"h"$  and a positive reference stands for a reference into the symbol table; this holds both for references contained in the symbol table and in the array ''h'' as well. Thus we have chained all labels, and a pointer to the last occurring label is kept in the variable ''last label''. However, we carefully have to avoid circular lists, originating when one symbol occurs more than once as label preceding the same instruction. Symbols, which have been inserted in a chain as described above, can be recognized by the following two properties for their information cells: 1) The field  $t/$  is positive (irrelevant in the case of local labels), which means that the symbol has not yet become a defined one;

•

2) The field value 1 has a value, unequal to the initial value zero, which means that the symbol has occurred as label, as value 1 contains a reference (possibly an empty reference).

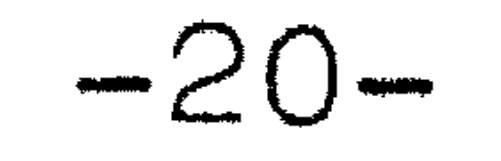

the fields t negative, to indicate the defined status of the symbols (by means of procedure "update").

If one of the chained symbols occurs in some expression, contained in .the proper instruction, it has not yet the defined status, and an error. message follows. In the case of the EQU pseudo instruction, this error message is appropriate, as the value of a symbol may not depend on itself. In the other cases, the value of such a symbol could have been known. For congruence reasons with the previous case, we decided however, to maintain the general scheme of treatment; the advantage being that one rule can be given, stating, at which moment symbols get a value, viz. after the entire instruction has been dealt with. Some examples may serve as illustration: 1) F: EQU F+10; In this case, the value of F would depend on itself; we rightly get an error. message 2) F: ADD F+10; An error message is given, as the value of F has not yet been assigned to F, when evaluating the expression F+10,

3) F: ADD \*+10; The alternative construction of 2), using an asterisk which has the same value as F gets afterwards.

At the moment the equivalent value for the labels is known, we keep this value in the variable ''equiv''. When ultimately the procedure ''update'' is ' called, we pass on the value of ''equiv'' as actual parameter of ''update''.

5.2 Address value and field specification.

The following two facts, mentioned before, are recalled. Firstly, the pointer to the information cell, belonging to the instruction symbol, is hold in the variable ''instr'', local to procedure ''read mixal program''. This pointer is passed on to procedure "read mix machine inst" as actual parameter. The first action of procedure "read mix machine inst" will be then to fetch the standard field and code of the instruction from the fields F and C of the information cell concerned, and to assign these values to the variables "f part" and "c part", respectively.

although it is known.

#### $-21-$

Secondly, the first syntactical unit of address value and field specification has been read already at this moment. We start the actual processing by testing whether the address part contains a future reference, analyzing the present syntactical unit. When a future reference does occur, the variable "a part" will get the value of a reference, being discussed in the following

by ''le'', can be assembled easily by means of the variables ''a part'', ''i part'', "I part" and "c part", and actually it is stored into the MIX memory by means of procedure "produce" (which also produces the output of address and code by means of the outputbuffer).

#### 5.3 Future references.

- section; otherwise, if the address part doesn't happen to be empty -i.e. if the present syntactical unit is not a comma (indicating an index part), nor a left parenthesis (indicating a field specification), nor a separator (indicating the absence of all quantities)-, we may expect an expression, treated by means of procedure ''read expression'', the value being assigned to the variable ''a part''. Of the quantities indexpart and field specification, easily can be determined now whether or not they are empty. An empty index part gives rise to the assignment of the value zero to the variable ''i part'', and an empty field specification causes the standard field remaining in the variable ''f part''. After all, the word value which has to be stored at the address indicated
- 

Syntactically, a future reference may occur only as address part of a MIX machine instruction. The value for this future reference will become known in the future, when treating following instructions. The intention is, that, for the instruction in which the future reference occurs, code is produced as usual, except for the address part, which will be filled in later on:

at the moment that the corresponding (local) label gets a value by means of procedure "update"; for literal constants it means at the end of the program ( see section 6).

It is evident, that a symbol may occur as future reference more than once. This means that we have to update a number of MIX addresses, when the symbol in question gets its value. As for all these addresses it holds, that the

-22-

( for local forwards corresponding with an element of array ''f''), and the chain is ended by means of an empty reference. In the same way, a chain of literal constants is created, the access to it being kept in the variable "last constant". The difference between the chain of literal constants, and a chain of symbolic future references, is, that each MIX word in the first chain ultimately will obtain an unique address part (viz. the address at which the constant word value is stored by the assembler), while each MIX word of one other chain gets the same value in its address part. Chaining the MIX addresses, at which literal constants occur, is not sufficient; also the corresponding word values have to be retained somewhere until the end of the assembly process, when they are

address part of the code has not yet been filled in, we can use these two bytes for linking the MIX addresses; thus we chain all addresses corresponding to a future reference of the same symbol. The beginning of this chain is kept in the symbol table, in the field value 2 of the information cell

treated. We use the end of the array "t" for this purpose. For each word value to be stored, two consecutive elements of array ''t'' are used, identically to the way of coding a word value in the fields value 1 and value 2.

writing at each address we want, we necessarily have to protect ourselves against overwriting any address which contains a reference. As these addresses are hardly distinguishable from other ones - *we* would have to

Describing the chaining of labels,we have seen that overwriting of references carefully has been avoided. Also in the case of future references, overwriting may take place, possibly leading to disastrous effects (such as an infinite loop of the assembler). As we are able indeed, by means of the ORIG pseudo instruction, to start

follow all references, starting at many places in the symbol table, and at the variable "last constant", to determine whether the address in question forms part of one of the chains -we decided to forbid each attempt to write on an address, which does not contain the value zero, the initial value of all addresses (see introduction).

We are aware of the fact that *we* unfortunately also forbid innocent

•

-23-

overwriting, but that is the price we have to pay, when we decide to desist from the very expensive algorithm, described above. When the assembler detects an address, containing a value, unequal to the initial value zero, the errormessage ''address already used'' is given.

In the first three cases, the address does not contain a future reference, so there exist no danger (although it is a little inconsistent to do permit the overwriting in some cases). The address part of the instruction NOP may contain a future reference, previously occurred at address zero (in the address part of the NOP instruction, a reference to address zero is filled in). However, this may occur only once in a MIXAL program; thus,

Meeting an address, which does contain the value zero, necessarily one of

the four following situations occurs:

- 1) the address never has been used,
- 2) the address has been filled by means of CON 0
- 3) the address has been filled by means of ALF .00000
- 4) the address has been filled by means of MOP 0

when we retain this address in a special variable "dangerous", we protect ourselves against overwriting of references, when testing whether a certain address contains the value zero, and this address is not the dangerous one.

 $6.$  The completion of the assembly process.

Having detected the END instruction, and having read the following word value, and assigned its value to the variable ''start address'', we have to deal with those symbolic future references, which have not yet been treated, and with the literal constants, by means of procedure "insert constants". At first, all information cells of local symbols and ordinary symbols are examined, the latter ones by means of procedure "traverse tree", which recursively walks through the tree, investigating the symbols in alphabetical order, and which calls at each node of the tree the procedure ''define'' as actual parameter for"investigate" (local symbols have been treated explicitly, but analoguously to ''define''). Only those (local) symbols, which have been used as future reference, without having occurred as (local)

•

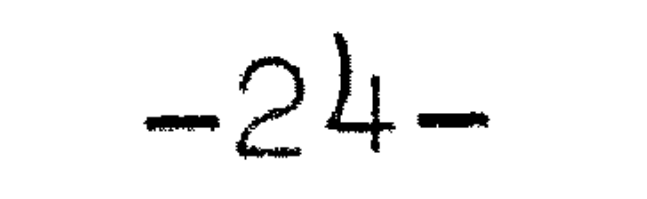

label, need some special treatment. The information cells of these symbols,

satisfy the following properties:

1) The field t is positive (irrelevant in the case of local labels),

indicating that the symbol has been used as future reference; 3) The field value 1 still contains the initial value zero, indicating that the symbol has not occurred as label preceding the END instruction (this chain of symbols has not yet been updated).

indicating that the symbol has not yet become a defined one;

2) The field value 2 contains a reference, unequal to the empty pointer,

For each of these symbols, consecutively one MIX word is reserved, by means of procedure ''prcduce'' (overwriting of addresses, which have been used already, still is impossible), and the addresses of these words are filled in at the locations at which the future references occurred, by means of procedure "update" (also procedure "produce" is called, for updating an address; now the overwriting test mechanism is eliminated, by testing whether the location counter does not point at this address). To inform the MIXAL programmer, for which symbols a new MIX word is reserved, output is delivered, immediately following the END instruction, consisting of the symbol in question, followed by a colon and the pseudo instruction CON O illustrating what happened. Next, a number of words have to be reserved for the literal constants. Walking through the chain of occurrences of literal constants, we reserve for each one a consecutive MIX word and put the ccrrresponding word value in it by means of procedure ''produce'', and we update the address part with the actual address of the corresponding word value. Having dealt with the insertions, the possible chain of labels, preceding t½e END instruction is updated.

Here we remark that property 3) for symbols to be inserted, is necessary,

as we don't want that the labels preceding the END instruction, get their value by means of ''insert constants'', but by means of the call of ''update'', at the end of each instruction.

After all, for the convenience of the MIXAL programmer, a dump of the symbol table is given by means of procedure "dump symbol tabel". Thus, an alphabetical list of symbols used is printed out, each symbol preceded

## $-25-$

by the value it has become equivalent to, and the linenumber of the line at which the symbol occurred as label. This information easily is fetched from the symbol table, which is walked through, in alphabetical order of symbols, by means of procedure ''traverse tree'' with the actual parameter '' dump'' for ''investigate''.

7. The ALGOL 60 procedure ''mixal assembler''.

Next follows the complete text of the MIXAL assembler in ALGOL 60 without further comment.

 $\mathcal{L}_{\text{max}}$  and  $\mathcal{L}_{\text{max}}$  . The  $\mathcal{L}_{\text{max}}$ 

 $\mathcal{L}(\mathcal{L}(\mathcal{$ 

-26-

boolean erroneous, from string, future, code, text; integer underlining, bar, space, asterisk, semicolon, colon, comma, point, paren, thesis, equal sign, plus, minus, times, div1, dec, quote, letter a, letter z, letter b, letter f, letter h, nlcr, tab, d1v2, symbol, number, sep, undefined, defined, local label, local backward., local forward, equ, orig, con, alf, end, last inst, last symbol, type, char, last constant, synt unit, read ptr, pos, last pos, line number, table ptr1, lit cons ptr, u1, b1, aux; real start, lc, dangerous, value of number, time O; boolean array defined local backward[O: 9];  $\frac{1}{2}$  integer array line  $[-40: 99]$ , h,  $f[0: 9]$ , t[1 : 2000]; real array b[0 : 9];

# boolean procedure mixal assembler(m, startO); array m; integer startO; begin

integer procedure read char; if from string then begin char:= read from string; else begin integer s; end read char:=char:= if char =  $127$  then 69 else if char  $>$  35 then char - 27 else chs.r If text V code then print line;  $if$   $pos = -1$ then begin if line number  $< 6708$ end; then line number: = line number + 1;  $\overline{buffer(-4,-1,-4, 1)}$  ine number);  $pos:=O$ s:= resym; for s:=s while  $s = 134$  do  $s:$ = resym; if  $s = 135$  then  $s := 119;$ char:= if  $s= 127$  then 69 else if  $s > 35$  then  $s - 27$  else s; if char  $\overline{=}$  underlining then  $ul:=1000$ else if char =  $bar$  then b1:=1000 else begin if  $pos > 99 \wedge char$  + nlcr end; then begin print line; pos:=0 end; if char = tab  $V$  char = nlcr then  $s:=ext(space)$ ;  $s:=2 \times b1 + u1 + s; u1:=b1:-0;$ if  $s = 2028$  V  $s = 2055$ then begin errorm ( $k$ end of input $\frac{1}{2}$ ); end; for aux:=0 step 1 until 3999 do m aux]:=O; new page; goto begin line[pos]:-s; last pos:=pos; if char = tab then  $pos: = (pos+9):8\times8$  $e$ lse if char = nlcr then begin text:=true;  $pos := -1$  end else  $pos:=pos + 1$ •

```
if char > 99 then errorm(\frac{1}{2}unknown character);
    read char: =char
end read char;
```
 $-27-$ 

```
real procedure read 5 char;
if synt u.nit = point 
then begin real value; integer i, c; value:=0; 
         for i:=1 step 1 until 5 do
```
P C begin  $c:=$ if  $char = nIcr$  then space else read char; value:=value  $\times$  100 + (if c = nlcr then space else c) end; if char  $\dagger$  nlcr then char: = space; read synt unit; read 5 char: = value end else begin errorm $(\nmid$ . required $\rangle$ ; read 5 char: =0 end;

procedure print line; begin integer i, s; boolean u, b;  $for$  i:=  $-40$  step 1 until last pos do begin s:=line[i]; u:=b:=false; i:f s > 2000 then begin b:=true; s:=s - 2000 end; if s > <sup>1000</sup> then begin u:=true;  $s := s - 1000$  end; if u then prsym(ext(underlining));

```
end; 
        if b then prsym(ext(bar));
        prsyn(s); line[i]:=ext(space)
    prsym(ext(nlcr)); code:=text{x}t:=fallse; last poss=0end print line;
```
procedure errorm(s); string s; begin print line; printtext(s); prsym(ext(nlcr)); erroneous:=true end;

```
integer procedure read synt unit;
begin for char: =char while char = space \vee char = tab do read char;
    if char < letter z
    then begin integer p, n, q1, q, i, value; 
              boolean contains letter,compl; 
              contains letter: = letter a < char \wedge char \leq letter z;
```
 $p:=table$  ptr1 + 4; q1:=char; q:=read char; n:=1; for value: $=q1 + 1$ , value while  $\top$  compl do begin if char = space then read char; if  $q$  = space then  $q$ :=char;  $\overline{\text{compl}}: = \text{letter } z < \text{char};$ if compl then value:=  $-$  value  $\times$  100 $\Lambda$ (4-n); if compl  $\sqrt{n} = 4$ then begin  $t[p]$ :=value; value:=0;  $\overline{p}$ : =p + 1; test on overflow(p) end; i:f 7 compl then begin n:=if  $n < 4$  then  $n + 1$  else 1;  $\overline{\text{value:}} = \text{value} \times \overline{100} + \text{char} + \overline{1};$ 

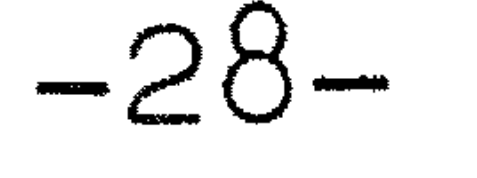

end type: $=$ if  $q =$  letter b then local backward else if  $q =$  letter  $f$  then local forward else local label; last symbol : =q 1 else if contains letter then begin synt unit:=symbol; end  $\overline{\text{1}}$ ast symbol:=look for symbol $(p)$ ;  $type: = if t[last symbol +1] < 0$ then defined else undefined else begin synt unit: =number; value of number: =0; for p:=table ptr1 + 4, p+1 while t[p-1] > 0 do  $\overline{\text{begin}}$  value: =abs  $(\texttt{t[p]})$ : for i:=3, i-1 while value  $\neq$  0 do begin aux:  $=100$  $\overline{\text{M}}$ ;  $q$ :  $=$ value : aux;  $\overline{v}$ alue:=value — q  $\times$  aux;

value of number: =value of number  $\times10+q-1$ 

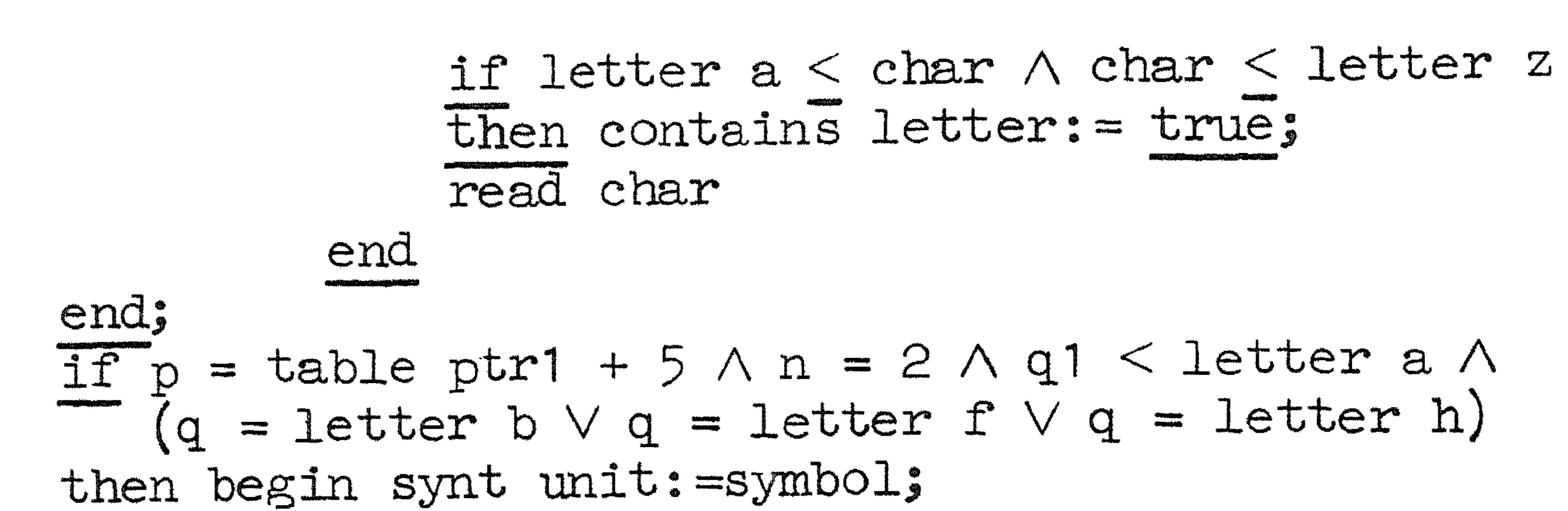

```
end 
                        end 
                    end 
                            end 
else if char = quote \vee char = nlcr
     then begin synt unit:=sep; 
              for char:=char while char \dagger nlcr do read char;
              char:=space
          end 
     else if char = semicolon
          then begin synt unit: = sep; char: = space; text: = true end
          else if char \neq div1
               then begin synt unit:=char; char:=space end
               else if read char = div1then begin synt unit:=div2; char:=space end
                     else synt unit:=div1; 
read synt unit:=synt unit
```
end read synt unit;

integer procedure look for symbol $(\text{ptr})$ ; value ptr; integer ptr; begin integer p, next, i, wp, w, comp, llink, rlink; for  $p:=1$ , next while  $p \neq 0$  do begin for i:=4, i+1 while comp = 0  $\land$  wp > 0  $\land$  w > 0 do begin wp:=t[p +  $\overline{i}$ ]; w:=t[table ptr1 + i];  $\overline{com}$  : =abs  $(w)$  - abs  $(w)$ end; If  $comp = 0$  then  $comp := if wp>0$  then  $-1$  else if w>O then 1 else O; if  $comp = 0$ 

-29-

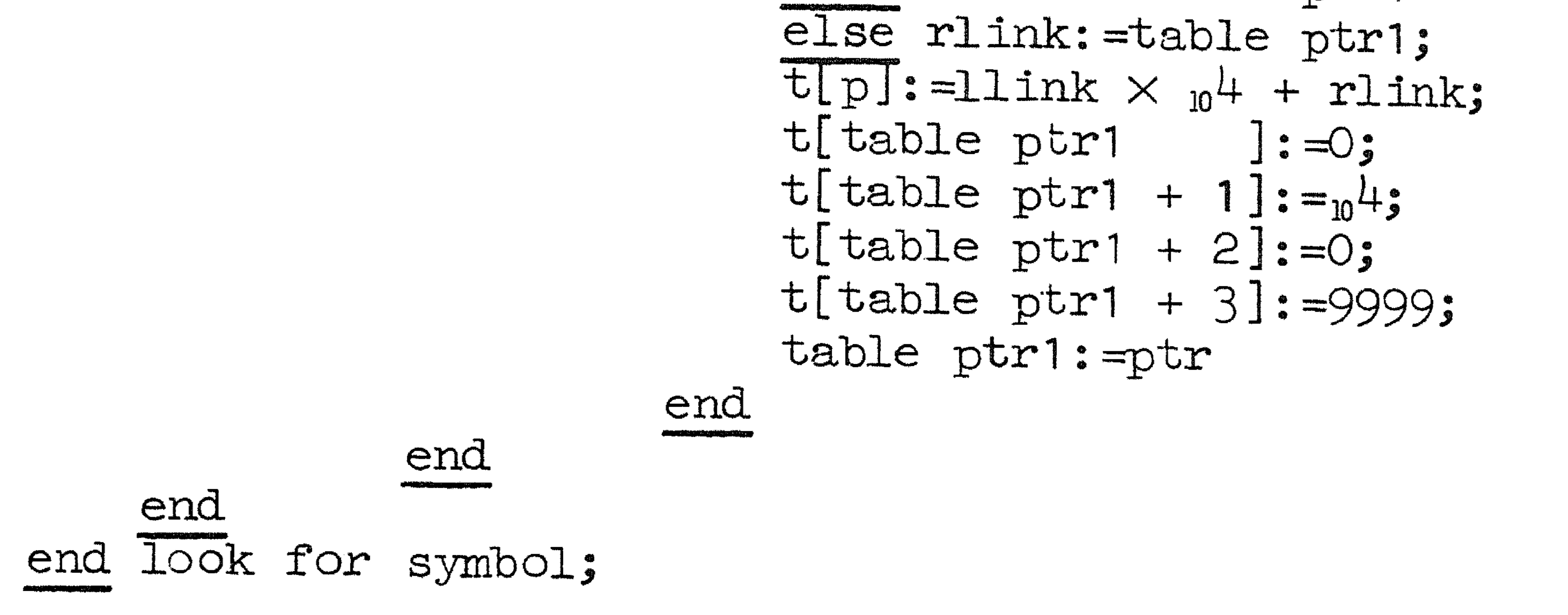

procedure test on overflow(ptr); value ptr; integer ptr; if  $ptr >$  lit cons  $ptr$ then begin  $errorm(\{overflow\ symbol\ table\})$ ; for char: =char while true do read char end test on overflow;

```
real procedure read atomic expression; 
begin real at expr; read atomic expression: =at expr: =0;
    if synt unit = symbol
    then begin if type = defined
              then begin aux:=t[last symbol + 3];
                        at expr:=sgn(aux)\times(t[last symbol+2]\times_{10}6+abs(aux))
                    end 
              else if type = local backward
                  then begin if defined local backward[last symbol]
                            then at expr:=b[last symbol]
                            \sqrt{e} errorm (\frac{1}{2}) else errorm (\frac{1}{2})
                       end 
                  else \frac{1}{2}f type = local forward
                     then errorm(\text{Local forward in expression})else if type = local label
```
then begin look for symbol:=p; next:=O; If table ptr1 = 1 then table ptr1:=ptr end else begin aux:= $t[p]$ ; 11 ink:=aux :  $_0$ 4; rlink:= aux  $next:=if comp < 0 then 1$ link else rlink; if  $next = 0$ then begin look for symbol: =table ptrl;  $if comp < 0$ then llink:=table ptr1 llink X 104;

end read atomic expression; end read synt unit  $\overline{\text{then}}$  errorm( $\bigtriangleup$ local label in expression $\diamond$ ) else errorm(tundefined symbol in expression); else if synt unit = number then begin at expr: =value of number; read synt unit end  $e$ lse if synt unit = asterisk then begin at expr:  $=$ le; read synt unit end else errorm( $\tt$ atomic expression required>); if abs  $(\overline{at}-\overline{ex}pr) < w_0$ 10 then read atomic expression:=at expr else errorm $({\text{coverflow}}({\text{atomic expression}})$ —<br>•<br>•

-30-

real procedure read expression; begin real expr; integer operator; read expression:=O;  $\overline{expr}:=if \neg (s\overline{y}n\overline{t}un\overline{i}t = p\overline{l}us \vee synt un\overline{i}t = minus)$ then read atomic expression else O; for synt unit:=synt unit while synt unit = plus  $\vee$  synt unit = minus  $\vee$  synt unit = times  $\vee$ synt unit = div1  $\lor$  synt unit = div2  $\lor$  synt unit = dec do begin operator:=synt unit; read synt unit;  $\overline{P}$ expr:=arithm $\overline{P}$ expr, operator, read atomic expression)

end; read expression:=expr end read expression;

real procedure arithm  $(a, op, b)$ ; value  $a, op, b$ ; real  $a, b$ ; integer  $op$ ;  $if$  op =  $plus$ then begin real value; value:  $=a + b$ ; arithm: =0; if abs(value) <  $_{10}$ 10 then arithm: =value else errorm $(\text{coverflow } (+) \})$ end else  $\overline{if}$  op = minus then begin real value; value:  $=a - b$ ; arithm:  $=0$ ;  $\frac{1}{\text{if abs}}(\text{value}) < \frac{1}{10}$  then arithm: =value else errorm $(\text{powerlow}(-)\})$ end else  $\overline{if}$  op = times then begin integer  $s, h1, t1, h2, t2, c$ ; real r0.r1: arithm:=0:

s:=
$$
sgn(a \times b); a:=abs(a); b:=abs(b);
$$
  
\nh1:=entier(a/p,6); t1:=a - h1 × p6;  
\nh2:=entier(b/p,6); t2:=b - h2 × p6;  
\nr0:=t1 × t2; c:=entier(r0/p,6); r0:=r0 - c × p6;  
\nr1:=t1×h2 + h1×t2 + c; c:=entier(r1/p,4); r1:=r1 - c×p4;  
\nif h1 × h2 + c = 0 then arithm:=s × (r1 × p6 + r0)  
\nelse errorm({overlow(x)}  
\nelse if op = div1  
\nthen begin arithm:=0; if b \n to  
\nthen arithm:=sgn(a × b) × entier(abs(a/b))  
\nelse if op = div2  
\nthen begin arithm:=0; if b \n to A obs(a) < abs(b)  
\nthen arithm:=sgn(axb)×entier(abs(a/b)×p10)  
\nelse errorm({overflow (/)}/  
\nelse errorm({overflow (/)}/  
\nelse errorm({overflow (/)}/  
\nelse errorm({overflow (/)}/  
\nelse errorm({overflow (?)}  
\nelse errorm({overlow (?)}  
\nand  
\nelse errorm({overlow (?)}  
\nelse errorm({overlow (?)}  
\nand  
\nend arithm;

real procedure read w value; begin real con, a, :field, auxl, aux2, aux3· . t , in eger l,r,s; boolean comma read; con: =O; for synt unit: =synt unit, synt unit while corr1rna read do

begin a:=read expression; if synt unit = paren then begin read synt unit; field:= read expression; if field =  $5$  then con:= a else if field =  $\overline{0}$  then con:= sgn(a)  $\times$  abs(con) else if field =  $15$  then con: = sgn(con)  $\times$  abs(a) else begin l:=entier (field/10); r:=field - 1  $\times$  10; if  $0 < 1 \wedge 1 < r \wedge r < 5$ then begin if  $1 \neq 0$  then s: =sgn(con)

 $-31-$ 

# read w value:=con end read w value;

procedure read mixal program; begin integer inst, last label; real equiv; last label: = 9999; for inst:=  $0$ , inst while inst  $\neq$  end do for synt unit:=colon, synt unit while synt unit = colon do if read synt unit  $\models$  symbol then begin if synt unit  $\models$  sep then errorm ( $\frac{1}{s}$  required $\frac{1}{s}$ );  $synt$   $unit: = colon$ end else begin inst:=last symbol; if read synt unit  $=$  colon then begin if type  $=$  undefined end then begin if t[last symbol+2] =  $0$  $\overline{\text{then}}$  begin t[last symbol+2]:=last label; last label : =last symbo.l else errorm({label used twice}) end else  $\overline{if}$  type = local label then begin if h[last symbol] =  $0$ end then begin h[last symbol]:=last label; last label: - last symbol-1 end else  $\overline{\text{error}}(\text{Local label used twice})$ else  $\overline{\text{error}}(\text{filllegal label})$ 

```
end; 
           end 
                                     else begin s:=sgn(a); l:=1 end;
                                     a:=abs(a); con: =abs(con);end 
                                     aux 1 := 100 \text{A}(6-1); aux 2 := 100 \text{A}(5-r);aux3: =aux1 /aux2;
                                      con:=s \times (entier (con/aux1) \times aux1 +
                                            (a - entier(a/aux3)xaux3) \times aux2 +con - entier (con/aux2) \times aux2)
                          else \overline{\text{error}}(\text{killegal fileId})end; 
                if synt unit = thesis then read synt unit
               else errorm(\angle) required>)
    else con: =a; 
    if synt unit = comma
    then begin comma read: =true; read synt unit end
    else comma read:=false
```
-32-

```
else begin equiv:=lc; 
         if inst< last inst 
        then produce (lc, read mix machine inst (inst))
        else if inst = equ
            then equiv: =read w value
            else if inst= orig 
                then lc: =read w value
                else if inst = conthen produce(lc,read w value)
```
 $e$ lse if inst = alf then produce(lc,read 5 char)  $e$ lse if inst = end then begin start:=read w value; insert constants;  $equiv: =lc$ end else errorm( funknown instruction >); **\***<br>• if synt unit sep then  $errorm(\kappa$ separator required $\kappa)$ ; for synt unit:=synt unit while synt unit  $\models$  sep do read synt unit; update last label, equiv); last label:=9999 end end end read mixal program;

```
boolean procedure possible (address); value address; real address;
possible:=if 0 < address \land address < 3999
           then \overline{m}[address] = 0 \wedge address + dangerselse false;
```

```
real procedure read mix machine inst (instruction); value instruction;
integer instruction; 
begin real a part, i part, f part, c part;
    a part:=i part:=0; aux:=abs(t[instruction + 1]); f part:=aux : _02;
    c part:=aux - f part \times _02; f part:=f part - f part : _02 \times _02;
    i:f synt unit = symbol 
    then begin if type = undefined
             then begin a part: =t [last symbol + 3]; future: =true;
                       if possible (1c) then t[last symbol + 3]:=lc;
                       read synt unit
```
end end else if type = local forward then begin a part:  $=f$  [last symbol]; future: =true; if possible (1c) then f [last symbol]:=1c; read synt unit end else a part: =read expression else if synt unit = equal sign then begin real value; a part:=last constant; future:=true; if possible $(1c)$  then last constant:=lc; read synt unit; value: -read w value;
# lit cons ptr:=lit cons ptr - 2; test on overflow(table ptr1);  $t[$ lit cons ptr + 1]:=aux:=entier(abs(value)/ $_1$ 6);  $t[i]$  cons ptr + 2]:=sgn(value) $x(abs(value) - auxx_{10}6)$ ; if synt unit = equal sign then read synt unit  $\overline{eI}$ se errorm $(\overline{\ast} = \text{regularized})$ end else if  $\neg$  (synt unit=comma  $\vee$  synt unit=paren  $\vee$  synt unit=sep)

then a part: =read expression; if synt unit = comma then begin read synt unit; i part:=read expression end; if synt unit = paren then begin read synt unit; f part:=read expression; if synt unit = thesis then read synt unit else errorm $(*)$  required>) end; if abs $(a \text{ part}) > 9999$ then begin errorm( $kabs(a part) > 9999$ ); a part:=0 end; If  $1$  part < 0  $\vee$  1 part > 99 then begin errorm( $\{i \text{ part} < 0 \lor i \text{ part} > 99\}$ ); i part:=0 end; if  $f$  part  $<$  0  $\vee$  f part  $>$  99 then begin errorm( $\nless$ f part < 0  $\lor$  f part > 99\$); f part:=0 end; read  $mix$  machine inst:=sgn(a part)  $\times$ (abs(a part)  $\times$   $_{10}$ 6 + i part  $\times$   $_{10}$ 4 + f part  $\times$   $_{10}$ 2 + c part) end read mix machine inst;

 $-33-$ 

procedure produce(address, value); value address, value; real address, value; begin if code then print line;  $\overline{\text{if}}$  (0 <  $\overline{\text{address}}$   $\land$  address < 3999) then begin errorm( $\text{wrong}$  address $\text{*}$ ); buffer(-28, 1,-10, address) end else begin if address =  $lc \wedge$  (address = dangerous  $\vee$  m[address]  $\neq$  0) then  $errorm(\text{taddress already used})$ else begin if future  $\wedge$  value = 0 then dangerous:=address; m[address]:=value; buffer $(-14,$  if future then  $-3$  else  $5, 2,$  value) end; buffer $\overline{(-35, -2, 2, 2)}$  address); if address =  $1c$  then  $1c$ := $1c+1$  else line $[-40]$ := $ext(asterisk)$ end;  $future: = false; code := true$ end produce;

procedure update(label, equiv); value label, equiv; integer label; real equiv; for label:=label while label  $\neq$  9999 do begin integer symb, link, address; if label  $> 0$ then begin symb:=label; label:=t[symb + 2];  $\overline{1}$ ink:=t[symb + 3]; aux:=t[symb + 1];  $t[symb + 1]: = -(aux + (line number + 1 - aux: {}_{10}4)x_{10}4);$  $t[$ symb + 2]:=aux:=entier(abs(equiv)/ $_1$ 6);  $t[symb + 3]:=\text{sgn}(\text{equiv}) \times (\text{abs}(\text{equiv}) - \text{aux} \times \text{m}^2)$ end else begin symb:  $=$ label-1; label: =h[symb]; h[symb]: =0; Iink:=f[symb]; f[symb]:=9999; b[symb]:=equiv;

definad local backward[symb]: =true end. for Link. Link while Link & 9999 do A ADS (equity) - 000 then begin link:=9999; errorm({abs(future ref) > 9999\$) end else begin address:=1 ink; link:=entier(m[address]/ $_{10}$ 6);  $\frac{1}{2}$   $\frac{1}{2}$  end

an ji

end update;

procedure buffer(p,n,m, value); value p,n,m, value; integer p,n,m; real value; begin integer i, j, q; real auxi; Tra DO then line  $[p - (abs(m)+1)xn - 1]$ :=ext $(if value < 0$  then minus else plus);  $aux1 := 10$  Aabs(nxm); value:=abs(value) = entier(abs(value)/aux1)  $\times$  aux1; for i. =abs(n)-1 step  $-1$  until 0 do for :-abs(n)-1 step -1 until 0 do begin aux $i = i \partial \Lambda(\overline{m} \times 1 + j)$ ; q:=entier(value/aux1); Value: =value = q x auxi; if  $q > 0$   $\vee$  (i = 0  $\wedge$  j = 0) then m:=abs(m); If  $m > 0$  then line  $[p - ((m+1) \times 1 + j)]$ :=ext(q) end end buffer!

```
procedure traverse tree(investigate, symbol); value symbol;
integer symbol; procedure investigate;
12 symbol # 0
then begin integer llink, rlink; aux:=t[symbol];
         Ilink:=aux: w^4; rlink:=aux - llink \times w^4;
         traverse tree(investigate, llink);
         investigate (symbol);
         traverse tree(investigate, rlink)
     end traverse tree;
```
procedure buffer symb(s, lb, ub); value s, lb; integer s, lb, ub; TP S < 0 then begin line [lb]:  $-$ s-1; line [lb+1]: = ext (letter h); ub: =1b+2 end else begin integer p, q, value, i; ub:=1b;  $\frac{1}{20r} \frac{1}{p:=s} + 4$ ,  $p + 1$  while  $t[p - 1] > 0$  do begin value: =abs(t[p]); for i:=3, i - 1 while value  $\neq$  0 do begin aux:=100Ai; q:=value : aux; value:=value =  $q \times a$ ux;  $1f$   $ub$  =  $99$  $\overline{\text{then}}$  begin line[99]:=2000 + ext(space); last pos:=99; print line; ub:=0 end;  $Line [ub] := q - 1; ub := ub + 1$ end end end buffer synb;

procedure buffer constant(s); value s; integer s; begin integer ptr; if code V text then print line;  $\overline{buffer}$  symb(s,  $\overline{0,ptr}$ ); line[ptr]:=ext(colon); if ptr  $>$  15 then begin last pos:=ptr; print line end; buffer symb( $\overline{con,16,\text{ptr}}$ ); last pos:=ptr + 5; line[last pos]:= $\text{ext}(0)$ end buffer constant;

procedure insert constants;

begin procedure define(symbol); value symbol; integer symbol;  $if$   $t[s$   $ymbol+1] > 0$   $\wedge$   $t[s$   $ymbol+2] = 0$   $\wedge$   $t[s$   $ymbol+3] + 9999$ then begin integer equiv; equiv:=lc; buffer constant(symbol); produce(lc, o); t [symbol+2]:=9999; update (symbol, equiv) end define; integer symb, address, ln; code:=true; ln:=line number; line number:=6709; for  $symb := -1$  step  $-1$  until  $-10$  do  $if f[-symb-1]$   $F9999$ then begin integer equiv; equiv:=lc; end;  $\overline{buffer}$  constant (symb); produce (lc, 0);  $h[-symb-1]: = 99999; update(symb, equiv)$ traverse tree(define, 1); 1 ine n11mber: =ln;

for address:=last constant while address  $\pm$  9999 do begin real value; last constant: =entier(m[address]/ $_{10}$ 6); value:=m[address] + (lc - last constant)  $x_{10}6$ ; aux: $=t[$ lit cons ptr + 2]; produce (lc, sgn(aux) $\times$ (t[lit cons ptr + 1]  $\times$   $_{10}$ 6 + abs (aux))); lit cons ptr: $=$ lit cons ptr + 2; · produce(address, value) end end insert constants;

procedure dump(symbol); value symbol; integer symbol; if  $t[symb01+1] < 0$ then begin integer ptr; real value; aux:=t[symbol+3];  $\overline{\text{value:}} = \text{sgn}(\text{aux}) \times (\text{t} [\text{symbol}+2] \times_{10} 6 + \text{abs}(\text{aux}));$ line number:=abs(t[symbol+1]) :  $10^4 - 1$ ; buffer $(-14, 5, 2,$  value); if line number  $> 6708$  then line  $[-3]: = ext(plus)$ else buffer $(-4, -1, -4, -1)$ ine number); buffer symb(symbol,  $0$ , ptr); last pos:= ptr - 1; print line end d1lmp;

procedure dump symbol table; begin new page;  $\overline{p}$ rinttext( $\forall$ value and line number of defined symbols: $\Rightarrow$ );  $prsym(ext(nlcr)); prsym(ext(nlcr));$ traverse tree(dump, 1); new page end dump symbol table;

procedure initialize; begin integer i; procedure rc(s); integer s; s:=read char; erroneous:=false; from string:=true; read ptr:=0; rc(underlining); rc(bar); rc(space); rc(asterisk); rc(semicolon); rc(colon);  $rc$ (comma);  $rc$ (point);  $rc$ (paren);  $rc$ (thesis);  $rc$ (equal sign);  $rc(\text{plus})$ ;  $rc(\text{minus})$ ;  $rc(\text{times})$ ;  $rc(\text{time})$ ;  $rc(\text{div1})$ ;  $rc(\text{dec})$ ;  $rc(\text{letter a})$ ;

 $-36-$ 

```
rc(letter z); rc(letter b); rc(letter f); rc(letter h); read char;
     quote:=94; nlcr:=92; tab:=91;
     sep:=101; number:=102; symbol:=103; div2:=104;
     undefined:=0; defined:=1; local label:=2; local backward:=3;
     local forward: =4;
     table ptr1:=1; lit cons ptr:=2000; t[1]:=t[3]:=0; t[4]:=9999;
    for i := -40 step 1 until 99 do line[i]:=ext(space);
     for i:=0 step 1 until 9 do
     begin h[i]:=0; f[i]:=9999; defined local backward[i]:=false end;
     last constant:=9999; le:=0; dangerous:= -1;
    future:=code:=text:=false;
     pos:=last pos:=line number:=u1:=b1:=0;
    for synt unit:=sep, synt unit while synt unit = sep do
    If read synt unit = symbol
    then begin read synt unit;
              \overline{t}[last symbol + 1]:=n^2+ + read atomic expression
          end
    else if synt unit \frac{1}{2} sep \wedge synt unit \frac{1}{2} paren then errorm(\frac{1}{2} on);
    IF synt unit = paren
    then begin last inst:=last symbol;
             read synt unit; alf:=last symbol;
            read synt unit; con:=last symbol;
             read synt unit; end:=last symbol;
             read synt unit; equ:=last symbol;
             read synt unit; orig: =last symbol;
             if read synt unit \models thesis then errorm(\nmider 03\nmid)
         end
    else errorm(ter 02});
    If erroneous then
    begin errorm(kerror detected during initialisation of assembler);
             exit
    end;
   from string: =false
end initialize;
```
integer procedure read from string; <u>begin</u> read from string:=stringsymbol(read ptr,  $\frac{1}{x}$ ;,.()=+-x/:azbfh

> 553; J3np  $265:$ ent5  $1d4$  $514.$ dec6 166; inc6 066  $j1$  $417.$  $slax$  $206$  $576$  $cmp6$ 365; enn5 602 fsub  $j1p$  $251$ ; j6n 056;  $257$  $Jxp$ 1dx  $517.$  $st4$ 534  $cmp2$ 572;  $162<sub>3</sub>$ de c2  $361$ ; enn1  $261$ ent1 fadd 601 inc2 062;  $J1n$ 051; j2np 552;  $j<sup>l</sup>$  $254$ ; janp 550

057; 1d2 116  $JX11$ 512;  $515;$  $OOO<sub>9</sub>$ 506 nop Src Stj  $240$ char  $105<sub>s</sub>$  $574.$  $577.$  $cmp4$  $164$ dec<sup>1</sup>+ cmpx  $167$ decx enn3  $363$ 360; 263; ent3 260 enna enta  $604<sub>9</sub>$ fdiv  $044.$  $064$ ; 067; in inc4 incx 551 j1np j2n 052;  $j2p$  $j6p$  $252$  $J<sup>l</sup>$  $054$ ; j5np 555; 256

 $-37-$ 

 $042$ jbus  $347$ Jnov 557; jxnp 1d1  $511$  $ld3$ 513  $1d5$ 515; lda 510;  $107$  $045$ ; move out 106 sra

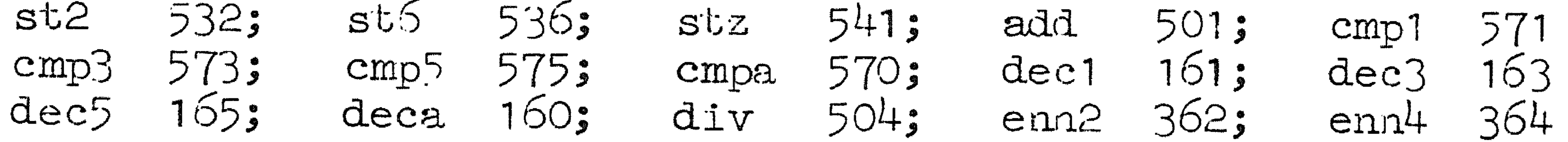

 $366;$ 367: enn6  $262$ ent2 ennx  $264$ ; ent4 ent6 266  $267:$ entx femp 670; 603; fmul  $205:$ h1t  $inc1$ 061 063; inc3 065;  $1nc5$  $O60$ inca  $OLE3$ ioc J1:11 351  $451$ ;  $j1z$  $J112$  $151<sub>5</sub>$ j2nn  $352<sub>9</sub>$ j2nz 452;  $J3x$  $O53$  $J^{\text{lnp}}$  554;  $j3p$   $253$ ;  $j5n$   $055$ ;  $j5p$   $255$ ; j6np 556

050;  $250$ ;  $647$ ;  $047$ jan jap  $j_{\mathcal{E}}$  $045$ jred Jmp 357;  $457$  $Jxn$ jxnz  $157$  $JXZ$ 1d2n 522 1d1n 521; 1d3n 523;  $1d+n$ 524; 1d6n 526;  $1d5n$ 525; ldan 520 1dxn  $527:$ 503; 006; mul 005; 406 sla num  $S^1C$ 306; 531;  $st1$ srax  $st3$ 533;  $st5$ 535; 530  $s$ ta

537; 502; stx  $j2z$  $152;$ sub j3an  $353$ 453 j3nz  $j3z$  $j<sup>l</sup>$ m  $454.$  $153:$  $354$ ;  $j$ 4:1 $z$  $154.$  $\mathbf{j}^{\prime}$ +Z j5nn 355 j5nz 455;  $J\overline{5}z$  $155:$ j6n1 356;  $456.$ j6nz  $j6z$ 156 350; 450; jann  $150<sub>5</sub>$  $547$ janz  $j$ az je 747  ${\rm J}$ ge jle 947; jne 847; jov 247; jsj 147

 $\frac{1}{2}$ 

alf con end Orig) equ read  $ptr:=real$  ptr:  $-real$ end read from string;

integer procedure sgn(a); value a; real a;  $sgn:=if a < 0 then -1 else +1;$ 

integer procedure ext(c); value c; integer c;  $ext: = if c = 69 then 127$ else if  $c > 35$  then  $c + 27$ else c;

```
initialize; time O:= time;
begin:
        read mixal program; print line;
prsym(ext(nlcr)); printtext(kstart address: \frac{1}{k}); fixt(10,0,start);
pxsym(ext(nlcr));if \neg (0 < start \land start < 3999)
then errorm(twrong start address)
```
# $-38-$

# else start0:=start; if erroneous then errorm( $\text{minval program incorrect}$ );<br>  $\text{prsym}(\text{ext}(\text{nlcr}))$ ; printtext( $\text{translation time:})$ ;<br>
absfixt(4,2,time - time 0); printtext( $\text{%sec.})$ ; dump symbol table;  $mixal$  assembler:=  $\top$  erroneous

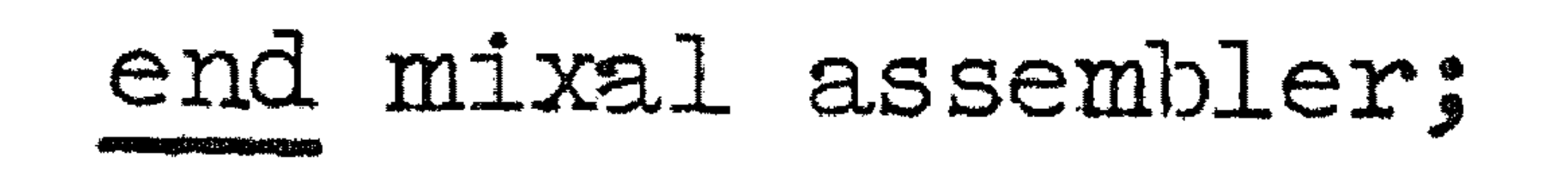

 $\mathcal{L}^{\mathcal{L}}$  ,  $\mathcal{L}^{\mathcal{L}}$  ,  $\mathcal{L}^{\mathcal{L}}$  ,  $\mathcal{L}^{\mathcal{L}}$ 

### $290173 - 120$ D 2166Z.1 GERTENVELDEN

 $\begin{array}{ccccccccc} 12 & 00 & * & 00 & 00 & 00 & 00 & 00 \\ 12 & 01 & * & 00 & 00 & 00 & 00 & 00 \\ 12 & 02 & * & 00 & 00 & 00 & 00 & 00 \end{array}$ 

 $22$ 

 $\mathbf{u}$ 

 $\mathcal{L}^{\mathcal{L}}(\mathcal{L}^{\mathcal{L}}(\mathcal{L}^{\mathcal{L$ 

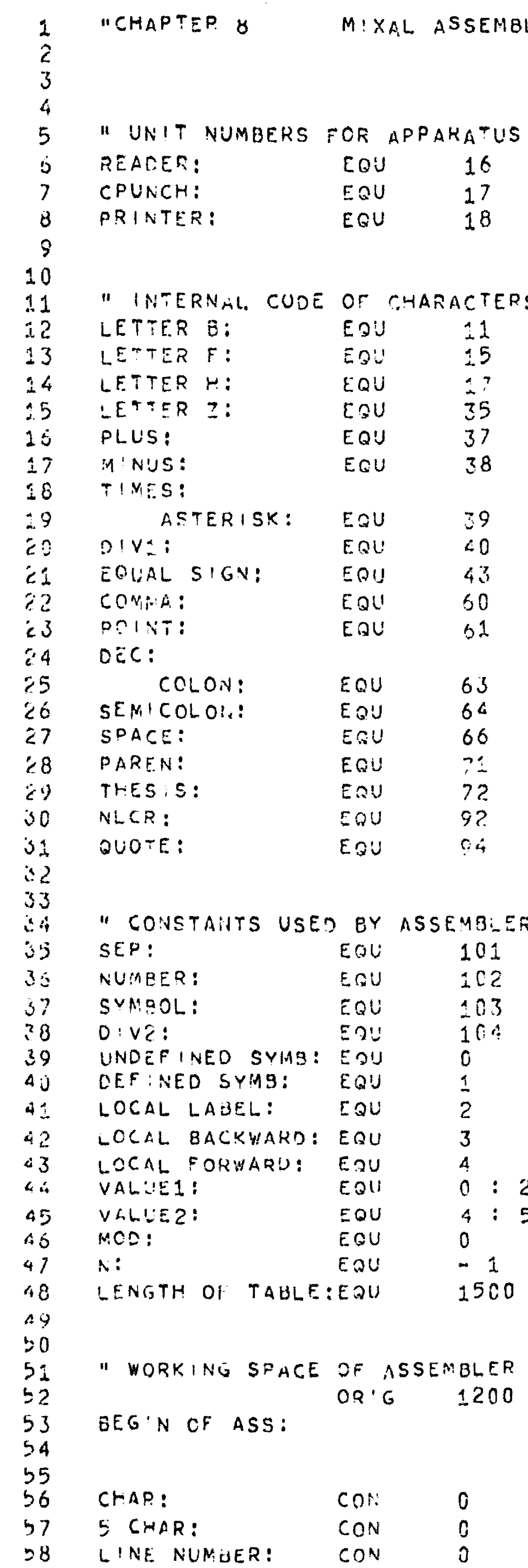

L U

 $\epsilon$ 

 $\prec$  /

 $28$ 

 $\mathcal{L}9$ 

 $30<sub>o</sub>$ 

 $31$ 

 $32$ 

33

意味

 $35$ 

 $36$ 

 $37$ 

 $78$ 

 $39$ 

ن 4

41

 $42$ 

 $43$ 

 $\mathcal{L}_{\mathcal{L}}$ 

45

 $46$ 

 $48$ 

 $\sqrt{49}$ 

 $\mathcal{L}(\mathbf{z})$  . 

 $\label{eq:2} \frac{1}{\sqrt{2\pi}}\int_{0}^{\pi} \frac{1}{\sqrt{2\pi}}\left(\frac{1}{\sqrt{2\pi}}\right)^{2\pi} \frac{1}{\sqrt{2\pi}}\left(\frac{1}{\sqrt{2\pi}}\right)^{2\pi} \frac{1}{\sqrt{2\pi}}\left(\frac{1}{\sqrt{2\pi}}\right)^{2\pi} \frac{1}{\sqrt{2\pi}}\left(\frac{1}{\sqrt{2\pi}}\right)^{2\pi} \frac{1}{\sqrt{2\pi}}\left(\frac{1}{\sqrt{2\pi}}\right)^{2\pi} \frac{1}{\sqrt{2\pi}}\left(\frac{1}{\sqrt{$ 

### BLER DESCRIBED IN MIXAL.

" CARD READER " CARD PUNCH

" LINE PRINTER

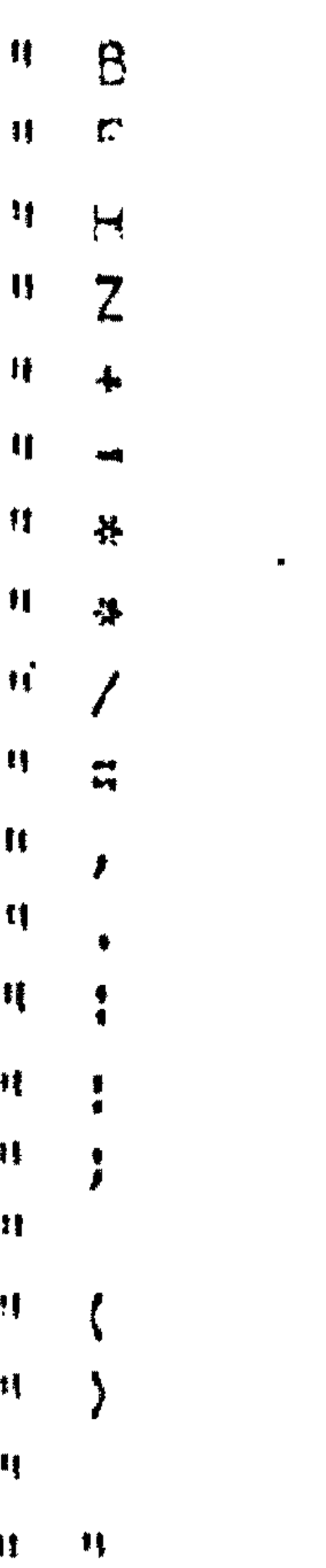

 $\mathbb{R}^n \times \mathbb{R}^n$ 

" SPECIFICATION OF PIELD VALUE1 " SPECIFICATION OF FIELD VALUE2 # CONTENTS TO BE MODIFIED

" USED TO NEGATE LXPRESSIONS

 $0<sup>4</sup>$ 

 $\sim 100$ 

 $\mathcal{L}^{\text{max}}$ 

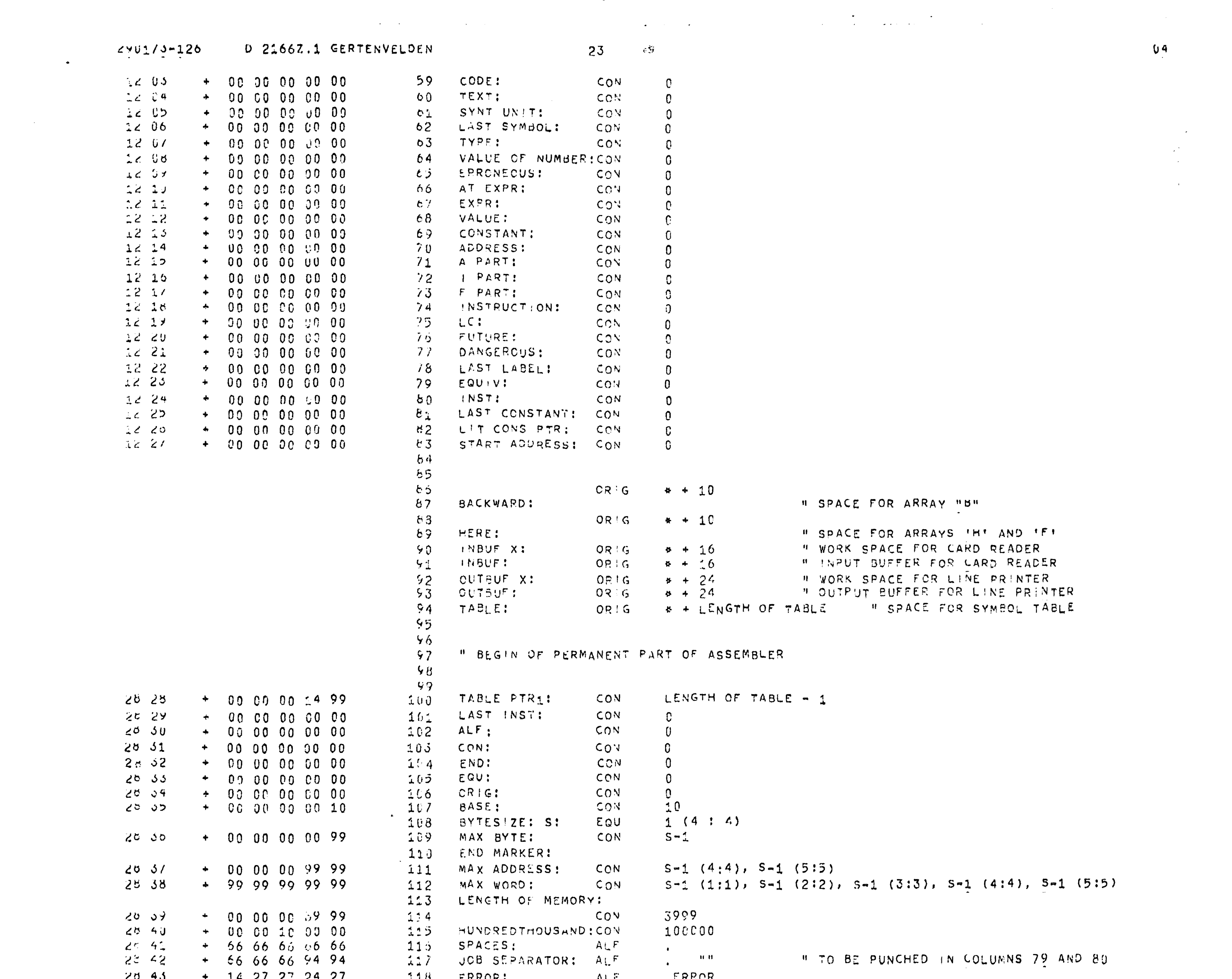

 $\mathcal{L}=\frac{1}{2}$  . We set  $\mathcal{L}=\frac{1}{2}$ 

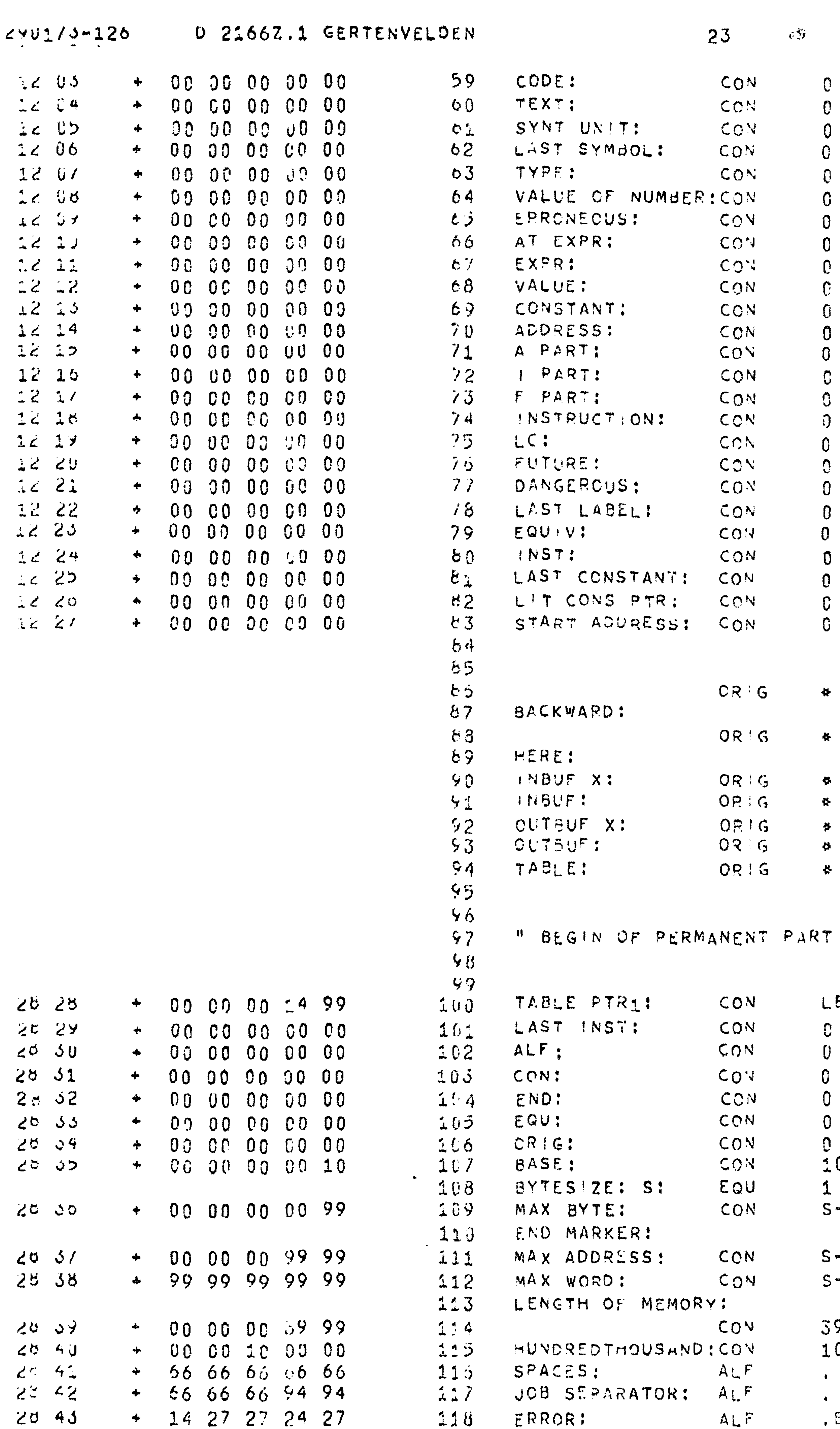

" SPACE FOR ARRAYS 'H' AND 'F' " WORK SPACE FOR CARD READER  $+ 16$  $+ 26$ " INPUT BUFFER FOR LARD READER  $+24$ <br>+ 24 H WORK SPACE FOR LINE PRINTER " OUTPUT BUFFER FOR LINE PRINTER + LENGTH OF TABLE " SPACE FOR SYMBOL TABLE OF ASSEMBLER ENGTH OF TABLE - 1  $(4:4)$  $\begin{picture}(20,20)(-2.5,2.5) \put(0,0){\line(1,0){15}} \put(15,0){\line(1,0){15}} \put(15,0){\line(1,0){15}} \put(15,0){\line(1,0){15}} \put(15,0){\line(1,0){15}} \put(15,0){\line(1,0){15}} \put(15,0){\line(1,0){15}} \put(15,0){\line(1,0){15}} \put(15,0){\line(1,0){15}} \put(15,0){\line(1,0){15}} \put(15,0){\line(1,0){15}} \put($  $s=1$  (4:4), S-1 (5:5)  $5-1$  (1:1),  $5-1$  (2:2),  $5-1$  (3:3),  $5-1$  (4:4),  $5-1$  (5:5)  $999$  $00000$ " TO BE PUNCHED IN COLUMNS 79 AND 80  $\mathbf{H}$ . ERROR

" SPACE FOR ARRAY "B"

 $\bigcirc$ 

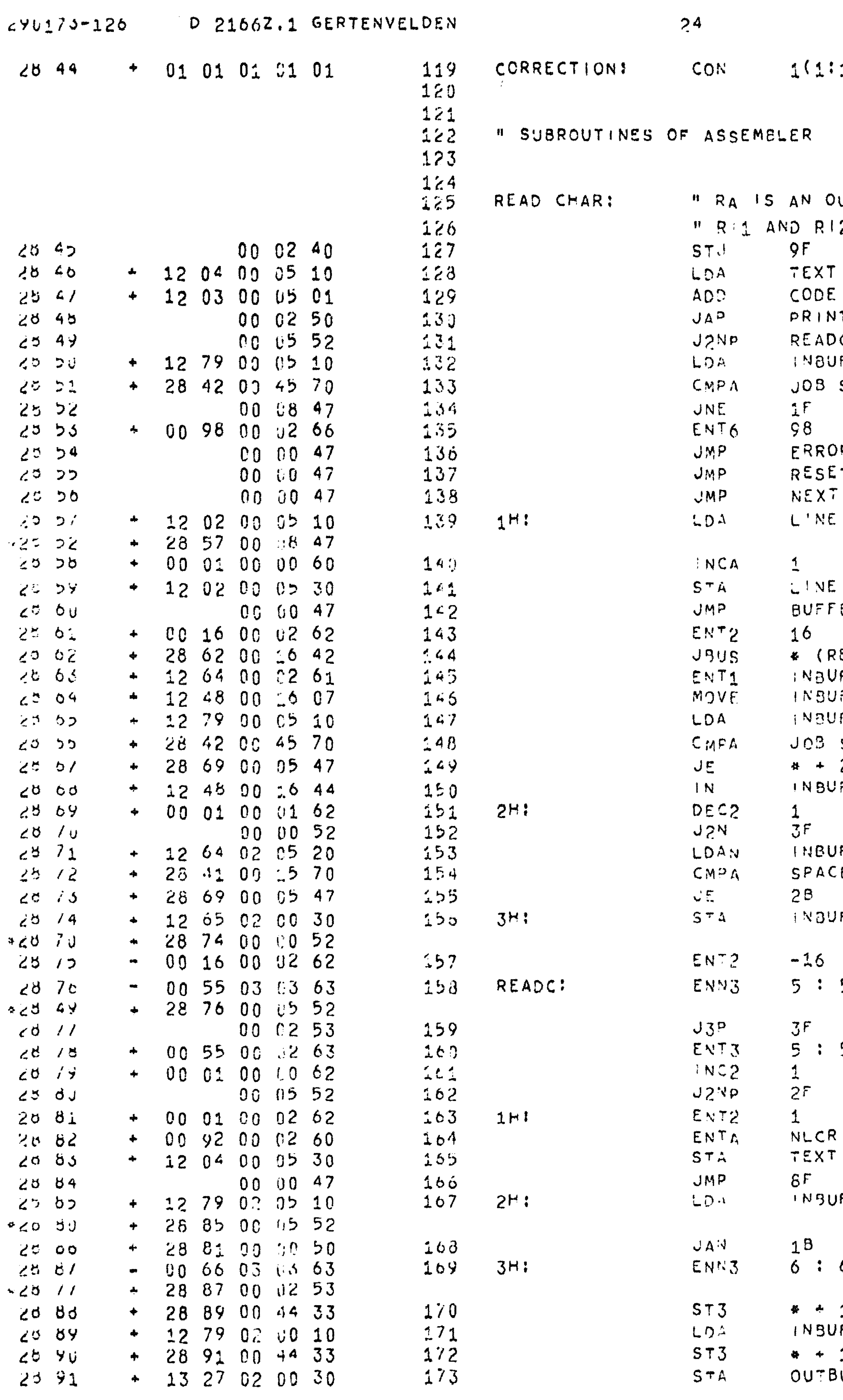

### $:1)$ ,  $1(2:2)$ ,  $1(3:3)$ ,  $1(4:4)$ ,  $1(5:5)$

 $\mathcal{L}^{\text{max}}$  and  $\mathcal{L}^{\text{max}}$ 

 $\mathbf{R}^{(n)}$  and  $\mathbf{R}^{(n)}$  are the set of  $\mathbf{R}^{(n)}$  and  $\mathbf{R}^{(n)}$  are the set of  $\mathbf{R}^{(n)}$  and  $\mathbf{R}^{(n)}$ 

UTPUT PARAMETER FOR THE CODE OF THE CHARACTER, IZ ARE PERMANENT READING POINTERS. " SAVE RETURN ADDRESS **H) IF TEXT** ") OR CODE ") THEY PRINT THIS LINE IT LINE " JUMP IF BUFFER NOT EXHAUSTED JF + 15 " POSSIBLE JOB SEPARATOR SEPARATOR (4 : 5) " IS IT A JUB SEPARATOR ? " ELSE CONTINUE THE READING " REPORT ERROR! " END OF INPUT RM D " RESET THE INITIAL SYMBOL TABLE T TABLE " TREAT THE NEXT PROGRAM PROGRAM ") INCREASE NUMBER H) LINE NUMBER **M) BY ONE** NUNBER H IPRINT! THE LINE NUMBER ER LN H ONE AFTER LAST WORD OF BUFFER " WAIT FOR CARD REAVER EADER) ") MOVE NEXT CARD FROM APPARATUS UF X (16) " ) BUFFER TO INPUT DUFFER SEPARATOR (4 : 5)  $M = 15$  it a JUB SEPARATOR? **IN THEN SKIP NEXT INSTRUCTION** JF X (READER) " READ NEXT CARD " PREVIOUS WORD OF BUFFER H JUMP IF NOT AVAILABLE JF, 2 = = = = CONTENTS OF THE WORD (INVERTED) CES (1:5) ") : F SPACES **H) THEN LOOP** JF + 1, 2 (0 : 0) " END OF BUFFER INDICATOR " INITIALIZE READING PTR (TO WORDS) " PREVIOUS CHARACTER 'N BYTE 5 ?  $5/N$ ,  $3$ **M ELSE JUMP** " IN'TIALIZE READING PTR (TO BYTES)  $5<sup>1</sup>$ OPCW TXEY " " JUMP IF WORD IS AVAILABLE  $M$  POS TION =  $-1$ " END OF LINE READ IN TEXT OF ONE LINE COMPLETED **H READY** JF + 15, 2 " END OF BUFFER INDICATOR ? " THEN SKIP REMAINING SPACES **B POINTER TO NEXT BYTE**  $6 \times N \rightarrow 3$ 1 (4 : 4) " MODIFY NEXT INSTRUCTION UF + 15, 2 (MOD) " 'READ' THE CHARACTER 1 (4 : 4) "MODIFY NEXT INSTRUCTION  $BUF+B + 15$ , 2 (MOD)  $H$  iprinti THE CHARACTER

 $\mathcal{L}(\mathbf{Q})$  .

 $0<sup>4</sup>$ 

$$
\frac{1}{l}
$$

![](_page_45_Picture_200.jpeg)

 $\mathcal{L}^{\mathcal{L}}(\mathcal{L}^{\mathcal{L}}(\mathcal{L}^{\mathcal{L$ 

 $\mathcal{L}$  $\label{eq:2.1} \frac{1}{\sqrt{2\pi}}\int_{\mathbb{R}^3}\frac{1}{\sqrt{2\pi}}\int_{\mathbb{R}^3}\frac{1}{\sqrt{2\pi}}\int_{\mathbb{R}^3}\frac{1}{\sqrt{2\pi}}\int_{\mathbb{R}^3}\frac{1}{\sqrt{2\pi}}\int_{\mathbb{R}^3}\frac{1}{\sqrt{2\pi}}\int_{\mathbb{R}^3}\frac{1}{\sqrt{2\pi}}\int_{\mathbb{R}^3}\frac{1}{\sqrt{2\pi}}\int_{\mathbb{R}^3}\frac{1}{\sqrt{2\pi}}\int_{\mathbb{R}^3}\frac{1$ 

 $\mathbf{A}$ 

" INTERNAL CODE OF CHARACTER CHAR **N RETURN** MOD

 $\mathcal{O}(\mathcal{A}^{\mathcal{A}})$  .

AN OUTPUT PARAMETER FOR THE CODE OF THE CHARACTERS **U SAVE RETURN ADDRESS**  $QF$ ") IS SYNTACTICAL UNIT SYNT UNIT ") A POINT ? POINT **JAN ELSE ERROR**  $8<sup>th</sup>$ " INITIALIZE BYTE POINTER 5:5 H READ THE FIRST CHARACTER READ CHAR " POINTER TO NEXT BYTE  $6:6/N;$ ") REPLACE POSSIBLE NLCR ") END OF CARD (NLCK) CHAR  $* + 2$ ") BY SPACES SPACE # + 1 (4 : 4) = " MODIEY NEXT INSTRUCTION " STORE THE CHARACTER 5 CHAR (MOD) U IS IT THE FIFTH CHARACTER ?  $5:5/N$ , 5 " READ NEXT CHARACTER READ CHAR " ELSE CONTINUE THE READING  $2<sup>B</sup>$ READ SYNT UNIT " NEXT SYNTACTICAL UNIT " RESULTING VALUE OF CHARACTERS 5 CHAR  $\frac{1}{2}$ NSUTSR P MOD " REPORT ERROR!  $1<sup>o</sup>$ " REQUIRED ERRORM H RETURN 99 ARAMETERS " SAVE RETURN ADDRESS  $9F$ " WAIT FOR LINE PRINTER \* (PR'NTER) **WOVE NEXT LINE FROM OUTPUT** OUTBUF X ") BUFTER TO APPARATUS BUFFER OUTBUF (24) OUTBUT X (PRINTER) " PRINT THE LINE ") REF!LL BUFFER SPACES (1) " ) WITH SPACES OUTBUF (23) " NO CODE IN SUFFER CODE " NO TEXT IN BUFFER TEXT **H RETURN** MOD CONTAINS THE ERROR NUMBER " SAVE RETURN ADDRESS  $9F$ " PRINT THE (INCOMPLETE) LINE PRINT LINE ") IPRINT! THE ERROR ") CHARACTERS! E R R O R  $OUTBUF + 1$  $\mathcal{L}^{\text{max}}_{\text{max}}$  and  $\mathcal{L}^{\text{max}}_{\text{max}}$ " ERROR NUMBER  $0, 6$  $H$ ) 1PR (NT! 1T)  $OUTBUF + 2 (4 : 5)$ " SYNTACTICAL UNIT SYNT UNIT  $\begin{array}{c} \text{II} \\ \text{II} \end{array} \begin{array}{c} \text{I} \\ \text{I} \end{array} \begin{array}{c} \text{I} \\ \text{I} \end{array} \begin{array}{c} \text{I} \\ \text{I} \end{array} \begin{array}{c} \text{I} \\ \text{I} \end{array} \begin{array}{c} \text{I} \\ \text{I} \end{array} \begin{array}{c} \text{I} \\ \text{I} \end{array}$ 

 $Q<sub>4</sub>$ 

![](_page_46_Picture_199.jpeg)

 $\sim 100$ 

 $\mathcal{L}(\mathbf{z})$ 

 $\mathcal{L}^{\text{max}}$ 

TBUF + 4 (3 : 5) " VALUE OF EXPRESSION  $R$  $TBUF + 6$ " ) FPRINT! ") THE VALUE TBUF + 7 INT LINE H PRINT THIS LINE ") NOTE ") THE ERROR RONEQUS " RETURN OUTPUT PARAMETER FOR THE CODE OF THE SYNTACTICAL UNIT VERS A POINTER TO A SYMBOL READ " SAVE RETURN ADDRESS " LAST CHARACTER 、R ACE " IS IT A SPACE?  $TGT$ H ELSE JUMP AD CHAR  $\left| \begin{array}{cc} H \end{array} \right\rangle$  SKIP ") SPACES TTER Z - SPACE H JUMP IF NOT A LETTER OR DIGIT PARATOR LETTER Z **ASTALETTER?**  $\frac{1}{2}$ " NOTE THIS (MODIFY INSTRUCTION) MPL (0 : 2) ") FREE SPACE BLE PTR1 " ) IN SYMBOL TABLE " END OF SPACE FOR SYMBOLS CONS PTR " SPACE AVAILABLE ? " ELSE EXIT " CLEAN SPACE FOR CHARACTERS  $3LE$ , 4 " MODIFY THE CHARACTER (ADD 1)  $\bullet \cdot 1$ BLE, 4 (1 : 1) " STORE THE FIRST CHARACTER " INITIALIZE BYTE PÜINTER H READ NEXT CHARACTER AD CHAR <sup>H</sup> IS IT A SPACE ? **ICE** H THEN SKIP ONE ID CHAR " CHARACTER TTER Z " IS IT A LETTER OR A DIGIT ? **ITHEN JUMP** ") INDICATOR FOR END OF BLE, 4 (0 : 0)") ALPHA NUMERICAL INFORMATION " SYNTACTICAL UN, T LOMPLETED  $P_{\rm L}$ LETTER Z " IS THE CHARACTER À LETTER ? " ELSE JUMP IPL (0 : 2) " NOTE OCCURRENCE OF LETTER " PREVICUS CHARACTER IN BYTE 5 ?  $5/N$ , 5 " ELSE JUMP  $\overline{5}$ " INITIALIZE BYTE POINTER " NEXT WORD WITH ALPHA NUMERICALS CONS PTR " END OF SPACE FOR SYMBOLS " SPACE AVAILABLE ? " ELSE EXIT  $LE$ , 4 " CLEAN SPACE FOR CHARACTERS  $6 / N$ , 5 " POINTER TO NEXT UYTE " MODIFY THE CHARACTER (ADD 1) 1 (4 : 4) " MODIFY NEXT INSTRUCTION

 $0<sup>4</sup>$ 

 $\overline{a}$ 

 $\sim 10^{10}$   $^{-1}$ 

 $\mathcal{L}^{\text{max}}_{\text{max}}$  and  $\mathcal{L}^{\text{max}}_{\text{max}}$ 

 $\mathbf{w}$  and  $\mathbf{w}$ 

![](_page_46_Picture_5.jpeg)

![](_page_47_Picture_181.jpeg)

 $\mathcal{L}^{\text{max}}_{\text{max}}$  , where  $\mathcal{L}^{\text{max}}_{\text{max}}$ 

 $\label{eq:1.1} \mathbf{u}^{(1)} = \mathbf{u}^{(1)} + \mathbf{u}^{(2)} + \mathbf{u}^{(3)} + \mathbf{u}^{(4)}$ 

LE , 4 (MOD) " STORE THE LETTER OR DIGIT **A PROCEED WITH NEXT CHARACTERS** " AT LEAST ONE LETTER READ ? TAINS LETTER " THEN JUMP, AND TREAT SYMBOL JE OF NUMBER # INITIALIZE VALUE OF NUMBER N END OF INFO JUST STORED H LENGTH OF INFO  $\frac{d}{dx}$ H JUMP IF ONLY ONE WORD WITH DIGITS H JUMP IF ONLY TWO WORDS WITH DIGITS H FIFTH TILL TENTH UIGIT  $LE = 4$ , 1 H CANCIL MODIFICATION OF CHARACTERS RECTION " SHIFT DIGITS INTO RX H FIRST TILL FIFTH UIGIT  $LC = 3, 1$ " CANCEL MODIFICATION OF CHARACTERS ECTION H NUMERICAL VALUE OF TEN DIGITS UE OF NUMBER " MORE DIGITS TPEATÉD ALREADY ? " THEN OVERFLOW NOW RFLOW UE OF NUMBER " STORE VALUE OF THE TEN DIGITS **A POINTER TO NEXT DIGITS** " CCNTINUE THE PROCESS UE OF NUMBER ") SMIFT VALUE CBTAINED F 'DREDTHOUSAND " ) CVER FIVE DECIMAL POSITIONS H JUMP IF OVERFLOW OCCURS RELOW. UE OF NUMBER " STORE INTERMEDIATE VALUE LE + 1, 4 = " FIVE LAST BUT FIVE DIGITS " CANCIL MODIFICATION OF CHARACTERS RECTION H NUMERICAL VALUE OF FIVE DIGITS UE OF NUMBER " ADU TO INTERMEDIAIE VALUE .UE OF NUMBER " RESULTING VALUE (NO OVERFLOW)  $0 = A R$  " 11) NUMBER OF BYTES IN LAST WORD  $5/N$ ,  $5$ U) WHICH HAVE NOT BEEN FILLED IN  $\frac{1}{1}$   $\frac{1}{10}$  : 2)  $\frac{1}{10}$  MODIFY NEXT INSTRUCTION " NUMBER OF BYTES NOT FILLED IN VOREDTHOUSAND ") ONE, FOLLOWED BY ") FIVE DECIMAL ZERUS II SHIFT OUT THE BYTES NOT FILLED IN  $\delta$ U) NUMERICAL VALUE INDICATING ") THE DECIMAL SHIFT OF VALUE OF NUMBER '.UE OF NUMBER " VALUE OF NUMBER " SHIFT OVER DECIMAL POSITIONS N JUMP IF OVERFLOW OCCURS RFLOW LUE OF NUMBER " STORE INTERMEDIATE VALUE **ILAST DIGITS IN RX**  $BLE$ , 4 " (MODIFIED) ZEROS IN RA RECTION " NUMBER OF D'GITS IN LAST WORD  $, 6$ " SHIFT DIGITS INTO RA " CANCEL MODIFICATION OF CHARACTERS RRECT'ON " SHIFT DIGITS INTO RX, RA = 0 " NUMERICAL VALUE OF LAST DIGITS LUE OF NUMBER " ADD TO INTERMEDIATE VALUE LUE OF NUMBER " RESULTING VALUE (NO OVERFLOW) ") THIS SYNTACTICAL UNIT

MBER

 $\mathcal{A}^{\mathcal{A}}$  and  $\mathcal{A}^{\mathcal{A}}$ 

## 04

 $\mathcal{L}^{\text{max}}(\mathcal{L}^{\text{max}})$  and  $\mathcal{L}^{\text{max}}(\mathcal{L}^{\text{max}})$ 

![](_page_48_Picture_201.jpeg)

 $\mathcal{L}^{\text{max}}_{\text{max}}$ 

**Contractor** 

 $\mathcal{A}^{\text{max}}$ 

 $\mathcal{L}(\mathbf{z})$ 

 $04$  $\mathcal{L}^{\text{max}}_{\text{max}}$  . We see that ") IS A NUMBER SYNT UNIT  $9F$ " RETURN VALUE OF NUMBER " RESULTING VALUE " REPORT ERROR! 11 ERRORM " VALUE OF NUMBER TOO LARGE " READY  $1B$ TABLE PTR1 " POINTER TO NEW INFO CELL " ONLY ONE WORD WITH CHARACTERS ?  $3,4$ LOOK FOR SYMBOL " ELSE CRDINARY SYMBOL 2 : 2 TWO CHARACTERS ? LOOK FOR SYMBOL " ELSE CRDINARY SYMBOL TABLE, 4 (1 : 1) " FIRST CHARACTER  $9 + 1$   $15 + 7$  A DIGIT? LOOK FOR SYMBOL " ELSE CRDINARY SYMBOL TABLE, 4 (2:2) " SECOND CHARACTER LETTER B + 1 " IS IT LETTER E ? M THEN JUMP LETTER F - LETTER B " JUMP IF IT IS LETTER F LETTER H - LETTER F LOOK FOR SYMBOL " JUMP IF IT IS NOT LETTER H LOCAL LABEL " TYPE LOCAL LABEL  $I_{\rm F}$ " READY LOCAL FORWARD " TYPE LOCAL FORWARD " READY  $I^F$ LOCAL BACKWARD " TYPE LOCAL BACKWARD " STORE THE TYPE TYPE  $9 + 1,1$  "POINTER (NEGATIVE-1) TO LOCAL SYMBOL  $7F$ " LOCAL SYMBOL FOUND LENGTH OF TABLE - 1 " ROOT OF BINARY TREE " POINTER TO LETTERS IN TREE  $-3,1$ ") POINTER TO LETTERS OF SYMBOL TABLE PTR1 ") TO 3E LOOKED FOR  $3 -$ TABLE, 6 " COMPARE THE NEW SYMBOL TABLE, 5 (1 : 5) " WITH THE SYMBOL IN TREE " SELECT NEXT SYMBOL, IF NOT EQUAL  $3F$ ") JUMP IF THESE ARE THE FINAL TABLE ,5 ") CHARACTERS OF THE SYMBOL IN TREE  $2F$ LEFT " JUMP IF NEW SYMBOL EXHAUSTED

 $\mathcal{L}=\mathcal{L}(\mathcal{L})$  .

 $\mathbb{R}^3$  )  $NEXT$ 

 $\triangle$ B

FOUND

RIGHT

R GHT

") FIVE LETTERS

") TO 3E COMPARED

" NEW SYMBOL IS LONGER

II JUMP IF NEW SYMBOL ALSO EXHAUSTED

" JUMP IF NEW SYMBOL SUCCEEDS OLD ONE

 $\frac{1}{\sqrt{2}}$ 

 $\sim 100$  km s  $^{-1}$  $\mathbf{r}$  and  $\mathbf{r}$ 

![](_page_49_Picture_163.jpeg)

 $\mathcal{L} = \mathcal{L} \mathcal{L} = \mathcal{L} \mathcal{L}$ 

养

the contract of the contract of the contract of

,1 (2 : 3) " LEFT BRANCH <sup>H</sup> JUMP IF NOT EMPTY **A NEW THREAD** H NEW LEFT BRANCH PTR1 ,1 (2 : 3) " STORE NEW LEFT BRANCH " CREATE NEW INFO CLLL (0 : 2) " MODIFY NEXT INSTRUCTION " POINTER TO NEXT INFO CELL " CONT NUE THE SEARCH H RIGHT BRANCH  $\sqrt{1}$ H JUMP IF IT IS NOT A THREAD ,1 (4 : 5)" TAKE THE THREAD (NEGATIVE) PTR1 " NEW RIGHT BRANCH ,1 (0 : 0) " NOT A THREAD ,1 (4 : 5) " STORE RIGHT BRANCH PTR1 = "POINTER TO NEW INFO CELL " STORE A THREAD  $, 1$ **MEDINATIALIZE**  $-1,1$  $\rightarrow$   $NEN$ ARKER ") INFO CELL  $-2,1$ " INCREASE TABLE POINTER PTR1 " ORD WARY SYMBOL STORED H POINTER TO NEW SYMBOL PTR1 TH OF TABLE - 1 H FINAL THREAD MARKER H JUMP IF ONLY ONE SYMBOL IN TREE  $-1$ , 1 (0 ; 1) " SAVE TYPE OF SYMBUL H POINTER TO THIS SYMBOL SYMBOL " ) THIS SYNTACTICAL UNIT  $\overline{a}$ H) IS A SYMBOL UNIT " RETURN - LETTER Z " IS THE CHARACTER A QUOTE ? " ELSE JUMP " READ NEXT CHARACTER CHAR  $H$   $I_S$   $I_T$  A NLCR ? " ELSE SKIP UNTIL NLCR " NLCR READ H IS IT A NLCR ? - QUOTE " ELSE JUMP ") THIS SYNTACTICAL UNIT ") IS A SEPARATOR COLON - NLCR " IS THE CHARACTER A SEMICOLON ? " ELSE JUMP ") TEXT OF CNE INSTRUCTION  $\mathcal{L}^{\text{max}}_{\text{max}}$ ") COMPLETED NOW

 $04$ 

 $57$ 

 $\sim 100$  km s  $^{-1}$ 

![](_page_50_Picture_161.jpeg)

 $\mathcal{L}^{\text{max}}_{\text{max}}$ 

H COMMON DIVISION OPERATOR " THIS SYNTACTICAL UNIT  $N$ <sup>1</sup> H RETURN " OTHER SINGLE CHARACTER " THIS SYNTACTICAL UNIT NIT " SIMULATE A SPACE  $\mathcal{L}(\mathcal{L})$  and  $\mathcal{L}(\mathcal{L})$  . H INSERT IT " RETURN  $\mathcal{L}(\mathbf{z})$ S AN OUTPUT PARAMETER FOR THE VALUE OF THE AT EXPRI " SAVE RETURN ADDRESS SYNT UNIT " READ ONE SYNTACTICAL UNIT " SAVE RETURN ADDRESS " LAST SYNTACTICAL UNIT N!T " IS IT A SYMBOL ? " THEN JUMP - SYMBOL " OR IS IT A NUMBER ? " THEN JUMP SK - NUMBER " JUMP IF IT IS AN ASTERISK " REPORT ERROR: " ATOM : C EXPRESS : ON REQUIRED H RESULTING VALUE VOA35 " " POINTER TO INFO CELL YMBOL " TYPE OF SYMBOL " IS IT A DEFINED SYMBOL ? D SYMB " THEN JUMP BACKWARD - DEF NED SYMB " JUMP IF IT IS A LOCAL BACKWARD FINED " REPORT ERROR! " UNDEFINED SYMBOL IN EXPRESSION  $-2, 1$ H VALUE OF SYMBOL H READY 1 (3 : 3) " CORRESPONDING LABEL OCCURRED ?

" THEN JUMP

" REPORT ERROR:

" UNDEF. LOCAL EACKWARD IN EXPRESSION

" SEPARATOR READ

H READ NEXT CHARACTER

") THIS SYNTACTICAL UNIT

о последните постави на селото на селото на селото на селото на селото на селото на селото на селото на селото<br>В селото на селото на селото на селото на селото на селото на селото на селото на селото на селото на селото

" ELSE JUMP

" ELSE JUMP

SEM COLON " IS THE CHARACTER A DIVISION SIGN ?

" IS IT ALSO A DIVISION SIGN ?

") IS A SPECIAL DIVISION OPERATOR

 $\mathcal{L}(\mathbf{r})$  .

 $\label{eq:1.1} \begin{array}{ll} \mathbf{u} & \mathbf{u} \\ \mathbf{u} & \mathbf{u} \end{array}$  $0<sup>4</sup>$ 

 $\mathcal{L}^{\text{max}}$ 

 $\mathcal{L}(\mathcal{L})$  and  $\mathcal{L}(\mathcal{L})$  .

 $\begin{picture}(20,20) \put(0,0){\line(1,0){10}} \put(15,0){\line(1,0){10}} \put(15,0){\line(1,0){10}} \put(15,0){\line(1,0){10}} \put(15,0){\line(1,0){10}} \put(15,0){\line(1,0){10}} \put(15,0){\line(1,0){10}} \put(15,0){\line(1,0){10}} \put(15,0){\line(1,0){10}} \put(15,0){\line(1,0){10}} \put(15,0){\line(1,0){10}} \put(15,0){\line(1$  $\overline{\phantom{a}}$ 

 $\mathbf{z} = \mathbf{z} \mathbf{z}$ 

![](_page_51_Picture_209.jpeg)

 $\mathcal{L}^{\text{max}}_{\text{max}}$  , where  $\mathcal{L}^{\text{max}}_{\text{max}}$ 

 $\mathcal{L}(\mathbf{a})$  and  $\mathcal{L}(\mathbf{a})$ 

" VALUE OF LOCAL BACKWARD ACKWARD, 1 **# READY** ALUE OF NUMBER " VALUE OF NUMBER " READY " VALUE OF LOCATION COUNTER " VALUE OF ATOMIC EXPRESSION EXPR

 $\mathcal{L}^{\text{max}}_{\text{max}}$  and  $\mathcal{L}^{\text{max}}_{\text{max}}$ 

" RETURN O.

 $\sim 10^{11}$ 

OUTPUT PARAMETER FOR THE VALUE OF THE EXPRESSION " SAVE RETURY ACDRESS W INITIALIZE EXPR KPR I " LAST SYNTACTICAL UNIT VNT UNIT 4 IS IT AN ADDING OPERATOR ? US U THEN JUMP  $\mathcal{D}$ H IS IT A SUBTRACTING OPERATOR ? NUS - PLUS H THEN JUMP " EXPECT AN ATOM C EXPRESSION EXPRESS : ON " SAVE THE VALUE OF IT  $\zeta \in \mathsf{R}$ " IF OVERFLOW THEN REPORT IT RITHM OV EAD SYNT UNIT " READ NEXT SYNTACTICAL UNIT LUS "IS IT AN ADDING OPERATOR ? " THEN JUMP O. " IS IT A SUBTRACTING OPERATOR ? NUS - PLUS **A THEN JUMP**  $\mathbf{E}$ " S IT A MULTIPLICATION OPERATOR? IMES - MINUS H THEN JUMP  $J_{\rm{max}}^{\rm{max}}$ " IS IT A COMMON DIVISION OPERATOR 7  $:V_{\perp}^{\epsilon}$  - T, MES " THEN JUMP VX U IS IT A SPECIAL DIVISION OPERATOR ?  $V2 - D/V1$ **U THEN JUMP** V A " IS IT A DECIMAL OPERATOR ?  $EC - D1V2$ "MES BASE PLUS " THEN JUMP " RESULTING VALUE OF EXPRESSION  $\langle PR \rangle$ **U RETURN**  $\overline{O}$ 

" ABSOLUTE VALUE OF EXPRESSION  $XYRR (1 : 5)$ " MULTIPLY BY TEN (BASE) ASE " RESTORE THE VALUE XPR (1 : 5) MAX WORD "FORCE OVERFLOW IF RA # 0 READ AT EXPRESSION

" EXECUTE ADDING OPERATION XPR VEXT OPERAND " PROCEED WITH NEXT OPERANDS READ AT EXPRESSION  $\sim 100$  km s  $^{-1}$ 

XPR

") EXECUTE

### $04$

 $\mathcal{O}(\mathcal{O}(\log n))$  and  $\mathcal{O}(\log n)$ 

![](_page_51_Picture_19.jpeg)

 $\mathcal{A}$  .

 $\mathcal{L}^{\text{max}}_{\text{max}}$  . The  $\mathcal{L}^{\text{max}}_{\text{max}}$  $\mathcal{L}(\mathbf{w})$  .

![](_page_52_Picture_163.jpeg)

 $\blacksquare$ 

 $\mathcal{L}^{\text{max}}_{\text{max}}$  and  $\mathcal{L}^{\text{max}}_{\text{max}}$ 

") SUBTRACTING OPERATION  $\mathbf{R}$ OPERANU " PROCEED WITH NEXT OPERANDS AT EXPRESSION ") EXECUTE ") MULTIPLICATION OPERATION OPERANU + 2 " JUMP IF NO OVERFLOW " REPORT ERROR: " OVERFLOW BY ARITHMETIC OPERATION " RESULTING VALUE OPERAND " PROCEED WITH NEXT OPERANDS AT EXPRESSION  $\mathbf{A} = \mathbf{A}$  $P = RX = EXPR$ " EXECUTE DIVISION OPERATION OPERAND " PROCEED WITH NEXT OPERANDS AT EXPRESSION  $H$  RA = EXPR  $RX = 0$ " EXECUTE DIVISION OPERATION  $R_{\perp}$ " PROCEED WITH NEXT OPERANDS **DPERAND** PUT PARAMETER FOR THE VALUE OF THE WORD VALUE **U SAVE RETURN ADDRESS** " IN'TIALIZE CONSTANT ANT SYNT UNIT " NEXT SYNTACTICAL UNIT EXPRESSION " READ AN EXPRESSION " VALUE OF EXPRESSION " NOT BELONGING TO EXPRESSION  $J_N$  (  $T$ H IS IT A PAREN? " ELSE STANDARD FIELD SPECIFICATION RD SYNT UNIT " NEXT SYNTACTICAL UNIT EXPRESSION " READ FIELD SPECIFICATION " RX = FIELD SPECIFICATION, RA = 0 " RA = LEFT SYTE, RX = RIGHT EYTE  $F$ 'ELD " ERROR IF LEFT BYTE < 0 U SAVE THE RIGHT BYTE " LEFT BYTE > RIGHT BYTE ?  $\cdot$ :5) " THEN ERROR FIELD " RIGHT BYTE > 5 7 " THEN ERROR  $F$ <sup>1</sup>ELD " VALUE TO BE STORED " FIELD SPECIFICATION  $(4:4)$  "MODIFY NEXT INSTRUCTION INT (MOD) " STORE VALUE INTO BYTES SPECIFIED " NOT BELONGING TO EXPRESSION N!T " IS SYNTACTICAL UNIT A THESIS ? # THEN C.K. " REPORT ERROR! " ) REQUIRED " PROCEED WITH NEXT BYTES

" REPORT ERROR!

 $\mathbf{r}$  ,  $\mathbf{b}$  ,  $\mathbf{r}$ 

 $\frac{1}{2}$  , which is a set of the contract of the contract of the contract of the contract of the contract of the contract of the contract of the contract of the contract of the contract of the contract of the contract of

 $04$ 

 $6\pi$ 

 $\mathcal{L}(\mathcal{L}(\mathcal{L}))$  , and  $\mathcal{L}(\mathcal{L}(\mathcal{L}))$  , and

![](_page_53_Picture_177.jpeg)

 $\rightarrow$ 

 $\mathcal{L}(\mathcal{L})$  and  $\mathcal{L}(\mathcal{L})$  and  $\mathcal{L}(\mathcal{L})$ 

" ILLEGAL FIELD RRORM " CONTINUE " VALUE TO BE STORED ALUE ONSTANT " STORE THE VALUE IN ALL BYTES " PROCEED WITH NEXT BYTES EAD SYNT UNIT " FOLLOWING THE THESIS YNT UN'T " SYNTACTICAL UNIT JMMA " IS IT A COMMA ? EXT SPEC " THEN TREAT NEXT SPECIFICATION ONSTANT # RESULTING VALUE **B RETURN** D. METERS " SAVE RETURN ADDRESS VD MARKER AST LABEL I INITIALIZE CHAIN OF LABELS EAD SYNT UNIT " READ POSSIBLE LABLL " IS IT A SYMBOL ? MBOL **A THEN JUMP** EP - SYMBOL " OR IS IT A SEPARAIOR ? EXT SYMBOL " THEN SKIP IT " REPORT ERROR! " SYMBOL REQUIRED RORM EXT SYMBOL " SKIP SYNTACTICAL UNIT # SAVE POINTER TO THE SYMBOL  $S^{\top}$ EAD SYNT UNIT " NEXT SYNTACTICAL UNIT OLON "IS IT A COLON ? REAT INSTRUCTION "ELSE JUMP **VPE** H TYPE OF LABEL NDEF SYMB # JUMP IF IT IS AN UNDEF. SYMBOL " IS IT A LCCAL LABEL ? OCAL LABEL " THEN JUMP BAJ JC " REPORT ERROR! " ILLEGAL LABEL " POINTER TO FIELD VALUE1 ABLE - 2,1 INE NUMBER ") NUMBER OF THIS LINE ABLE - 1, 1 (2 : 3) M) IN INFO CELL  $+2$  $ERE$ , 1 " POINTER TO FIELD VALUE1 " CONTENTS OF FIELD VALUE1 , 6 (VALUE1) " JUMP IF INITIAL CONTENTS " REPORT ERROR! " (LOCAL) LABEL USED TWICE AST LABEL " CHAIN OF LABELS ,6 (VALUE1) ") ADD NEW LABEL TO AST LABEL ") CHAIN OF LABELS EXT SYMBOL " TRY NEXT LABELS

" LOCATION COUNTER

 $\mathcal{L}^{\text{max}}_{\text{max}}$  and  $\mathcal{L}^{\text{max}}_{\text{max}}$ 

 $04$ 

 $\label{eq:2.1} \mathcal{L}(\mathcal{L}^{\text{max}}_{\mathcal{L}}(\mathcal{L}^{\text{max}}_{\mathcal{L}})) \leq \mathcal{L}(\mathcal{L}^{\text{max}}_{\mathcal{L}}(\mathcal{L}^{\text{max}}_{\mathcal{L}}))$ 

 $\bigcup_{i=1}^{n}$ 

![](_page_54_Picture_168.jpeg)

 $\sim 10^{-10}$ 

" INITIALIZE EQUIV H INSTRUCTION SYMBOL II IS IT A MIX MACHINE INSTRUCTION ? NST **U ELSE JUMP** " POINTER TO INSTRUCTION SYMBOL **AIX MACHINE INST** " LOCATION COUNTER " PRODUCE CODE " SYNTACTICAL UNIT JNIT " IS IT A SEPARATOR ? H THEN C.K. " REPORT ERROR! H SEPARATOR REQUIRED SYNT UNIT ") SKIP **MY UNTIL** ") SEPARATOR H CHAIN OF LABELS  $-ABEL$ " UPDATE THIS CHAIN " PROLEED WITH NEXT INSTRUCTION INST H INSTRUCTION SYMBOL " IS IT ORIG ? " ELSE TRY OTHER " READ THE WORD VALUE VALUE " NEW VALUE FOR LOCATION COUNTER " GENERAL TREATMENT " INSTRUCTION SYMEDL  $\frac{11}{15}$  17 EQU ? " ELSE TRY CTHER " READ THE WORD VALUE VALUE " YEW VALUE FOR EQUIV " GENERAL TREATMENT " INSTRUCTION SYMBOL # 15 17 CON ? " ELSE TRY CTHER " READ THE WORD VALUE VALUE " GENERAL TREATMENT " INSTRUCTION SYMBOL B IS IT ALF ? " ELSE TRY OTHER " READ THE FIVE CHARACTERS CHAR " GENERAL TREATMENT " INSTRUCTION SYMBOL  $\mathcal{L}^{\text{max}}$ **II IS IT END ?** <sup>4</sup> ELSE TRY OTHER V VALUE " READ THE WORD VALUE ADDRESS <sup>H</sup> VALUE FOR START ADDRESS CONSTANTS " INSERTION OF CONSTANTS " LOCATION COUNTER (AFTER INSERT) " NEW VALUE FOR EQUIV. " CHAIN OF LABELS PRECEDING END -ABEL " UPDATE THIS CHAIN H RETURN

 $\mathcal{L}(\mathcal{A})$  and  $\mathcal{L}(\mathcal{A})$  are the set of the set of the set of the set of the set of the set of the set of the set of the set of the set of the set of the set of the set of the set of the set of the set of the set

" REPORT ERROR!

 $\mathcal{L}_{\text{max}}$  .

 $\mathcal{A}^{\text{max}}$ 

 $\sim 10^{-1}$ 

 $\mathbf{u}$  and  $\mathbf{u}$ 

 $\mathbf{w}$ 

 $04$ 

 $\mathcal{M}^{\text{max}}$ 

 $\sum_{i=1}^{n}$ 

![](_page_55_Picture_174.jpeg)

**The State** 

 $\mathbf{A}$  .

 $\mathcal{L}^{\text{max}}$  , where  $\mathcal{L}^{\text{max}}$ 

" UNKNOWN INSTRUCTION ORM " GENERAL TREATMENT NS THE ADDRESS, BOOLEAN OUTPUT PARAMETER: RI1 # U 2 POSSIBLE " SAVE RETURN ADDRESS H SAVE THE ADDRESS RESS VGTH OF MEMORY ") LAST ADCRESS OF MEMORY ") < ADDRESS ? H THEN NOT POSSIBLE ") ADURESS ") 2 E'ID OF ASSEMBLER ? OF ASS H THEN POSSIBLE ADDRESS ") ADDRESS OF ASS ") > EEGIN OF ASSEMBLER ? SIN OF ASS " THEN NOT POSSIBLE H ADDRESS IN OF ASS B < 0 ? THEN NOT POSSIBLE " RESTORE ADDRESS INTO RX RESS **H RETURN** " NOT POSSIBLE ADDRESS INDICATION  $R$  EADY 14 CONTAINS A POINTER TO THE INSTRUCTION SYMBOL, RA 'S AN OUTPUT PARAMETER CONTAINING THE VALUE WHICH HAS BEEN ASSEMBLED " SAVE RETURN ADDRESS " INITIALIZE A FART  $PART$ H INITIALIZE I PART ART  $BLE = 1, 4 (4 : 4)$ U STANDARD FIELD INTO F PART PART 3LE - 1, 4 (5 : 5) **B SAVE INSTRUCTION CODE** STRUCT ! ON " LAST SYNTACTICAL UNIT UT UNIT

the contract of the contract of the contract of the contract of the contract of

 $\label{eq:2} \frac{1}{\sqrt{2}}\left(\frac{1}{\sqrt{2}}\right)^{2} \left(\frac{1}{\sqrt{2}}\right)^{2} \left(\frac{1}{\sqrt{2}}\right)^{2} \left(\frac{1}{\sqrt{2}}\right)^{2} \left(\frac{1}{\sqrt{2}}\right)^{2} \left(\frac{1}{\sqrt{2}}\right)^{2} \left(\frac{1}{\sqrt{2}}\right)^{2} \left(\frac{1}{\sqrt{2}}\right)^{2} \left(\frac{1}{\sqrt{2}}\right)^{2} \left(\frac{1}{\sqrt{2}}\right)^{2} \left(\frac{1}{\sqrt{2}}\right)^{2} \left(\frac{$ 

H IS IT AN EQUAL SIGN ? UAL S'GN " THEN TREAT LITERAL CONSTANT CONS MBOL - EQUAL SIGN " IS IT A SYMBOL ? " THEN TRY FUTURE REFERENCE SYMB MMA - SYMBOL " IS IT A COMMA? MMA CHECKED " THEN TREAT I PART  $\label{eq:4} \mathbf{A} = \mathbf{A} \mathbf{A} + \mathbf{A} \mathbf{A} + \mathbf{A} \mathbf{A$ REN \_ COMMA NIS IT A PAREN? REN CHECKED " THEN TREAT F PART  $\label{eq:2.1} \Delta \left( \frac{1}{\sqrt{2}} \right) = \frac{1}{2} \left( \frac{1}{\sqrt{2}} \right) \left( \frac{1}{\sqrt{2}} \right) = \frac{1}{2} \left( \frac{1}{\sqrt{2}} \right) = \frac{1}{2} \left( \frac{1}{\sqrt{2}} \right) = \frac{1}{2} \left( \frac{1}{\sqrt{2}} \right) = \frac{1}{2} \left( \frac{1}{\sqrt{2}} \right) = \frac{1}{2} \left( \frac{1}{\sqrt{2}} \right) = \frac{1}{2} \left( \frac{1}{\sqrt{2}} \right) = \frac{1}{2} \$ H IS IT A SEPARATOR ? - PAREN " THEN READY AD EXPRESSION " READ A PART " SAVE THE VALUE PART ECK COMMA. " PROCEED WITH OTHER PARTS AD SYNT UNIT " NEXT SYNTACTICAL UNIT AD W VALUE " READ THE WORD VALUE CONS PTR " STACK POINTER FOR LITERALS

 $\sim 10^{11}$  km s  $^{-1}$ 

 $Q$  4

 $\frac{2}{5}$ 

 $\mathcal{A}^{\text{max}}$ 

 $\sim 10^{11}$ 

![](_page_56_Picture_187.jpeg)

 $\mathcal{L}^{\text{max}}_{\text{max}}$  and  $\mathcal{L}^{\text{max}}_{\text{max}}$ 

 $\label{eq:2.1} \frac{1}{\sqrt{2}}\int_{\mathbb{R}^3}\frac{1}{\sqrt{2}}\left(\frac{1}{\sqrt{2}}\right)^2\left(\frac{1}{\sqrt{2}}\right)^2\left(\frac{1}{\sqrt{2}}\right)^2\left(\frac{1}{\sqrt{2}}\right)^2\left(\frac{1}{\sqrt{2}}\right)^2.$ 

 $\mathcal{L}(\mathcal{L}(\mathcal{$ 

") STACK  $SLE$ , 6  $\mathbb{R}$  ) THE CONS PTR ") WORD VALUE JLE PTR1 " TABLE POINTER " SPACE AVAILABLE ? " ELSE EXIT T UNIT " SYNTACTICAL UNIT JAL SIGN H IS IT AN EQUAL SIGN ? IT CONSTANT " CHAIN OF LITERAL CONSTANTS REF (0 : 2) " MODIFY INSTRUCTION " READ, AND EXTEND CHAIN " REPORT ERROR! ORM " = REQUIRED REF " EXTEND CHAIN OF FUTURE REFERENCES " UNDEFINED SYMBOL ?  $E$  and  $E$ H ELSE TRY LOCAL FORWARD " POINTER TO FIELD VALUE2  $3LE - 2,1$ " TREAT FUTURE REFERENCE AL FORWARD " LOCAL FORWARD OCCURRING? MON EXPR " ELSE TRY COMMON EXPRESSION  $2E$ , 1 " POINTER TO FIELD VALUE2 REF (0 : 2) " MODIEY INSTRUCTION D SYNT UNIT " NEXT SYNTACTICAL UNIT  $\sum_{\mathbf{c}}$ " RESTORE RIG 6 (VAL'IE2) = ") CHAIN OF FUTURE REFERENCES  $RT$ ") INTO A PART URE " NOTE OCCURRENCE OF FUTURE REFERENCE " LOCATION COUNTER " IS IT A POSSIELE ADDRESS ?  $S$  |  $B$   $\subseteq$   $E$ " ELSE SKIP ADMINISTRATION CK COMMA I " LOCATION COUNTER # CONTENTS OF THIS ADDRESS " JUMP IF USED ALREADY CK COMMA GEROUS " DANGEROUS ADDRESS " EQUAL TO THIS ADDRESS ? " THEN SKIP ADM'NISTRATION CK COMMA (VALUE2) " JOIN THE ADDRESS TO THE CHAIN UYIT " SYNTACTICAL UNIT <sup>H</sup> IS IT A COMMA ? 4 ELSE TRY FIELD SPECIFICATION EK PAREN SYNT UNIT " NEXT SYNTACTICAL UNIT EXPRESSION " READ | PART ART DE " SAVE THE VALUE " SYNTACTICAL UNIT UN'T " IS IT A PAREN ?  $EM$  and  $M$ <sup>H</sup> ELSE JUMP EK VALUES

 $04$ 

 $\mathcal{L}^{\text{max}}_{\text{max}}$  ,  $\mathcal{L}^{\text{max}}_{\text{max}}$ 

 $\mathcal{L}(\mathcal{L})$  and  $\mathcal{L}(\mathcal{L})$ 

![](_page_57_Picture_175.jpeg)

SYNT UNIT " NEXT SYNTACTICAL UNIT EXPRESSION " READ F PART " SAVE THE VALUE " SYNTACTICAL UNIT UNIT <sup>11</sup> IS IT A THESIS ? <sup>4</sup> ELSE ERROR SYNT UNIT " NEXT SYNTACTICAL UNIT " MAX, VALUE OF A PART ODRESS  $(1 : 5)$  "ABS(A PART)  $0, K, T$ " THEN CHECK I PART " REPORT ERROR: " VALUE OF A PART NOT O.K. " REPLACE ERRONEOUS A PART " MAX. VALUE OF I PART TE " | PART TOO LARGE ? " THEN ERROR  $H$  | PART 2 0 ? " THEN CHECK F PART H REPORT ERROR! " VALUE OF ! PART NOT C.K. " REPLACE ERRONEOUS I PART TE " MAX VALUE OF F PART " F PART TOO LARGE ? " THEN ERROR H F PART 2 0 ? " THEN CHECKS O.K. " REPORT ERROR! " VALUE OF F PART NOT O.K. <sup>#</sup> REPLACE ERRONEOUS F PART  $\left\langle \begin{array}{c} 4 \\ 2 \end{array} \right\rangle$  $JCTION (0 : 2)$ ") ASSEMBLE  $\left( n, \frac{1}{2} \right)$  THE ") WHOLE  $JCT:ON (3 : 3)$ ") INSTRUCTION  $JCT:ON(4:4)$  $\left\{ \begin{array}{c} M \end{array} \right\}$ JCTION " RESULTING VALUE " RETURN  $\mathcal{L}^{\text{max}}_{\text{max}}$  and  $\mathcal{L}^{\text{max}}_{\text{max}}$ " REPORT ERROR!  $\mathcal{L}(\mathcal{A})$  . " ) REQUIRED " CONTINUE VALUES  $\mathcal{R}^{\text{max}}$ THE VALUE TO BE PRODUCED, THE ADDRESS " SAVE RETURN ADDRESS " POSS ELE ADDRESS TO BE FILLED IN ?  $E_{\perp}$ " JUMP IF POSSIELE ADDRESS " REPORT ERROR! " WRONG ADDRESS

 $\label{eq:1} \mathbf{v} = \mathbf{v} \cdot \mathbf{v} + \mathbf{v} \cdot \mathbf{v} + \mathbf{v} \cdot \mathbf{v} + \mathbf{v} \cdot \mathbf{v} + \mathbf{v} \cdot \mathbf{v} + \mathbf{v} \cdot \mathbf{v} + \mathbf{v} \cdot \mathbf{v} + \mathbf{v} \cdot \mathbf{v} + \mathbf{v} \cdot \mathbf{v} + \mathbf{v} \cdot \mathbf{v} + \mathbf{v} \cdot \mathbf{v} + \mathbf{v} \cdot \mathbf{v} + \mathbf{v} \cdot \mathbf{v} + \mathbf{v} \cdot \mathbf$ 

 $04$ 

 $\sim 10^{11}$ 

 $\left\langle \mathbf{A} \right\rangle$  and  $\left\langle \mathbf{A} \right\rangle$ 

 $\mathcal{L}^{\mathcal{L}}(\mathcal{L}^{\mathcal{L}}(\mathcal{L}^{\mathcal{L$ 

 $\sim 100$ 

 $\label{eq:2.1} \mathcal{L}(\mathcal{L}^{\text{max}}_{\mathcal{L}}(\mathcal{L}^{\text{max}}_{\mathcal{L}}(\mathcal{L}^{\text{max}}_{\mathcal{L}}(\mathcal{L}^{\text{max}}_{\mathcal{L}^{\text{max}}_{\mathcal{L}}(\mathcal{L}^{\text{max}}_{\mathcal{L}^{\text{max}}_{\mathcal{L}^{\text{max}}_{\mathcal{L}^{\text{max}}_{\mathcal{L}^{\text{max}}_{\mathcal{L}^{\text{max}}_{\mathcal{L}^{\text{max}}_{\mathcal{L}^{\text{max}}_{\mathcal{L}^{\text{max}}$ 

 $\mathcal{L}^{\text{max}}$ 

 $\mathcal{L}^{\text{max}}_{\text{max}}$  . The  $\mathcal{L}^{\text{max}}_{\text{max}}$ 

 $\sim 10^{-11}$ 

 $\bullet$ 

 $\sim 100$  km s  $^{-1}$ 

![](_page_58_Picture_160.jpeg)

**Contractor** 

 $\sim 100$ 

" |MPOSSIBLE ADDRESS **SS** H JUMP IF NCT NEGATIVE ") 'PRINT'  $\mathsf{S}$  and  $\mathsf{S}$ BUF (4 : 4) ") MINUS SIGN U) IPRINT! 3UF (4 : 4) #) PLUS SIGN  $MRA = \{MPOSS| BLE AUDRES, RX = 0$ " CONVERT TO CHARACTERS "D) 'PR'NT'  $3UF + 1$ BUF 4 2  $\mathbf{u}$   $\mathbf{v}$   $\mathbf{v}$   $\mathbf{v}$ " GIVE UP ") 'F CODE PRODUCED ALREADY **H) THEY PRINT THE LINE** T L'NE " POSS 'BLE ADDRESS  $ESS$ " LOCATION COUNTER " ARE THEY UNEQUAL ? **M THEN SK'D TEST** " CONTINTS OF ADDRESS, ZERO ? " ELSE ERROR ") ADDRESS UNEQUAL EROUS ") TO DANGEROUS ONE ? " THEN O.K. " REPORT ERROR! " ADURESS ALREADY USED QM. ESS " PRODUCE OUTPUT ONLY " SAVE THE VALUE TU BE PRODUCED " JUMP IF IT 'S NOT ZERO " FUTURE REFERENCE TO BE PRODUCED ? RE " ELSE JUMP " DANGTROUS FUTURE REFERENCE PRODUCED EROUS " CONVERT THE VALUE TO CHARACTERS  $3JF + 3 (5 : 5)$  $3U<sup>F</sup> + 4$  1 IDRINT! SIX DECIMAL POSITIONS " FUTURE REFERENCE ? RE **M THEN ONIT A PART**  $3U<sup>F</sup> + 3$ **SALES A PART PRESENT PART** H JUVP IF VALUE 2 0  $\mathcal{L}_{\bullet}$  and the set of  $\mathcal{L}_{\bullet}$  $S^+$ 3UF + 2 (3:3) ") 'PRINT' MINUS SIGN and the contract of the contract of 3UF + 2 (3 : 3) " PRINT' PLUS SIGN " VALUE TO BE PRODUCED " STORE IT INTO MEMURY " ADDRESS  $\mathcal{A}=\mathcal{A}$  . " CONVERT TO CHARACTERS JUF (2 : 5) " IPRINT! IT " LOCATION COUNTER " UNEQUAL TO ADDRESS ?

 $04$ 

 $\sum_{i=1}^{n}$ 

 $\mathcal{A}^{\text{max}}$ 

 $\mathcal{L}^{\text{max}}$ 

![](_page_59_Picture_161.jpeg)

U THEN JUMP H) INCREASE LOCATION COUNTER  $"$ )  $BY$   $0\leq$ **H READY** " CHARACTER CODE OF ASTER SK HSK  $U F (1 : 1)$  "  $192147'$  " H RESET FUTURE ON THALSE  $E$ ") NOW, CODE ") HAS BEEN PRODUCED **H RETURN** NS A POINTER TO THE CHAIN TO BE UPDATED " SAVE REURN ADDRESS H REMAINING CHAIN EMPTY ? MARKER N THEN RETURN H REMA N'NG CHAIN **IN JUMP IT REFERENCE TO LOCAL LABEL**  $E = 2$ , 4 (VALUII) " DELETE LAST LABEL -E - 2,4 (VALUE2) " CHAIN OF FUTURE REFERENCES WED SYNS WAS ARRESTED AND SYMBOL LE - 1, 4 (0 : 1) ") DEFINED NOW ") VALUE OF  $E = 2,4$   $\rightarrow$  T) CEF NED SYMBOL " UEDATE CHAIN OF FUTURE REFERENCES , 4 (VALUE1) " DELETE LAST LABEL FROM CHAIN .4 (VALUE1) " INITIALIZE CHAIN AGAIN , 4 (VALUE2) " CHAIN OF FUTURE REFERENCES MARKER ,4 (VALUE2) " EMPTY AGAIN **M) VALUE OF** WARD, 4 M) LOCAL EACKWARD NED SYMB T NOTE OCCURRENCE OF  $,4$  (3 : 3) " LOCAL BACKWARD " REMAINING CHAIN OF FUTURE REFERENCES MARKER H IF EMPTY, PROCEED WITH LABEL CHAIN  $V (1 : 5)$  ") ABS(EQU'Y) ") NOT TOO LARGE ? ADDRESS " THEN O.K. " REPORT ERROR! " VALUE FOR FUTURE REFERENCE TOO LARGE **JRM** " CONTINUE WITH LABEL CHAIN " ADDRESS TO BE UPDATED MINEXT ADDRESS IN CHAIN  $(0:2)$ ") UPDATE A PART ") OF THE ADDRESS  $(0:2)$ " ADDRESS IN RX  $\mathcal{L}(\mathcal{L}^{\text{max}})$  and  $\mathcal{L}(\mathcal{L}^{\text{max}})$ H NEW CONTENTS IN RA **A PRODUCE CUTPUT DUCE** " CONTINUE WITH FUTURE REFERENCES  $2^{\circ}$ 

 $04$ 

50

![](_page_60_Picture_156.jpeg)

NS A SUBROUTINE FOR INVESTIGATE H SAVE RETURN ADDRESS STIGATE (0 : 2) " ACTUAL SUBROUTINE INVESTIGATE TH OF TABLE - 1 " PCINTER TO ROOT OF TREE , 2 (2 : 3) " LEFT BRANCH, EMPTY ? STIGATE "THEN JUMP " TRAVERSE LEFT BRANCH " REPEAT " INVESTIGATE THE NODE " THREAD ?  $\sqrt{2}$ , 2 (4 : 5) " RIGHT BRANCH " TRAVERSE TO LEFT IF NOT A THREAD " WHOLE "REE TRAVERSED ?  $VZKER$  $\mathsf{T}$  |  $GATE$ " ELSE CONTINUE **H RETURN** THE CHARACTER TO BE BUFFERED, ARE PERMANENT FILL POINTERS " SAVE RETURN ADDRESS (4: 4) " MOUIEY NEXT INSTRUCTION .4 (MOD) " 'PRINT' THE CHARACTER /N ,5 = 3VTE FIVE OF A WORD FILLED ? <sup>N</sup> ILSE JUMP ") BYTE D OF **B) NEXT WORD** " POINTER TO NEXT BYTE  $N$ , 5 H RETURN A POINTER TO THE SYMBOL TO BE BUFFERED, CONTA 'N THE POSITION FOR THE MIRST LETTER " SAVE RETURN ADDRESS " JU"<sup>O</sup> IF 020 NARY SYMBOL " D'GIT OF LOCAL SYMBOL CHAR TE FREEZING FT W LETTER H  $H$ IT I TPRINT IT CHAR N RETURN H POINTER TO CHARACTERS " NEXT FIVE CHARACTERS  $\frac{d}{dx}$ " INITIALIZE BYTE POINTER " POINTER TO NEXT BYTE  $N, 6$ (4 : 4) " MODIFY NEXT INSTRUCTION ,1 (MOD) " 'READ' NEXT CHARACTER " IF EMPTY THEN REAUY " CANCEL MODIFICATION OF CHARACTER H LORINT THE CHARACTER CHAR " BYTE FIVE 'READ' ?  $7<sup>N</sup>$  , 6 " ELSE LOCP " READY IF LAST WORD " NEXT WORD WITH CHARACTERS

 $04$ 

 $\frac{1}{2}$ 

 $\sim 100$  km s  $^{-1}$ 

- 桑

 $\mathcal{L}(\mathcal{L})$  and  $\mathcal{L}(\mathcal{L})$  and  $\mathcal{L}(\mathcal{L})$ 

 $\sim 100$  km s  $^{-1}$ 

 $\mathbf{u}^{\mathrm{max}}$  and  $\mathbf{u}^{\mathrm{max}}$ 

![](_page_61_Picture_181.jpeg)

 $\mathcal{L}(\mathcal{L})$  and  $\mathcal{L}(\mathcal{L})$  .

 $\mathcal{L}(\mathbf{R}^n)$ 

### " CONTINUE

 $\mathcal{L}^{\mathcal{L}}(\mathcal{L}^{\mathcal{L}}(\mathcal{L}^{\mathcal{L$ 

NTAINS A POINTER TO THE SYMBOL " SAVE RETURN ADDRESS " CODE PRODUCED ? DDE  $\exists$  XT " OR TEXT AVAILABLE ? UNT L'NE H THEN PRINT THE LINE ") DOS TION IN EUFFER **II) FOR SYMBOL**  $\frac{1}{1}$ JFFER SYMBOL " "PRINT" THE SYMBOL DLON UFFER CHAR HAPRINTH A COLON UTBUF+8 + 4 (1 : 1)  $^{\prime\prime}$  PCSITION FOR FIRST LETTER " USED ALREADY ?  $2ACE$ H THEN PRINT THE LINE RINT LINE H) POS'T ON IN BUFFER  $+4$ 11) FOR THIS SYMEOL  $\begin{array}{c|c} \bullet & \bullet & \bullet \\ \bullet & \bullet & \bullet \end{array}$  $(0 : 2)$ " SAVE POINTER TO SYMBOL " POINTER TO CONSTANT INSTRUCTION SYMBOL DN 1999 (1999) **BEARINT CONSTANT INSTRUCTION SYMBOL** JFFER SYMB " RESTORE POINTER TO SYMBOL  $DD$ NUTRUF, 4 (2 : 2)" IPRINT! WORD VALUE ZERO  $\frac{5}{8}$ " RETURN ) Q C TA'NS A POINTER TO THE SYMBOL TO BE DEFINED " SAVE RETURN ADDRESS ABLE - 1,2 (0: 1) " DEFINED SYMBOL ? " THEN READY ABLE - 2,2 (VALUE1) " CONTENTS OF FIELD VALUE1 " READY IF NOT INITIAL VALUE ABLE - 2,2 " POINTER TO FIELD VALUEZ TAINS A POINTER TO FIELD VALUE2 " SAVE RETURN ADDRESS (AGAIN) " CHAIN OF FUTURE REFERENCES , 3 (VALUEZ) **U EMPTY CHAIN ?** ND MARKER " THEN READY UFFER CONSTANT " 'PRINT' A CONSTANT INSTRUCTION " LOCATION COUNTER V ' V 0 " NEW VALUE FOR EQUIV " WORD VALUE OF CONSTANT INSTRUCTION R OD UC E <sup>1</sup> PRODUCE IT ") SIMULATE OCCURRENCE VD MARKER ") AS LABEL (FOR UPUATE)  $,3$  (value1) " PARAMETER FOR UPDATE  $, 2$  $\mathcal{L}^{\text{max}}_{\text{max}}$ " UPDATE THE CHAIN **PDATE** " RETURN D.

NO PARAMETERS

" SAVE RETURN ADDRESS

### $0<$

 $\sim 100$  km s  $^{-1}$ 

![](_page_61_Picture_14.jpeg)

![](_page_62_Picture_17.jpeg)

![](_page_63_Picture_191.jpeg)

 $\frac{1}{2} \frac{d\mathbf{r}}{d\mathbf{r}}$  , where  $\mathbf{r} = \frac{1}{2} \frac{d\mathbf{r}}{d\mathbf{r}}$ 

LUS 4) IPRINT! PLUS SIGN  $UTBUF + 8 = 6 (4 : 4)$ ") IPRINT' MINUS SIGN NUS  $UTBUF+B - 6 (4 : 4)$ ABLE - 1, 2 (2 : 3) " LINE OF DEFINING OCCURRENCE H JUMP IF IT HAS BEEN OCCURRED ") 'PRINT' A PLUS SIGN LUS NUTBUF+8 - 1 (1 : 1) = ") INSTEAD OF LINE NUMBER M IPRINT! THE LINE NUMBER SUFFER LN ") POSITION IN EUFFER ") FOR SYMBOL  $\frac{1}{2}$ **4 IPRINT! THE SYMBOL** UFFER SYMB " PRINT THE LINE RINT LINE  $\mathbb{R}^n$  . In particular, " RETURN CD. METERS " SAVE RETURN ADDRESS  $\overline{a}$  . The state  $\overline{a}$ ") FIRST ADDRESS PRECEDING RELEVANT ABLE PTR1 ") INFORMATION FOR ASSEMBLER ABLE, 1 " JUMP IF ADDRESS ZERO TREATED and the state of the state of the **U INITIALIZE ADDRESS ON ZERO**  $\sqrt{1}$ H NEXT ADDRESS " CONTINUE ND MARKER B INITIALIZE DANGEROUS **ANGEROUS** ND MARKER " INSTIALIZE LAST CONSTANT AST CONSTANT  $ERE - 10$  $N$ )  $N$ <sup>2</sup> T AL 1 ZE ") ARRAYS IMI AND IFI  $ERE - 9$ IERE - 10 (9) H INITIALIZE LINE NUMBER INE NUMBER UTBUF  $PACES (1)$ ") INITIALIZE ") CUTPUT BUFFER JUTBUF (23) NBUF X (READER) " READ THE FIRST CARD ">> INITIALIZE ") READING  $\ddots$  5 ") POINTERS PACE HAR  $\mathbb{R}$ " RETURN OD

 $\blacksquare$ 

METERS  $F$  and  $F$ " SAVE RETURN ADDRESS ") RETURN ADDRES AFTER INIT READING  $F = 1$ and a strategic and a strategic and a strategic and a strategic and a strategic and a strategic and a strategic<br>Strategic and a strategic and a strategic and a strategic and a strategic and a strategic and a strategic and 2B (0 : 2) | INTO RETURN OF INIT READING N'T READING " INITIALIZE READING POINTERS ENGTH OF TABLE = 1 " POINTER TO ROOT OF TREE

 $\mathbf{u}^{\mathrm{max}}$ 

 $\overline{O}$ 

 $\mathcal{L}^{\text{max}}$  , where  $\mathcal{L}^{\text{max}}$ 

 $\mathcal{L}(\mathcal{L})$  and  $\mathcal{L}(\mathcal{L})$  .

![](_page_64_Picture_155.jpeg)

 $\mathcal{L} \left( \mathbf{z} \right)$ 

PTR1 " INITIALIZE TABLE POINTER SYNT UNIT " NEXT SYNTACTICAL UNIT " IS IT A SYMBOL ? " ELSE TRY SEPARATOR AT EXPRESSION " READ THE NUMBER SYMBOL " POINTER TC INSTRUCTION SYMBOL  $-1$ , 1 (4 : 5) " STORE STANDARD FIELD AND CODE SYNT UNIT " NEXT SYNTACTICAL UNIT  $\left\langle \mathbf{H} \right\rangle$ SYMBOL "> 'S IT A SEPARATOR ? " JUMP IF NOT A SEMICOLON *N PREVENT NEW LINE* " CONTINUE IF SEPARATOR READ " IS SYNTACTICAL UNIT A PAREN ?  $-$  SEP **I THEN PROCEED WITH PSEUDO INSTRUCTIONS** DO INSTS " REPORT ERROR: H INSTRUCTION DEFINITIONS NOT O.K. **MS** " STOP THE MACHINE SYMBOL " LAST INSTRUCTION SYMBOL " INITIALIZE LAST INST INST SYNT UNIT " INITIALIZE ALF SYNT UNIT H IN TIAL ZE CON SYNT UNIT H INITIALIZE END SYNT UNIT H INITIALIZE LOU SYNT UNIT U INITIAL'ZE ORIG SYNT UNIT " NEXT SYNTACT CAL UNIT <sup>H</sup> IS IT A THES'S ? LINE " THEN RETURN " REPORT ERROR! " PSEUDO INSTR. DEFINITIONS NOT O.K. **、凶** " STOP THE MACHINE RS " SAVE RETURN ADDRESS " LAST (PSEUDO) INSTRUCTION SYMBOL H POINTER TO CHARACTERS  $\sqrt{2}$ " LAST WORD WITH CHARACTERS ? ") ELSE SEARCH FOR  $\mathcal{L}^{\text{max}}_{\text{max}}$  and  $\mathcal{L}^{\text{max}}_{\text{max}}$ ") THE LAST ONE PTR1 " NEW FREE SPACE TH OF TABLE - 1 " ROOT OF THEE , 2 (2 : 3) " LEFT BRANCH, EMPTY 7 " THEN VISIT NODE TO BE SAVED PTR1 "THIS NODE TO BE DELETFD ? M THEN DELETE IT " ) TRAVERSE LEFT BRANCH " ) AND CONTINUE

, 2 (2 : 3) " EMPTY LEFT BRANCHE NOW

 $\mathcal{L}^{\text{max}}_{\text{max}}$  and  $\mathcal{L}^{\text{max}}_{\text{max}}$ 

 $\label{eq:2.1} \mathcal{S} = \mathcal{S} \left( \mathcal{S} \right) \otimes \mathcal{S} \left( \mathcal{S} \right) \otimes \mathcal{S} \left( \mathcal{S} \right)$ 

 $04$ 

 $\sum_{i=1}^{n}$ 

 $\sim 100$  km s  $^{-1}$ 

![](_page_65_Picture_180.jpeg)

 $\label{eq:2.1} \begin{array}{ccccc} \mathbf{A} & & & & \mathbf{A} \\ & \mathbf{A} & & & \mathbf{A} \\ & & \mathbf{A} & & \mathbf{A} \\ \end{array}$ 

**B POINTER TO SAVED NODE** ") THREAD ? CR , 3 (4 : 5) ") RIGHT BRANCH ? - 1,3 (0:3) " RESET TYPE AND LINE NUMBER " ) RESET THE FIELDS **ARKER** - 2,3 ") VALUE1 AND VALUEZ END MARKER " JUMP IF THREAD " RIGHT BRANCH PTR1 H JUMP IF RIGHT NODE TO BE SAVED ") THREAD ? CR  $, 2$ ,2 (4 : 5)") RIGHT BRANCH ? H ELSE SEARCH FOR THE THREAD " TAKE THE THREAD (NEGATIVE) , 3 (4 : 5) " STORE THE THREAD IN SAVED NODE , 3 (0 : 0) " THREAD INDICATION MARKER " IS THIS THREAD THE LAST ONE ? " ELSE CONTINUE **Parties of the Contract of the Contract of the Contract of the Contract of the Contract of the Contract of the U RETURN** IS A BOOLEAN CUTPUT PARAMETER: RA = - ERRONEOUS, '1 IS AN OUTPUT PARAMETER FOR THE START ADDRESS " SAVE RETURN ADDRESS " INITIALIZE THE MEMORY IALIZE H NEW PAGE RINTER) " ASSEMBLE THE PROGRAM PROGRAM H PRINT THE LAST LINE IT L'NE RT ADDRESS " START ADDRESS " IS IT A PCSS BLE ADDRESS ?  $BLE$ " THEN JUMP " REPORT ERROR: " WPONG START ADDRESS RM " EPROR RECOVERED ? NEOUS **IT ELSE JUMP** " REPORT ERROR! " PROGRAM INCORRECT RM " NEW PAGE PRINTER) " PARAMETER FOR TRAVERSE TREE **A DUMP THE SYMEOL TABLE** ERSE TREE VT LINE T TABLE " INITIALIZE SYMBOL TABLE AGAIN ONEOUS " COMPLEMENT OF ERRONEOUS IN RA RT ADDRESS (4:5) " START ADDRESS IN RI1 H RETURN " REPORT ERROR! " OVERFLOW SYMBOL TABLE RM ") SKIP (BUT PRINT)<br>") REST OF INPUT CHAR 

 $\label{eq:2.1} \frac{1}{\sqrt{2}}\left(\frac{1}{\sqrt{2}}\right)^{2} \left(\frac{1}{\sqrt{2}}\right)^{2} \left(\frac{1}{\sqrt{2}}\right)^{2} \left(\frac{1}{\sqrt{2}}\right)^{2} \left(\frac{1}{\sqrt{2}}\right)^{2} \left(\frac{1}{\sqrt{2}}\right)^{2} \left(\frac{1}{\sqrt{2}}\right)^{2} \left(\frac{1}{\sqrt{2}}\right)^{2} \left(\frac{1}{\sqrt{2}}\right)^{2} \left(\frac{1}{\sqrt{2}}\right)^{2} \left(\frac{1}{\sqrt{2}}\right)^{2} \left(\$ 

04

 $\mathcal{L} = \mathcal{R} \times \mathcal{L}$ 

 $\mathcal{L}(\mathbf{r})$ 

 $\mathcal{L}(\mathcal{L}^{\text{max}}_{\mathcal{L}})$  ,  $\mathcal{L}^{\text{max}}_{\mathcal{L}}$ 

![](_page_65_Picture_11.jpeg)

![](_page_66_Picture_183.jpeg)

PROGRAM, SERVING AS A VERY SIMPLE MONITORING MYXAL PROGRAMS, BEING SEPARATED FROM EACH OTHER HE COLUMNS 79 AND 80). ANSLATED AND EXECUTED (IF CORRECT) CONSECUTIVELY. ED BY THE ROUTINE "READ CHAR" ONLY; SO DURING JOB SEPARATOR WILL EE BONCRED. EADS ONE CARD IN ADVANCE, THE CARD SUCCEEDING TOO BY THE ROUTINE "MIXAL ASSEMBLER". VTO ACCOUNT WHEN IN - INSTRUCTIONS ARE PERFORMED IM. THE AUXILIARY ROUTINES "SKIP INPUT" AND PTR1 " START ADDRESS OF TRAJECT  $+ 1, 2$ ") LENGTH OF ") TRAJECT (NEGATIVE) ASS " PUNCH PERMANENT OF ASSEMBLER TRAJECT  $\mathsf{TABLE}$ H INITIALIZE THE SYMBOL TABLE ASSEMBLER " TRANSLATE THE PROGRAM INTER) " NEW PAGE H SKIP THE FIRST INPUT CARD  $\backslash$   $\bigcirc$   $\in$   $\mathsf{R}$   $\bigcirc$ " EXECUTE THE PROGRAM IF CORRECT " SKIP REST OF INPUT OF PROGRAM NPUT ROGRAM " TREAT THE NEXT PRUGRAM " SAVE RETURN ADDRESS (READER) " READ NEXT CARD " WAIT FOR CARD READER DER)  $+ 15$ " POSS PLE JOB SEPARATOR IPARATOR (4 : 5) " IS IT A JUB SEPARATOR ? <sup>11</sup> ELSE CONTINUE " RETURN THE START ADDRESS, THE LENGTH OF THE TRAJECT (NEGATIVE) **# SAVE RETURN ADDRESS**  $\left| \begin{array}{c} H \end{array} \right\rangle$  $\begin{array}{c} \hline \textbf{1} & \textbf{1} \end{array}$  $\left( \begin{array}{cc} 4 \\ 2 \end{array} \right)$   $1$  N I T I AL I ZE  $(1)$  $-1$  (16) ") CUTPUT BUFFER " CODE OF PLUS SIGN " CODE OF MINUS SIGN " START ADDRESS " CONVERT IT TO CHARACTERS " STORE THEM INTO THE CUTPUT BUFFER " LENGTH OF TRAJECT (POSITIVE) " CONVERT IT TO CHARACTERS " STORE THEM INTO THE OUTPUT BUFFER  $+2$ " START ADDRESS + LENGTH OF TRAJECT  $0:2$ " MODIFY INSTRUCT ON (CPUNCH) " PUNC + A CARD

<sup>H</sup> WAIT FOR CARD PUNCH NCH)

 $\mathcal{S}$ 

 $\sim 100$  km s  $^{-1}$ 

![](_page_67_Picture_91.jpeg)

 $\mathbf{r} = \mathbf{r} \cdot \mathbf{r}$ 

 $\mathcal{L}(\mathcal{A})$  .

" RETURN IF TRAJECT COMPLETED MOD OUTBUF ") INITIALIZE OUTBUF - 1 (16) ") OUTPUT BUFFER AGAIN H INITIALIZE POSITION ON CARD  $15$ " NEXT WORD MOD, J H JUMP IF NEGATIVE  $1F$ OUTBUF + 15, 4 (3:3) " STORE PLUS SIGN INTO BUFFER  $2F$ OUTBUF + 15, 4 (3 : 3) " STORE MINUS SIGN INTO BUFFER " CONVERT WORD TO CHARACTERS OUTBUF  $\sim$  16, 4 ") STORE THEM OUTBUF + 17, 4  $^{\prime\prime}$  ) INTO OUTPUT EUFFER H NEXT POSITION ON CARD H NEXT WORD FROM MEMORY  $\mathbb{Z}$ H JUMP IF CARD COMPLETED OUT U JUMP IF TRAJECT NOT COMPLETED LOAD " ELSE PUNCH LAST CARD OUT STARTO

**Contract Contract** 

 $\label{eq:2.1} \frac{1}{\|x\|^{2}}\leq \frac{1}{\|x\|^{2}}\leq \frac{1}{\|x\|^{2}}\leq \frac{1}{\|x\|^{2}}\leq \frac{1}{\|x\|^{2}}\leq \frac{1}{\|x\|^{2}}\leq \frac{1}{\|x\|^{2}}\leq \frac{1}{\|x\|^{2}}\leq \frac{1}{\|x\|^{2}}\leq \frac{1}{\|x\|^{2}}\leq \frac{1}{\|x\|^{2}}\leq \frac{1}{\|x\|^{2}}\leq \frac{1}{\|x\|^{2}}\leq \frac{$ 

 $04$ 

![](_page_68_Picture_30.jpeg)

D 2166Z.1 GERTENVELDEN

 $48$ 

 $\mathbf{A} \cdot \mathbf{A}$ 

![](_page_68_Picture_5.jpeg)

 $04$ 

![](_page_69_Picture_93.jpeg)

 $\label{eq:1.1} \mathbf{B} \mathbf{a} = \mathbf{b} \mathbf{a} + \mathbf{b} \mathbf{a} + \mathbf$ 

 $\mathcal{L}(\mathcal{L}(\mathcal{$ 

 $49$   $^{\circ}$  $\mathcal{L} = \mathcal{L} \mathcal{L}$ 

the contract of the contract of the contract of the contract of the contract of

 $\mathcal{L}(\mathcal{L}^{\mathcal{L}})$  and  $\mathcal{L}^{\mathcal{L}}$  and  $\mathcal{L}^{\mathcal{L}}$  and  $\mathcal{L}^{\mathcal{L}}$  and  $\mathcal{L}^{\mathcal{L}}$  $\hat{A}$ 

**A I LOCALLABEL** 

 $\mathcal{L}(\mathcal{L}^{\text{max}}_{\mathcal{L}})$  , where  $\mathcal{L}^{\text{max}}_{\mathcal{L}}$ 

> and the state of the state of the

the contract of the contract of the contract of the contract of the contract of

 $\sigma$ 

**Contract Contract State** 

![](_page_70_Picture_31.jpeg)

,他们的人们就是一个人的人,他们的人们就是一个人的人,他们的人们就是一个人的人,他们的人们就是一个人的人,他们的人们就是一个人的人,他们的人们就是一个人的人,他<br>第159章 我们的人们的人们,我们的人们的人们,我们的人们的人们的人们,我们的人们的人们的人们,我们的人们的人们,我们的人们的人们,我们的人们的人们,我们的人们 

 $\frac{3}{4}$ 

![](_page_70_Picture_2.jpeg)

 $04$ 

![](_page_71_Picture_231.jpeg)

 $\label{eq:2.1} \mathcal{L}(\mathcal{L}^{\text{max}}_{\mathcal{L}}(\mathcal{L}^{\text{max}}_{\mathcal{L}}),\mathcal{L}^{\text{max}}_{\mathcal{L}^{\text{max}}_{\mathcal{L}}(\mathcal{L}^{\text{max}}_{\mathcal{L}^{\text{max}}_{\mathcal{L}^{\text{max}}_{\mathcal{L}^{\text{max}}_{\mathcal{L}^{\text{max}}_{\mathcal{L}^{\text{max}}_{\mathcal{L}^{\text{max}}_{\mathcal{L}^{\text{max}}_{\mathcal{L}^{\text{max}}_{\mathcal{L}^{\text{max}}_{\mathcal{$ 

![](_page_71_Picture_232.jpeg)

### 2166Z.1 GERTENVELDEN

 $\mathcal{L}^{\mathcal{L}}(\mathcal{A})$  .

JSNP 553;  $447;$ JL  $S\cup AX$  $J1P$  $251;$  $J5N$ CMP2  $572;$ DEC2  $INC2 062;$ JIN JXN 057:  $LD2$ STJ  $240;$ CHAR DECX  $167;$ ENN3 FDIV  $604;$  $\pm N$  $JZN$  $0521$  $92<sub>b</sub>$ JBUS 042; JNOV LD5 515; LDA  $ST2 572;$ ST6  $CMP3 573;$ CMP5 DEC5 165; DECA  $ENN5 366;$ ENNX  $ENTX = 267;$  $FCMP$  $INC3 063;$  $1NCS$  $J1NZ$  451;  $J12$ J3P 253; J4NP JAN 050; JAP  $JXNN$  357;  $JXNZ$ LD3N 523; LJ4N LDXN 527; MUL  $SRAX$   $306;$   $ST1$ STX 537; SUB U32 153; U4NN<br>
U5NZ 455; U52<br>
UANN 350; UANZ<br>
ULE 947; UNE<br>
(ALF CON

51

 $52$ 

 $\mathcal{L}^{\text{max}}_{\text{max}}$  , where  $\mathcal{L}^{\text{max}}_{\text{max}}$ 

 $10$ 

 $11$ 

 $31$ 

**Contract Contract Contract Contract**  $32$ 

 $33$ 

 $34$ 

35

 $30<sup>o</sup>$ 

![](_page_71_Picture_233.jpeg)

,我们就是一个人的事情。""我们的事情,我们就是我们的事情。""我们的事情,我们就是我们的事情。""我们的事情,我们的事情,我们的事情,我们的事情,我们的事情,<br>第2012章 我们的事情,我们的事情,我们的事情,我们的事情,我们的事情,我们的事情,我们的事情,我们的事情,我们的事情,我们的事情,我们的事情,我们的事情,我

 $04$ 

 $\mathcal{A}^{\text{max}}$  and  $\mathcal{A}^{\text{max}}$ 

 $04$ 

 $\sigma$  $\infty$
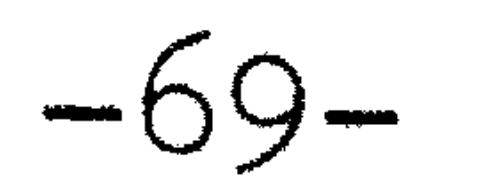

## 8.1 Table of errormessages. '

ER 01 instruction definitions not o.k.

error number: description:

- ER 03 pseudo instruction definitions not o.k.
- ER 10 . required.
- ER 11 value of number too large.
- ER 21 atomic expression required.
- ER 22 undefined local backward in expression.
- ER 23 undefined symbol in expression.
- ER 31 overflow by arithmetic operation.
- ER 41 illegal field.
- ER 42 ) required.
- ER 51 symbol required.
- ER 52 illegal label.
- 

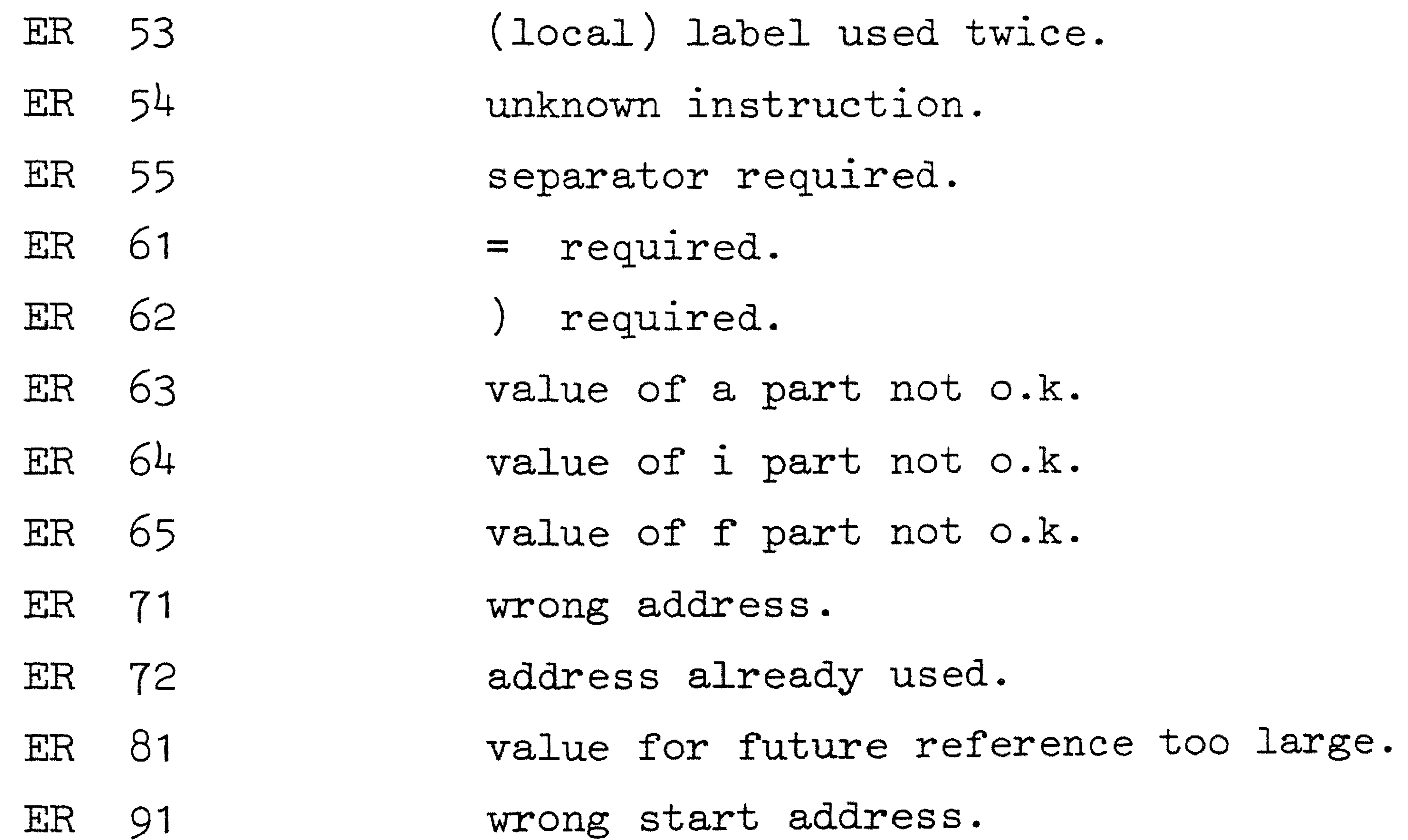

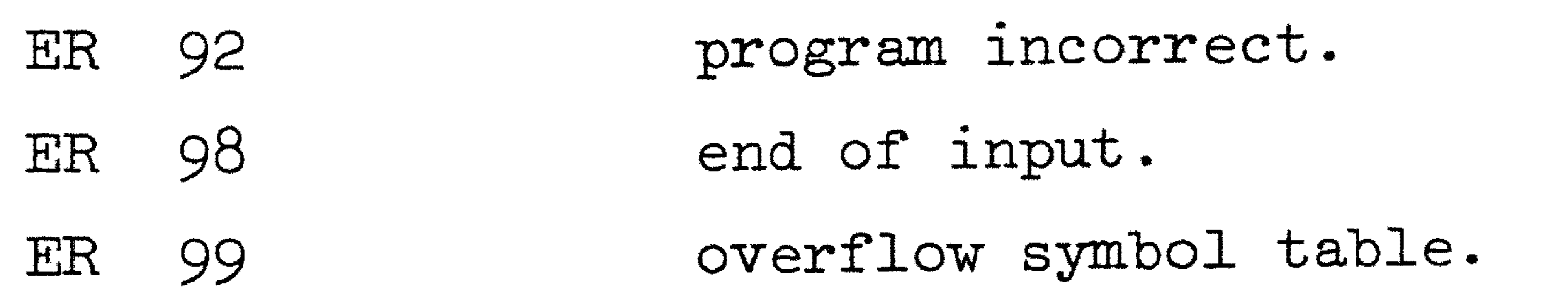

9. A loading program.

Before discussing the loading program, we have to treat a feature of the MIX simulator, concerning the start of the computer. With respect to the MIXAL system, consisting of simulator and assembler (see introduction), there is no question of a start of the simulator from tne point that no

 $-70-$ 

relevant information is in the memory; the proper MIX simulator, without assembler, has the problem of how to load the first instructions into memory- For this purpose, the proper simulator has been provided with a simulated ''start button'', being ''pressed'' at the beginning of the execution of the MIX simulator. Pressing this start button, the MIX instruction ''IN 0( 16) '' is executed, which causes the activation of the card reader; after one card has been read, and the information of it has been stored into the locations zero upwards, the normal cycle of the computer is started at location zero. Preparing this first card by hand, *we* thus can get the first simple loading program, consisting of at most 16 instructions, into the machine. E.ach position on this card corresponds to one byte; this byte is filled with the internal code of the character on that position (this is the

Unfortunately, this function on the collection of characters into the numbers  $\{n \mid 0 \le n \le 100\}$  is not a surjective one; e.g. the instruction codes of the IN and JBUS instructions (44 and 42, resp.) do not correspond to any MIX character. As these two instructions are indispensable in a loading program, we have to find another way to get these instructions into the memory. An easy solution is: constructing these instructions programmatically (e.g. by means of the instructions: "ENT2 40; INC2 4; ST2  $X(5:5)$ ", when an IN instruction has to be loaded at location X ). Till so far, we have discussed the start of this special MIX simulator, and noticed some difficulties and possibilities of it.

The loading program of this section consists of three cards, the proper loader being contained in the second and third card. The first card serves to construct the instructions for reading the next two cards, and, after these cards have been read, to construct the IN and JBUS instructions of the proper loader. Next, control is passed on to the proper loader, and the

usual effect of an IN instruction).

locations  $0$  - 15 are used as an input buffer by the loader. Much attention had to be paid to arranging the instructions of the proper loader in such a way, that the value of the bytes of all instructions did correspond to

 $\begin{array}{c} \begin{array}{c} \text{if } \mathbf{r} \text{ is the } \mathbf{r} \text{ is the } \mathbf{r} \text{$ 

## an existing MIX character.

Eventually, the code of the information to be loaded is given. The input of the loader consists of a number of blocks of information, each block consisting of a number of information cards, preceded by one traject card. On the traject card, two numbers have been punched: a startaddress (columns  $1 - 5$ ), and a quantity indicating the number of consecutive locations (beginning at the startaddress) to be loaded (columns  $11 - 15$ ). Each information card contains the information to be loaded into (the next) five consecutive locations. Column 3 contains the sign  $(+)$  of the first location, columns  $6 - 15$  contain the numerical value for this location in decimal notation (two columns for each byte); columns 18 and 21 - <sup>30</sup>

Next follows the MIXAL text of the entire loading program (some instructions have been added, from location 100 upwards, to punch the three initial cards, mentioned before, which contain the loading system), in the way it has been printed by the MIXAL version of the MIXAL assembler.

contain the information for the second location, etc ..

The last of the information cards contains as much information as is necessary to complete this particular block.

A traject card, which contains a zero as second number, indicates the final block. In this case, the startaddress on the traject card is interpreted as the location at which the loaded program has to be started. This kind of code is produced by the routine called "punch traject" of the MIXAL version of the assembler. This routine punches one block of information, including the traject card. The startaddress is given by the value of index register 2, and the number of consecutive locations to be punched out, is given by the negative value of index register 3.

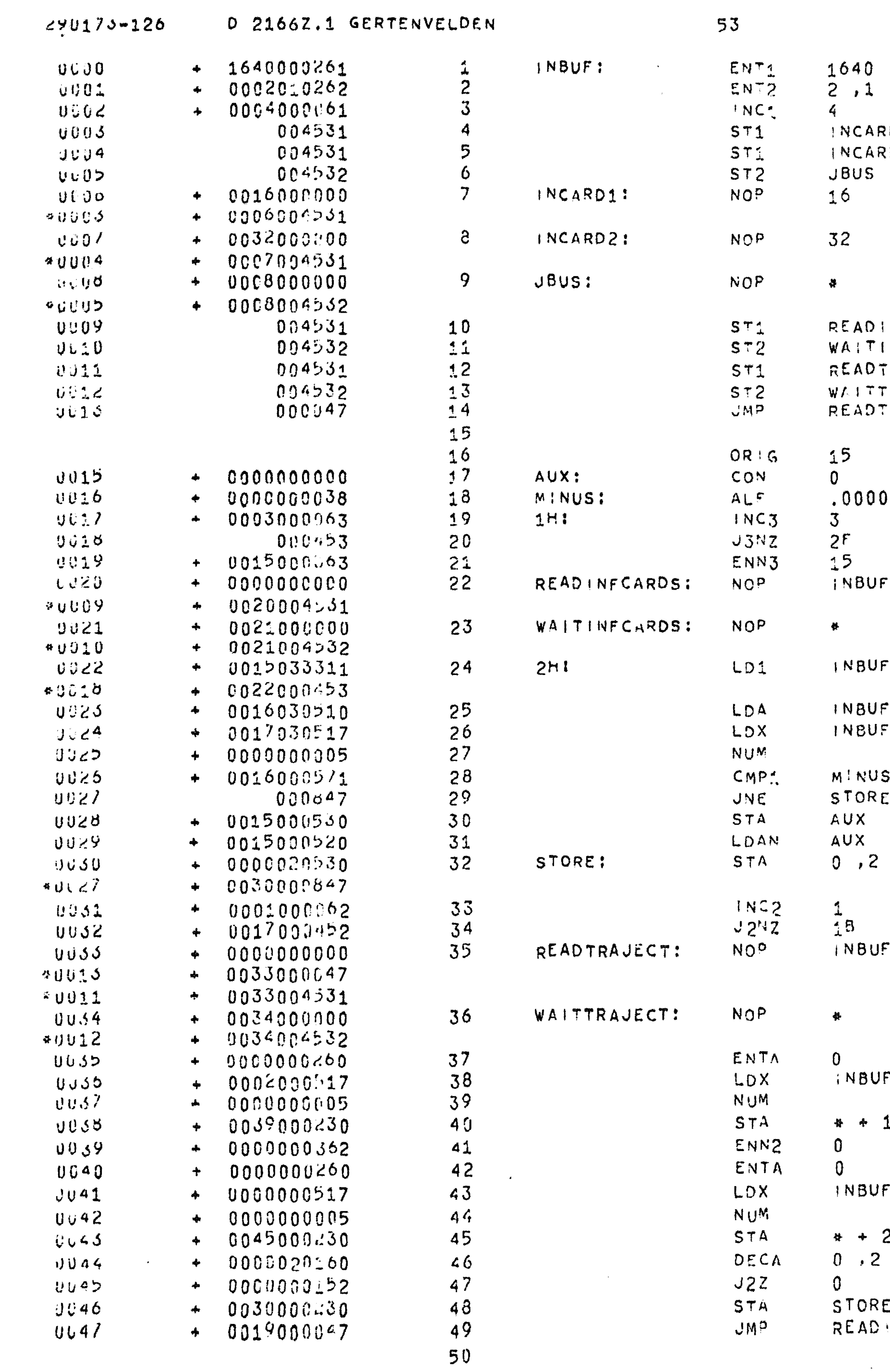

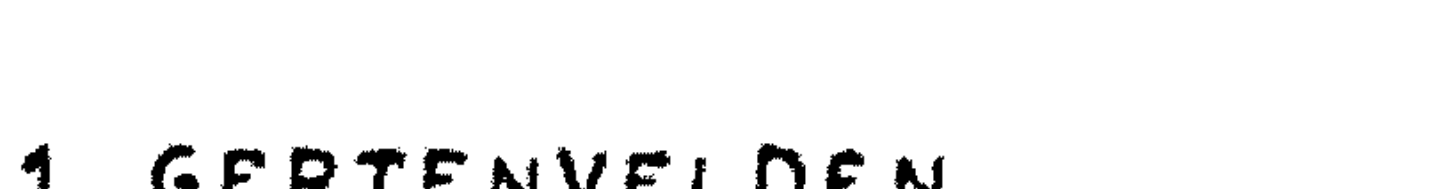

 $\label{eq:2.1} \mathcal{L}(\mathcal{L}^{\text{max}}_{\mathcal{L}}(\mathcal{L}^{\text{max}}_{\mathcal{L}}(\mathcal{L}^{\text{max}}_{\mathcal{L}}(\mathcal{L}^{\text{max}}_{\mathcal{L}})))$ 

 $\mathcal{L}^{\mathcal{L}}$  and  $\mathcal{L}^{\mathcal{L}}$  and  $\mathcal{L}^{\mathcal{L}}$  and  $\mathcal{L}^{\mathcal{L}}$ 

 $\frac{1}{2} \left( \frac{1}{2} \frac{d \mathbf{p}}{d \mathbf{p}} \right)$  , where  $\frac{1}{2} \left( \frac{d \mathbf{p}}{d \mathbf{p}} \right)$ 

 $\mathcal{L}(\mathcal{A})$  and  $\mathcal{A}(\mathcal{A})$ 

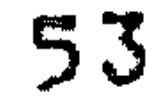

 $\mathcal{L}^{\text{max}}_{\text{max}}$  and  $\mathcal{L}^{\text{max}}_{\text{max}}$ 

 $\mathcal{L}^{\mathcal{L}}$  and the set of the set of the set of the set of the set of the set of the set of the set of the set of the set of the set of the set of the set of the set of the set of the set of the set of the set of the

 $\mathcal{O}(\mathcal{O}_\mathcal{O})$  .

CARD1 (4:5)<br>CARD2 (4:5)<br>US (4:5) ADINFCARDS (4:3) ITINFCARDS (4:5) ADTRAJECT (4:5) ITTRAJECT (4:5)<br>ADTRAJECT  $90 -$ UF  $BUF + 15$ , 3 (3:3) BUF + 16 , 3<br>BUF + 17 , 3 **VUS RE**  $\overline{2}$ BUF  $BUF + 2$  $1(0:2)$ BUF  $2(0:2)$  $2<sup>1</sup>$ ORE (0:2)<br>AD NFCARDS = 1

 $04$ 

 $\mathcal{L}^{\mathcal{L}}(\mathcal{A})$  and

 $\mathcal{L}^{\text{max}}_{\text{max}}$ 

 $\label{eq:2.1} \frac{1}{\sqrt{2}}\left(\frac{1}{\sqrt{2}}\right)^{2} \left(\frac{1}{\sqrt{2}}\right)^{2} \left(\frac{1}{\sqrt{2}}\right)^{2} \left(\frac{1}{\sqrt{2}}\right)^{2} \left(\frac{1}{\sqrt{2}}\right)^{2} \left(\frac{1}{\sqrt{2}}\right)^{2} \left(\frac{1}{\sqrt{2}}\right)^{2} \left(\frac{1}{\sqrt{2}}\right)^{2} \left(\frac{1}{\sqrt{2}}\right)^{2} \left(\frac{1}{\sqrt{2}}\right)^{2} \left(\frac{1}{\sqrt{2}}\right)^{2} \left(\$ 

 $\sim 10^{11}$  km  $^{-1}$ 

 $\sim 100$ 

 $\frac{1}{2}$ 

 $\mathcal{L}_{\text{max}}$  and  $\mathcal{L}_{\text{max}}$ 

 $\mathcal{A}(\mathbf{R})$ 

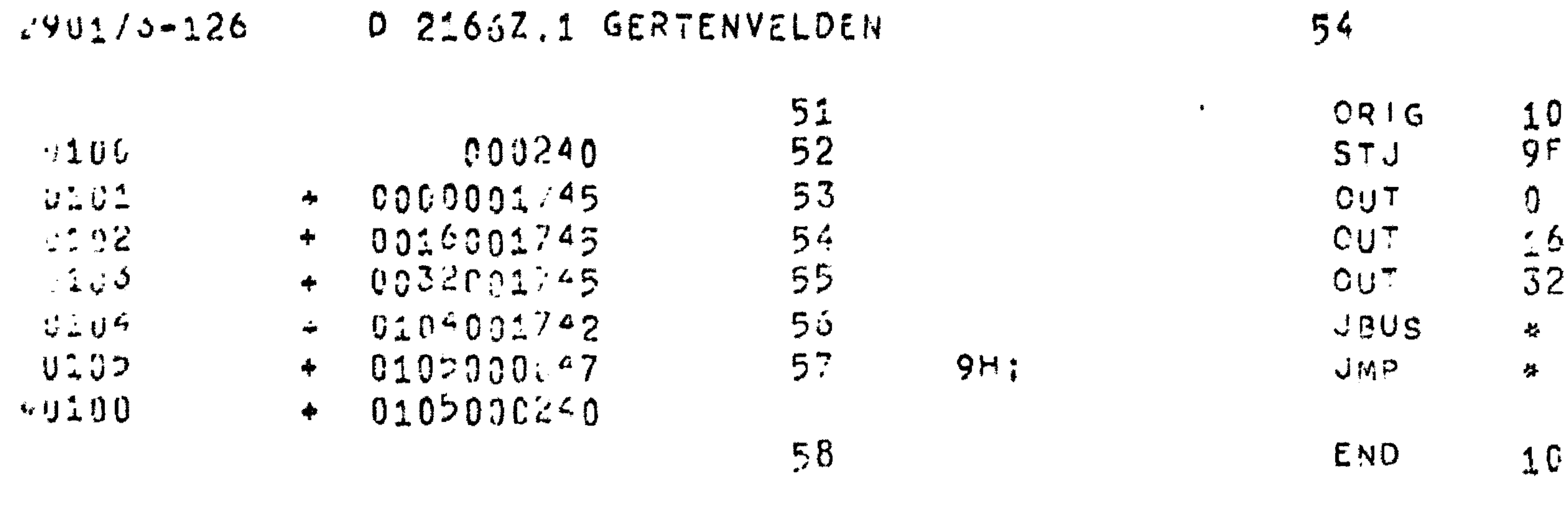

 $290170 - 126$ 

 $\mathbf{m}$  and  $\mathbf{m}$  are the set of  $\mathbf{m}$ 

0 2166  $+ 000000 + 0000000$  $+ 000000$  $+ 000000$ <br>+ 000000  $+ 00000$  $+ 000000$  $+ 000000$  $+ 000000$  $-000000$ 

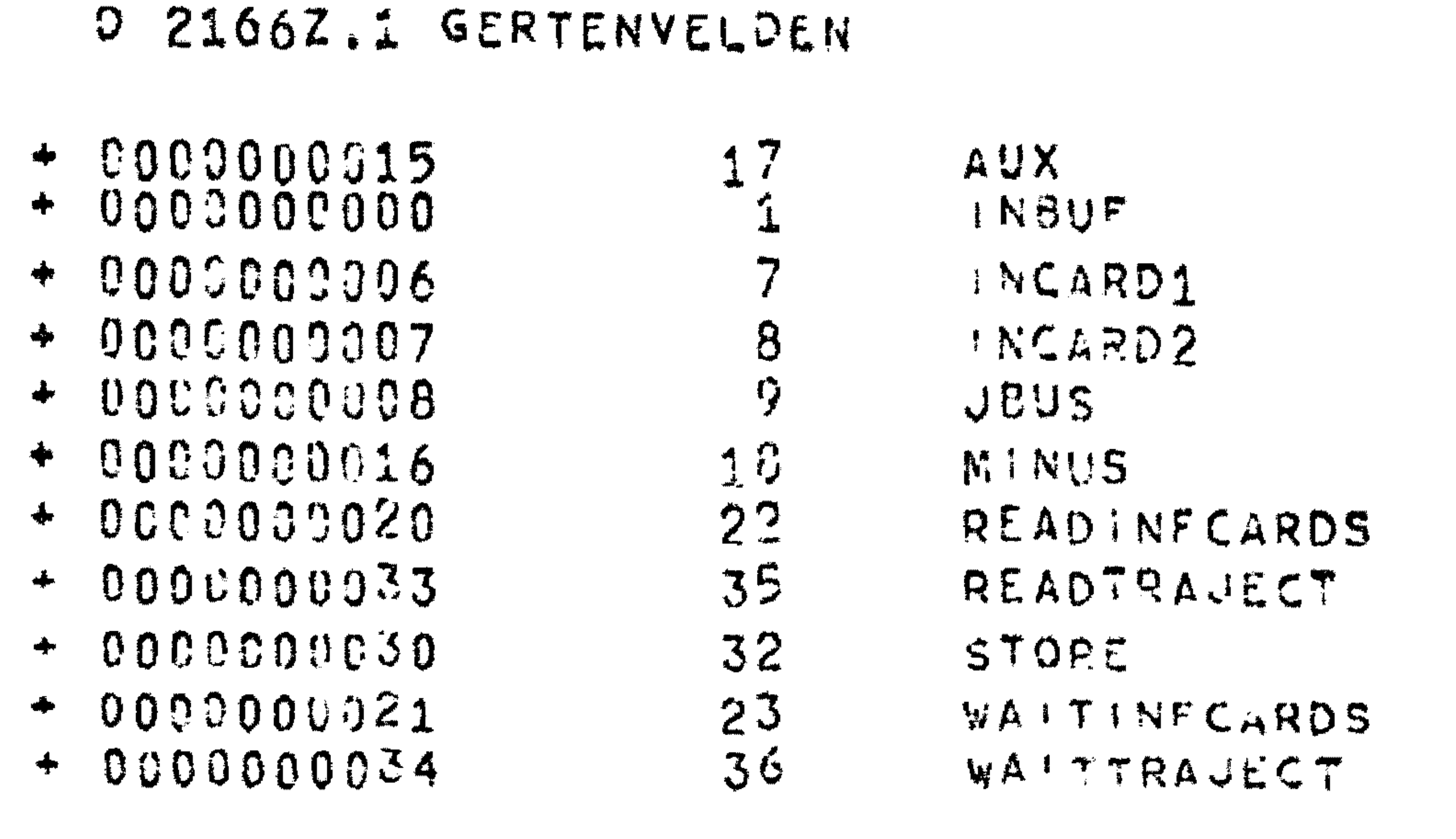

55

 $(17)$ <br> $(17)$ <br> $(17)$  $(17)$ 

 $\mathcal{L}(\mathcal{L}^{\mathcal{L}})$  and  $\mathcal{L}(\mathcal{L}^{\mathcal{L}})$  and  $\mathcal{L}(\mathcal{L}^{\mathcal{L}})$ 

 $\frac{1}{2}$ 

 $\Lambda$ 

 $04$ 

 $\frac{1}{2}$ 

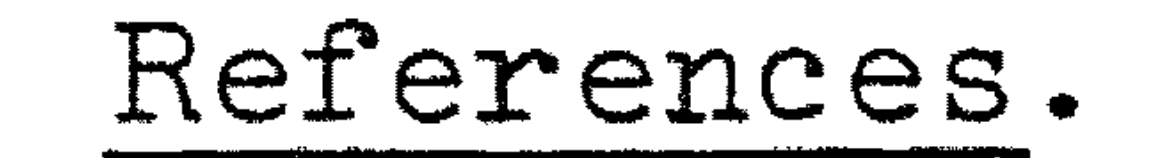

[1]. Knuth, D.E., The Art of Computer Programming, Vol. 1 Fundamental Algorithms. Reading (Mass.), Addison-Wesley, 1968.

[2]. van de Riet, R.P.,

Inleiding in de Informatica,

Syllabus bij het Oriënterend Colloquium Informatica,

CR 21/70 december, Mathematisch Centrum.

 $-74-$ 

[3]. Grune, D., Handleiding Milli-systeem voor de EL X8, LR. 1.1, Mathematisch Centrum.